# **UNIVERSIDADE FEDERAL DE SANTA CATARINA PROGRAMA DE PÓS -GRADUAÇÃO EM ENGENHARIA DE PRODUÇÃO**

# **UM AMBIENTE DE APRENDIZAGEM PELA INTERNET APLICADO NA CONSTRUÇÃO CIVIL**

# **MARIA DO CARMO DUARTE FREITAS**

**FLORIANÓPOLIS 1999** 

# **UNIVERSIDADE FEDERAL DE SANTA CATARINA PROGRAMA DE PÓS -GRADUAÇÃO EM ENGENHARIA DE PRODUÇÃO**

# **MARIA DO CARMO DUARTE FREITAS**

# **UM AMBIENTE DE APRENDIZAGEM PELA INTERNET APLICADO NA CONSTRUÇÃO CIVIL**

Dissertação apresentada ao Programa de Pós-Graduação em Engenharia de Produção da Universidade Federal de Santa Catarina para obtenção do Grau de Mestre em Engenharia de Produção.

Área de concentração: Mídia e Conhecimento

Orientador: Idone Bringhenti

Florianópolis Agosto de 1999

#### **MARIA DO CARMO DUARTE FREITAS**

**COL** 

# UM AMBIENTE DE APRENDIZAGEM PELA INTERNET APLICADO NA CONSTRUÇÃO CIVIL

Esta Dissertação foi julgada adequada para obtenção do título de Mestre em Engenharia de Produção e aprovada em sua forma final pelo Programa de Pós-Graduação em Engenharia de Produção da Universidade Federal de Santa Catarina.

Ricardo Miranda Barcia, Ph.D.

Coordenador

Banca Examinadora:

Idone Bunghenti, Dr. (UFSC)

Orientador

Mafra Lapolli Dra. VSC)

Neri dos Santos, Dr. (UFSC)

/João Ernesto Escosteguy Castro, M.Eng. (UFSC)

A Deus pelo dom da vida! *In Memoriam*, aos meus pais. A todos meus amigos.

#### **AGRADECIMENTOS**

À Fundação de Coordenação de Aperfeiçoamento de Pessoal de Nível Superior (CAPES), pelo apoio financeiro.

À Universidade de Fortaleza (UNIFOR), pelo apoio na intermediação junto à CAPES.

Ao Programa de Pós-graduação da Universidade Federal de Santa Catarina, pela oportunidade de realização do mestrado.

Ao meu orientador, Professor Idone Bringhenti, pela orientação e por ter acreditado, estimulado e confiado nas minhas idéias.

Ao Professor Luiz Fernando M. Heineck, pela orientação inicial e por ter me concedido a vaga no mestrado.

Em especial, aos amigos que me apoiaram e estimularam, aos que comigo estudaram, discutiram, oraram, riram e choraram, enfim, aos que fizeram parte da minha história de vida. A vocês, Zenilde Morada, Zeni Morada (minha mãezinha), Ir. Consuelo Freitas, Edson e Bernadete Galvão, Aridenise Macena, Danusa Mota e Cassandra Ribeiro.

Ao amigo Paulo César Freitas, pelo incentivo, ajuda e apoio em todos os momentos. A minha amiga e cunhada Carmem Maria por suas orações.

A minha família, que silenciosamente torcia pelo meu sucesso.

Aos Professores Euler Sobreira, Antonio Morano e Márcia Marino (da UNIFOR).

À secretária do PPGEP Neiva Gasparini, pela grande ajuda nos momentos difíceis.

Aos professores Ricardo Mendes Júnior e Carlos Luciano Vargas, pela disponibilidade, dedicação, confiança e desprendimento no desenvolvimento do WEB-PCO.

À professora Arlete Meneguette (UNESP) e ao Prof. Sérgio Scheer (UFPR).

Aos colegas de mestrado da Engenharia de Produção, Engenharia Civil e do Núcleo de Pesquisa em Construção, por todos os momentos vividos juntos.

Aos novos amigos, particularmente, Bernadeti Trindade, Cristina Pozzobon, Cristina Carvalho, Débora Santos, Fernanda Cristina Barbosa, Flávio dos Santos, D. Inácia, João Tavares, Aziz e Ligia Rachid, Lia Dantas, Rogério Mâsih, Sandra Novaes, Selma de Lima, Sérgio Marquezi, Tatiana Gondim e Verônica Paz Y Miño.

Enfim, a todos que de uma forma ou de outra acompanharam a minha jornada na busca de decifrar e aprender um pouco os mistérios da ciência.

# SUMÁRIO

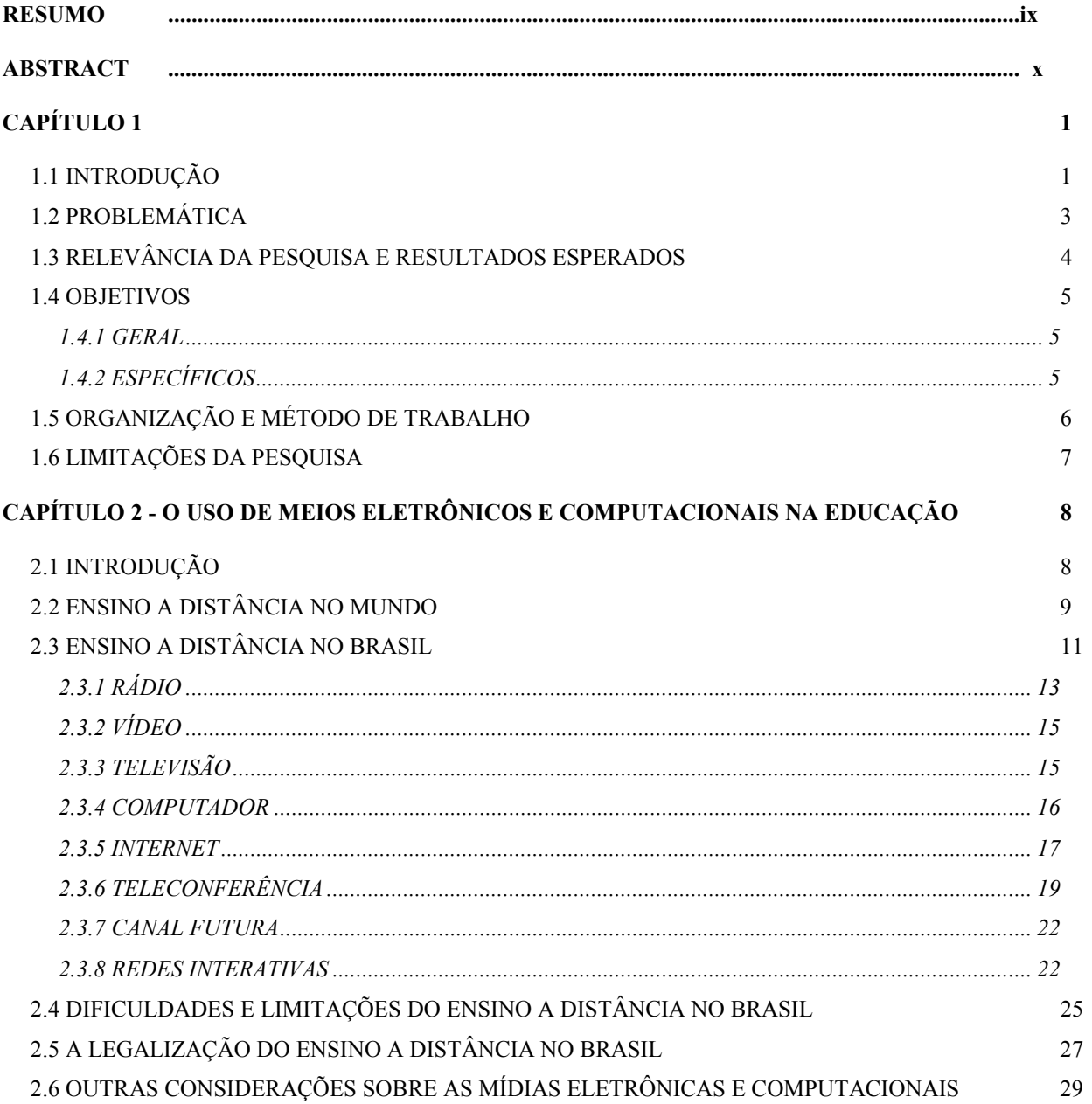

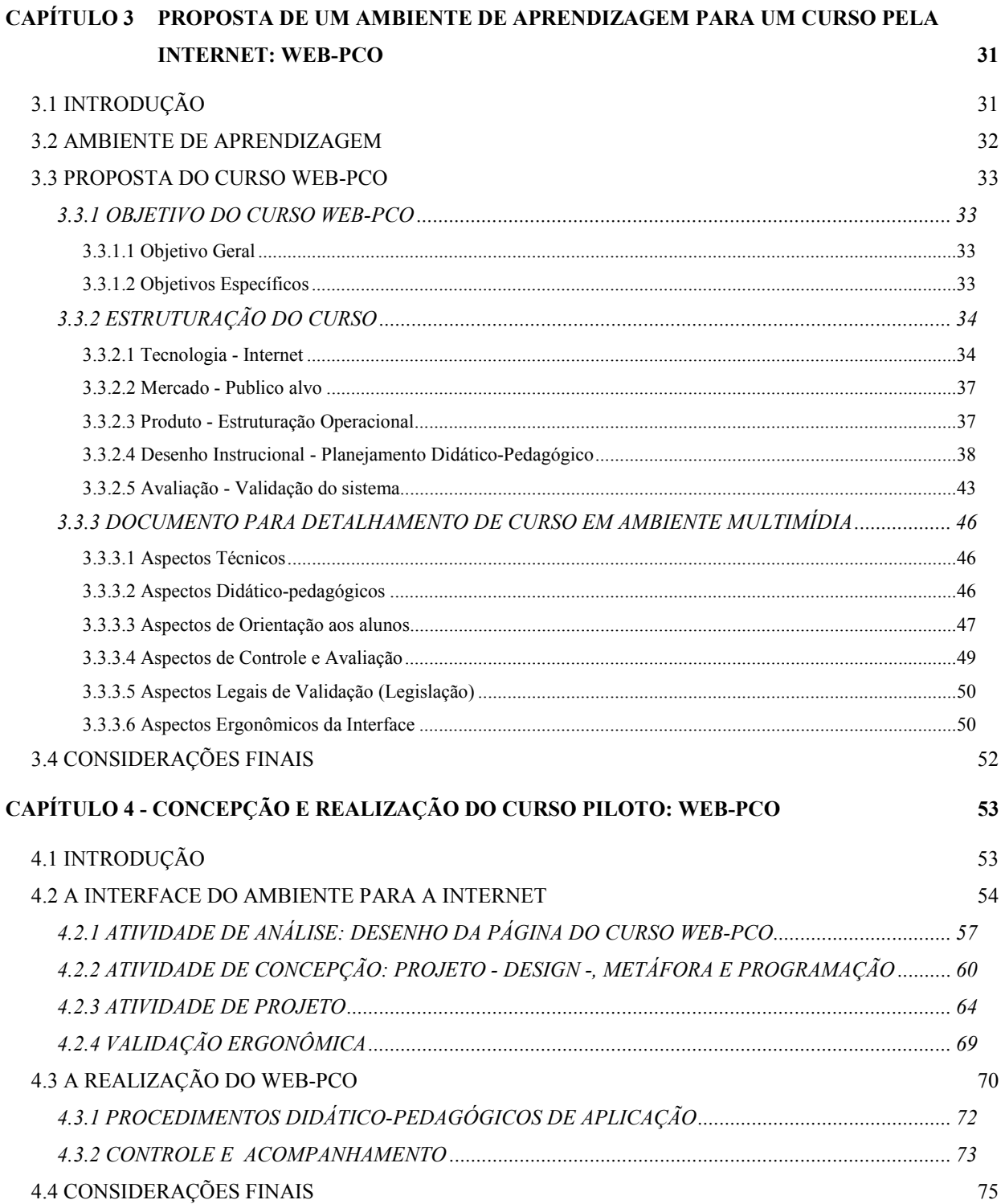

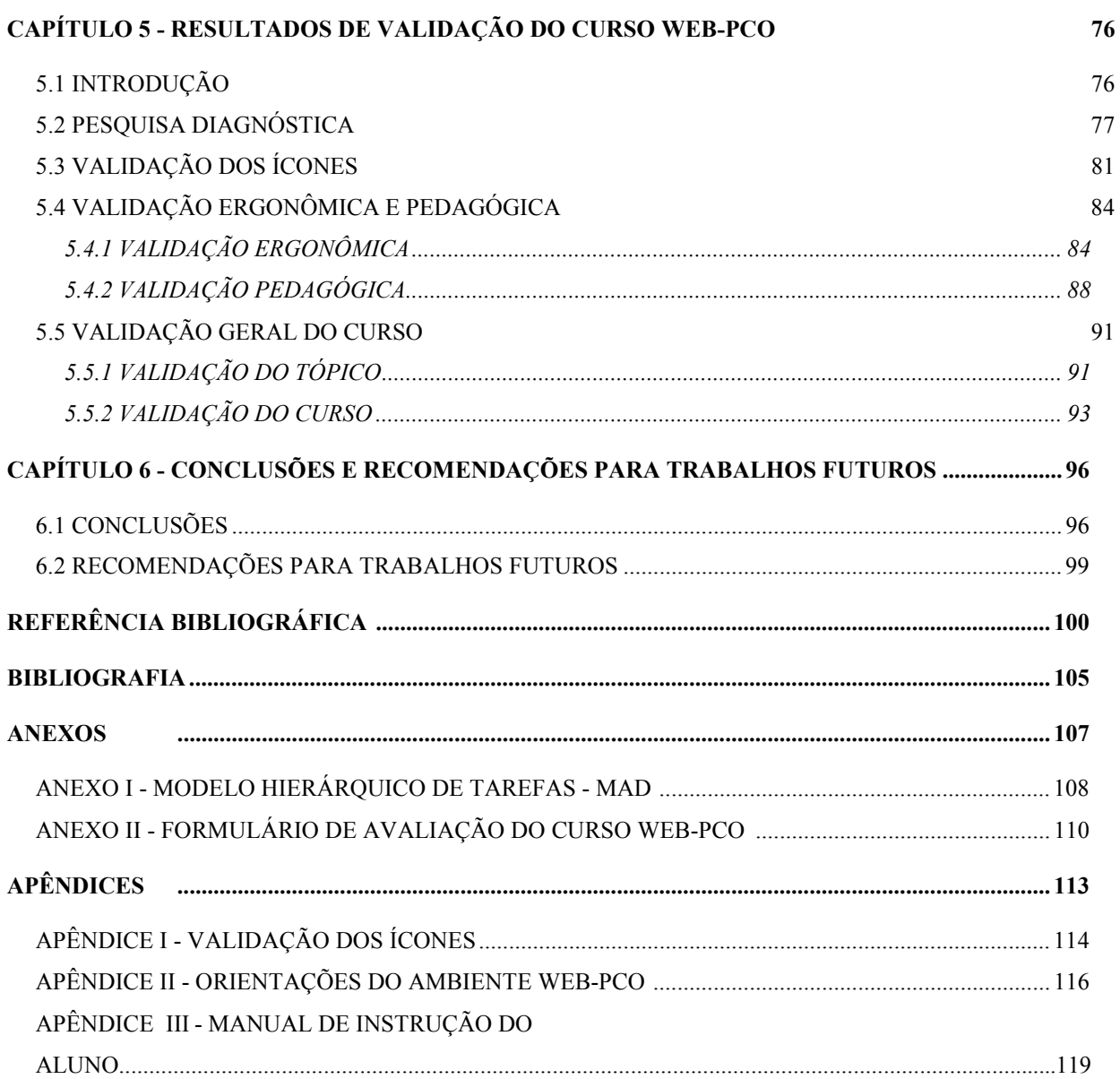

#### **RESUMO**

# FREITAS, Maria do Carmo Duarte. *Um ambiente de aprendizagem pela internet aplicado na construção civil.* Florianópolis, PPGEP/UFSC, 1999. 122 p.

Este trabalho apresenta a concepção do projeto e execução de um curso de educação continuada para o setor da construção civil, na modalidade de ensino a distância, com o suporte da tecnologia de Internet, em Planejamento e Controle de Obra denominado WEB-PCO. A proposta inicial foi desenvolver um ambiente de aprendizagem que fosse organizado de forma clara e de fácil uso das ferramentas, de modo que a interface das páginas estivessem adequadas ao usuário, considerando-se o meio de difusão do conhecimento e as estratégias didático-pedagógicas implementadas. Este propósito foi atingido no curso, privilegiando-se a forma de apresentação e tratamento do conteúdo, de modo que exigisse do usuário o mínimo de aprendizagem da lógica de interatividade do ambiente e o máximo de intuitividade. Para alcançar tanto foi necessário, na concepção, implementação e validação, aplicar conhecimentos de ergonomia e da pedagogia, além de outras competências necessárias à finalização e veiculação do ambiente. Tomou-se da ergonomia uma abordagem de concepção de interface homemcomputador, e da pedagogia, o desenvolvimento do desenho instrucional do curso. Estes dois enfoques estão de forma integrada presentes em todo o curso. A importância deste trabalho esta no formato multidisciplinar em que foi desenvolvido e na constatação pela validação de que é possível difundir conhecimento e fazer educação continuada utilizando ferramenta simples da WEB.

**Palavras-chave:** Educação continuada – Ensino a distância – Construção civil.

### **ABSTRACT**

## FREITAS, Maria do Carmo Duarte. *Um ambiente de aprendizagem pela internet aplicado na construção civil.* Florianópolis, PPGEP/UFSC, 1999. 122 p.

This work presents the conception of design and execution of a continued education course for civil construction's sector, in a distance education modality, with Internet technology support, in Planning and called Control of Workmanship WEB-PCO. The initial intention was develop a learning environment that was organised of clear form and easy use of the tools, in mode that the interface of the pages was adjusted to the user, considering itself the way of broadcasting it knowledge and the implemented didactic-pedagogical strategies. This intention was reached in the course, being privileged it presentation form and handling of the content, in mode that demanded of the user the minimum of learning of the logic of interactivity of the environment and the maximum intuitive action. To reach this intention, it was necessary, in the conception, implementation and validation, to apply knowledge of ergonomics and the pedagogy, beyond the character abilities multidisciplining necessary to the finishing and propagation of the environment. A boarding of conception of interface was overcome by the ergonomics man-computer, and by the pedagogy, the development of the instructional design of the course. These two approaches are of integrated form gifts in the entire course. The importance of this work this in the boarding to multidiscipline where it was developed and in the verification for the validation of that it is possible to spread out knowledge and to make continued education using simple tool of the WEB.

**Keywords:** Continued education – Education in the distance – Civil Construction.

# **CAPÍTULO 1**

## **1.1 INTRODUÇÃO**

Os novos modelos de organização do trabalho e da produção automatizada (integrada e flexível) impõem o surgimento de novas profissões e o desaparecimento de outras existentes, surgindo a necessidade de aproximar mais a universidade do mercado de trabalho no provimento das novas competências profissionais.

O setor produtivo é, em princípio, o principal interessado na melhoria de qualidade e dos conhecimentos técnicos dos futuros profissionais, requisito fundamental para qualquer esforço de aumento da competitividade no mercado atual.

A formação profissional de engenharia vem sendo discutida, entre outros fóruns, nos Congressos Brasileiros de Ensino de Engenharia – COBENGES. Jackson (1995) afirma que existe um problema de currículo na formação do engenheiro, no qual se privilegia mais os aspectos técnicos da formação, causando limitação profissional, que se reflete no posto de trabalho e, geralmente, traduz-se em riscos de incidentes que ameaçam a segurança e ainda afetam a produtividade. Isto exige das instituições de ensino o desenvolvimento de situações de aprendizagem que estimulem as competências latentes aplicadas no trabalho, ou seja, mediante situações didáticas que simulem o ambiente real do trabalho ou situações reais que lá ocorrem, de forma que o engenheiro possa estar preparado para ir além da tarefa prescrita contida nos manuais e interferir no processo quando a situação exigir.

Junta-se a estes, o fato de que o crescimento exponencial de uso da informática na sociedade contemporânea, particularmente pela redução de custos de *hardware, software* e pela expansão das redes telemáticas, vêm permitindo e impulsionando uma grande massa de profissionais e indivíduos, que almejam iniciar ou dar continuidade à sua formação, acessar e trocar informações, utilizar bancos de dados, programas e outros recursos, bem como participar de cursos de Ensino a Distância – EAD.

O desenvolvimento de programa educativo em ambiente multimídia, que parece tão viável hoje em dia, embora ainda suscite questões entre educadores, não é apenas uma tecnologia pronta para ser utilizada, mais do que isso, é uma oportunidade de repensar a

educação e de implementar novas práticas pedagógicas, inclusive desenvolvidas por várias instituições.

Além disso, a Internet está sendo cada vez mais utilizada para fins de ensino presencial, semi-presencial e a distância, possibilitando uma globalização na reciclagem, na qualificação profissional e no ensino superior (em nível de graduação e pós-graduação), superando barreiras temporais e geográficas.

Considera-se que a Internet seja hoje a mídia de maior interatividade, com os menores custos. A versatilidade que esta proporciona tem despertado, cada vez mais, a necessidade de utilização deste meio tanto para indivíduos como organizações (empresariais, educacionais, etc.).

Diante da crescente difusão e aplicação exponencial de novos conhecimentos, da dificuldade de serem ensinados segundo o modelo convencional e da necessidade que se tem de expandir a oferta de educação, coloca-se o desafio de adotar novas abordagens pedagógicas, entre as quais, seguramente as baseadas numa interface informatizada, como a Internet.

Buscando responder aos anseios do setor produtivo da construção civil, este trabalho propõe a criação de um curso de Planejamento e Controle de Obra, a ser desenvolvido na modalidade de EAD, com auxílio da Internet. O propósito é desenvolver um ambiente de aprendizagem que organize de forma clara e objetiva um modelo de ensino a distância e com uma estratégias didáticas adequadas para professores e alunos (engenheiros, arquitetos, estagiários e técnicos), particularmente da área de construção civil, de forma a melhor utilizarem os recursos das novas tecnologias multimídia, acelerar o processo de transferência de conhecimentos e otimizar a relação de ensino-aprendizagem.

Esta é uma proposta de ensino virtual, utilizando a tecnologia WEB, tendo por base conhecimentos ergonômicos no desenvolvimento da interface e preceitos pedagógicos adequados à qualificação profissional da área de Construção Civil, aplicando na educação continuada.

Visa-se responder às necessidades da indústria da construção civil, constituída por um conjunto de atividades complexas, cujos processos produtivos e de trabalho mantêm elevado grau de peculiaridade e vinculam-se a diferentes tipos de demanda, conforme a natureza e objetivos da atividade produtiva, que ora recai na finalidade da obra, ora no tipo de demanda ou no tipo de participação das empresas na obra como um todo.

Com bases – científicas, tecnológicas e metodológicas – relativas às áreas de concentração (engenharia civil e informática), buscar-se-á atender às demandas da sociedade civil, tanto do setor público como da iniciativa privada, ressaltando o valor do gerenciamento eficaz (face ao desperdício e à baixa produtividade) e a importância da introdução de inovações tecnológicas nos canteiros de obra.

No tocante à contribuição social desta pesquisa, note-se que, de cada quatro engenheiros, um é civil, e destes, 60% atuam na área de construção civil (Bringhenti, 1995); portanto, os resultados deste trabalho poderão vir a ser utilizados, em maior ou menor grau, por 15% dos engenheiros brasileiros, cerca de 70 mil profissionais distribuídos no país, a maioria deles sem acesso a cursos presenciais. Acrescente-se a este número, os técnicos, estudantes e mestres atuantes no mercado da construção.

#### **1.2 PROBLEMÁTICA**

No Brasil, cerca de apenas 15% da população tem diploma de nível superior e menos de ¼ desta fez pós-graduação. Na Argentina, por exemplo, 40% tem curso superior; e nos EUA, 70% (Revista do Provão, 1999, n.4). Nosso país defronta-se com a urgente necessidade de ampliar tais índices, e em curto espaço de tempo.

Na área de construção civil, na qual atua um elevado número de profissionais, distribuídos em praticamente todos os pontos do país, inclusive nos mais distantes, verifica-se uma expressiva carência de especialistas e de cursos capazes de atendê-los.

Estes profissionais necessitam atualizar-se em sua área, face às exigências do mercado, pela introdução de inovações tecnológicas, novos processos produtivos, novas formas de gerenciamento, e ainda, familiarizar-se com as novas tecnologias da informação e comunicação.

## **1.3 RELEVÂNCIA DA PESQUISA E RESULTADOS ESPERADOS**

No contexto da Indústria da Construção Civil a Internet é uma valiosa ferramenta, que atenderá grande número de engenheiros civis, arquitetos, técnicos, estudantes e/ou profissionais afins que desejam atuar ou que estejam atuando no mercado em gerenciamento da produção, a fim de obterem conhecimentos dos novos processos construtivos e novas ferramentas existentes nesta área, com auxílio das novas tecnologias. Neste sentido, os resultados esperados são:

- a) **Imediatos -** capacitar e qualificar os profissionais utilizando o ensino a distância; reduzir os custos com treinamento de recursos humanos; flexibilizar o processo de aprendizado; criar um instrumento para utilização da capacidade já instalada nas universidades (informática, microcompu-tadores, Intranet); proporcionar aos interessados a possibilidade de aplicar o conteúdo teórico aprendido; atingir uma demanda de profissionais geograficamente dispersos - familiarizando-os com o uso da Internet; facilitar o acesso dos alunos a outras fontes de consulta, material didático e artigos, em tempo real; e, visualizar aplicações computacionais de determinados assuntos, não possível na classe tradicional.
- b) **Curto prazo** obter conhecimento tecnológico para desenvolver ambientes interativos para as engenharias, baseados nas capacidades tecnológicas combinadas com a especialização das atuais operações de ensino, pesquisa e operação comercial; disseminar a tecnologia gerada, contribuindo para suprir a lacuna que existe atualmente no Brasil; obter os conhecimentos e, através de projetos piloto, disseminar a aplicação de metodologias de ensino pela Internet.
- c) **Longo prazo** estabelecer e fixar a tecnologia gerada como base a certos padrões digitais no Brasil, de forma que possa assegurar ao mercado uma viabilidade comercial a longo prazo; obter experiência e conhecimentos para o desenvolvimento e geração de futuros produtos; expandir o processo de EAD, incluindo metodologias de ensino, proporcionando fundamentação de conhecimentos e experiências.

Criação de uma biblioteca virtual de *coursewares* e procedimentos, baseados em fundamentos pedagógicos, visando a utilização como material de apoio e de desenvolvimento de disciplinas e cursos na área de construção civil para utilização na Internet.

O projeto piloto e seus resultados serão avaliados em processo contínuo, através de registros do andamento e relatórios de atividades. Considerando o fato dos participantes desta experiência terem conhecimento da área de trabalho (atuarem na construção civil) e visto que os recursos necessários são conhecidos, acredita-se que serão mínimos os riscos deste projeto, ainda que utilize uma nova tecnologia.

## **1.4 OBJETIVOS**

#### 1.4.1 GERAL

Desenvolver, aplicar e validar um ambiente de aprendizagem, baseado na Internet, para a área da Construção Civil.

# 1.4.2 ESPECÍFICOS

O trabalho tem os seguintes objetivos específicos:

- - Planejar e estruturar um curso que contenha as informações básicas para a atualização dos profissionais do mercado na área de gerenciamento da produção, na construção civil;
- $-$  Implementar, num curso piloto, uma interface que seja, ao mesmo tempo, de fácil utilização e adequada ao usuário, tanto no aspecto pedagógico quanto no ergonômico;
- Montar e aplicar, num projeto piloto, o Curso de Planejamento e Controle de Obra WEB-PCO;
- Validar o curso WEB-PCO como um meio eficaz de EAD para o público alvo.

# **1.5 ORGANIZAÇÃO E MÉTODO DE TRABALHO**

Visando a concepção e desenvolvimento de um ambiente de qualificação profissional utilizando ferramentas multimídia para o setor da construção civil, a pesquisa desenvolveu-se a partir de uma revisão bibliográfica, buscando, basicamente, as contribuições oferecidas pelas áreas de construção civil e pedagogia, além de outras áreas correlacionadas com o tema; particularmente na informática educativa, observaram-se os procedimentos didático-pedagógicos empregáveis para esse novo ambiente de aprendizagem.

Concentrou-se a revisão bibliográfica na literatura especializada, analisando-se experiências, projetos, artigos, relatórios, manuais, conferências, jornais, revistas e outras fontes que tratam do tema.

No segundo capítulo faz-se um breve histórico dos meios eletrônicos e computacionais utilizados na educação a distância no Brasil, suas dificuldades, limitações e o processo de legalização – dando-se ênfase a questões práticas dos procedimentos didáticos e a melhor utilização pedagógica das ferramentas multimídia empregadas nesta modalidade de ensino.

No terceiro capítulo apresenta-se uma proposta de ambiente de aprendizagem para curso na Internet – WEB-PCO –, mostrando de forma clara e objetiva o funcionamento do método. A proposta contém: objetivos, estrutura, procedimentos didático-pedagógicos e forma de avaliação. Enfatizam-se questões práticas relativas ao planejamento didático e pedagógico do curso e da aula, com vistas à melhor utilização pedagógica e ergonômica das ferramentas multimídia empregadas nesta modalidade de ensino a distância.

No quarto capítulo, expõe-se a concepção e realização do curso piloto WEB-PCO. Inicia-se com uma contextualização da temática, incluindo a metodologia, os recursos e a estrutura necessária para sua concepção e os conhecimentos utilizados para o desenvolvimento da interface do ambiente para a Internet. Detalham-se, também neste capítulo, o projeto comunicacional, a atividade de concepção (*design*, metáfora e programação), os procedimentos didático-pedagógicos de aplicação, e as ferramentas de controle e acompanhamento.

No quinto capítulo encontram-se os resultados obtidos na pesquisa diagnóstica, a tabulação dos dados, a validação ergonômica e pedagógica do ambiente e do curso, a análise da validação do curso, orientações ergonômicas e pedagógicas para o professor preparar o material e a opinião dos alunos e professores participantes do curso piloto.

O sexto capítulo é dedicado a conclusões e recomendações resultantes da realização do curso e da pesquisa, no qual se oferecem sugestões para o prosseguimento de pesquisas na área em estudo.

Por fim, colocam-se as referências bibliográficas, anexos e apêndices utilizados no estudo.

#### **1.6 LIMITAÇÕES DA PESQUISA**

A interdisciplinaridade do tema tratado, requerendo conhecimentos de construção civil, de informática, de pedagogia e didática, de psicologia da aprendizagem e afins, constituiu-se no principal desafio desta pesquisa, em que se buscou otimizar o processo de ensino-aprendizagem, utilizando as novas tecnologias integradas ao ensino presencial e a distância. Consideramos esta dissertação como um ponto de partida para futuras pesquisas neste campo.

Em função da amplitude que a temática comporta, os principais fatores limitantes ao aprofundamento das bases conceituais, de concepção e avaliação da interface deste projeto foram: a necessidade de se agregar novos conhecimentos e experiências, a falta de experiência profissional em ensino, a escassez de uma infra-estrutura física (laboratório e equipamentos), a inexistência de uma equipe multidisciplinar e a carência de material de consulta.

# **CAPÍTULO 2**

# **O USO DE MEIOS ELETRÔNICOS E COMPUTACIONAIS NA EDUCAÇÃO**

#### **2.1 INTRODUÇÃO**

O mundo moderno tem exigido economia de tempo, aumento de produtividade e qualidade em todas as áreas produtivas. Para o alcance disso, um fator decisivo é o uso das tecnologias de informação disponíveis, pois aumentam a possibilidade, em qualquer lugar do país e do mundo, tanto de troca como de produção de conhecimentos, hoje o principal capital de uma organização produtiva, denominado capital intelectual.

A combinação de tecnologias da informação convencionais (textuais e visuais) e mais modernas (informática e telemática) possibilita a propagação do conhecimento (ensino e qualificação), além da realização de estudos individuais ou em grupo, seja nos locais de trabalho, casa ou escola, através de métodos de ensino a distância. A modernização do sistema produtivo e do sistema educacional auxilia na qualificação dos profissionais, empreendedores, executivos e pesquisadores.

Habert (1996) afirma que a educação continuada a distância, associada com o ensino presencial faz-se presente cada vez mais nas Instituições de Ensino Superior – IES. Acrescenta o autor que esse sistema de ensino também acaba formando docentes melhor preparados, centrados na produção de materiais didáticos, como: livros, fitas, vídeos, *softwares*, programas de TV, rádio, internet, multimídias, que nada mais são que componentes dos instrumentos utilizados na auto-aprendizagem.

Todorov (1994) e De Oliveira (1998a) enfatizam que o ensino a distância – EAD – não substitui a educação formal, e sim dá a ela outros meios e instrumentos pedagógicos que permitem a abertura de novos horizontes. A referida modalidade de ensino flexível, inovadora, já conta com muitos anos de experiência; iniciou com o ensino por correspondência, passou por todas as mídias eletrônicas e computacionais e evoluiu com os novos saberes acadêmicos e, atualmente, é utilizada em grande escala no mundo.

Neste capítulo apresenta-se um panorama – tanto do Brasil quanto do mundo – a respeito do uso de meios eletrônicos e computacionais na educação, fazendo-se um resgate histórico do seu emprego, dificuldades e limitações. Mostra-se, ainda, em que grau se encontra o processo de legalização do EAD no país.

# **2.2 ENSINO A DISTÂNCIA NO MUNDO**

Há décadas, as universidades no mundo inteiro vem desenvolvendo projetos de EAD, buscando suprir as necessidades do sistema produtivo e da sociedade. No início, as aulas eram enviadas em material impresso, através do sistema postal. Depois, utilizou-se, também, o rádio e a televisão; esta última a China Popular utilizou, em larga escala, em mais de 28 universidades espalhadas por aquele país, como também na Universidade para Todos os Homens, visando o aumento do nível de escolaridade de sua população. Nunes (1992) *apud* Perry e Rumble (1987) cita esta e muitas outras experiências de EAD no ensino secundário e universitário do mundo ([Quadro 2.1\)](#page-18-0).

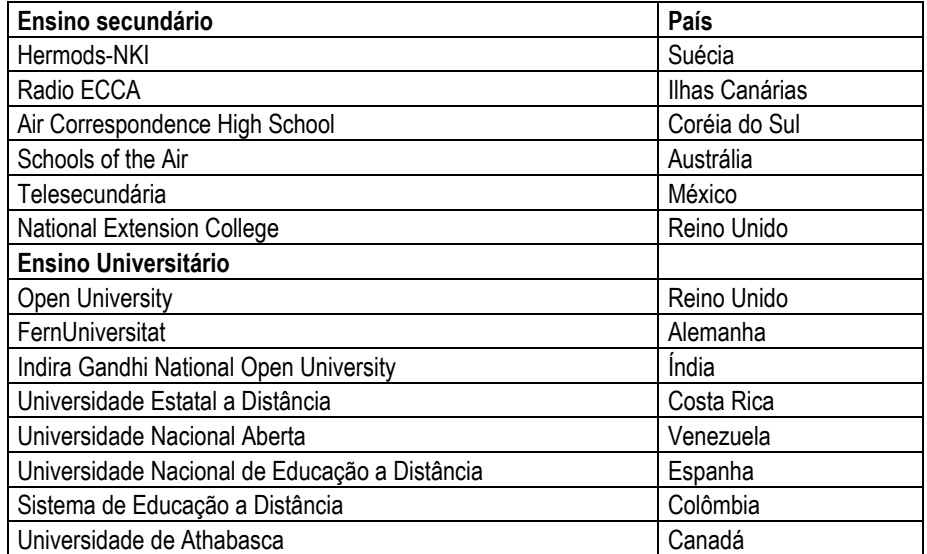

<span id="page-18-0"></span>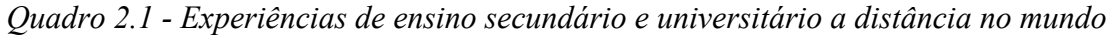

O mesmo autor afirma que o EAD tem sido também largamente usada para treinamento e aperfeiçoamento de professores em serviço, como no caso do México, Tanzânia, Nigéria, Angola e Moçambique. Na Europa, Alemanha e Estados Unidos cresce seu uso para formação de recursos humanos nas áreas de saúde, agricultura, indústria e comércio.

Todorov (1994) afirma que essa modalidade de ensino é utilizada com grande repercussão em dezenas de países, desde a Rússia, onde há programas que se iniciaram em 1850, até a Inglaterra, França, Costa Rica, Moçambique, Angola, Nigéria, Zaire, Filipinas, Nova Zelândia, Austrália, Venezuela, Espanha, Portugal, Argentina, Japão e China, para citar alguns países.

O [Quadro 2.2](#page-19-0) destaca dados da evolução no uso das mídias em vários centros de desenvolvimento de EAD, informando o ano em que se iniciou esta atividade, o número de alunos atendidos por ano e quantidade de cursos oferecidos.

| <b>UNIVERSIDADE</b>       | <b>PAÍS</b>        | <b>INÍCIO</b> | <b>ALUNOS/</b><br><b>ANO</b> | <b>CURSOS</b> | <b>MÍDIAS</b>                                                                 |
|---------------------------|--------------------|---------------|------------------------------|---------------|-------------------------------------------------------------------------------|
| Athabasca                 | CAN                | 1985          | 12.500                       | $41*$         | Impressos, teleconferências, www, áudio,<br>vídeo e tutoria.                  |
| Wisconsin - Extension     | <b>EUA</b>         | 1958          | 12.000                       | 350           | Impressos, programas de rádio e TV, kits,<br>vídeo e áudio conferência e www. |
| Penn State                | <b>EUA</b>         | 1892          | 20.000                       | 300           | Impressos, fitas de vídeo e áudio,<br>teleconferência e www.                  |
| FernUniversität           | <b>GE</b>          | 1974          | 55.000                       | $7^*$         | Impressos, fitas de áudio e vídeo, CBT,<br>www e tutoria.                     |
| <b>UK Open University</b> | UK                 | 1971          | 150.000                      | $116*$        | Impressos, kits, fitas de áudio e vídeo,<br>www e workshops.                  |
| Netherlands Open Un.      | <b>NL</b>          | 1984          | 22.700                       | 300           | Impressos, fitas de áudio e vídeo, CAI e<br>tutoria.                          |
| Indira Gandhi OU          | IN                 | 1987          | 95.000                       | 487           | Impressos, fitas de áudio e vídeo e tutoria                                   |
| Radio e TV Universities   | <b>CN</b><br>China | 1979          | 530.000                      | 350           | Impressos, programas de rádio e TV e<br>tutoria.                              |

<span id="page-19-0"></span>*Quadro 2.2 - Centros de desenvolvimento de Ensino a Distância/Fonte: RODRIGUES (1998)*

*(\*) Considerando-se apenas cursos de graduação e pós-graduação* 

Habert (1995) comenta que o desenvolvimento de estratégias no uso da EAD tem raízes fortes em países desenvolvidos, já que a educação é um diferencial na questão da competitividade. A França, em 1995, possuía 350 mil alunos a distância, só em território francês (o Centro Nacional de Ensino a Distância – CNED – conta com oito institutos espalhados pelo país).

O ensino a distância, que é uma forma de disseminação do conhecimento, é uma realidade em grande parte do mundo, e está se tornando cada vez mais viável pelas modernas tecnologias (COSTA NETO, 1995).

## **2.3 ENSINO A DISTÂNCIA NO BRASIL**

No Brasil, as experiências em EAD ainda são escassas e localizadas em algumas universidades ou em escolas particulares. Encontram-se espalhados pelo país cursos via correspondência (pelo correio), rádio, televisão, vídeo e, mais recentemente internet e teleconferência, mas os projetos enfrentam dificuldades; os fatores limitantes relacionam-se principalmente com a escassez ou sub-utilização de tecnologia própria no campo da transmissão e da industrialização do produto cultural. No entanto, os meios de comunicação de massa são bem utilizados quando se trata da propagação dos produtos da indústria nacional e internacional.

Nesse sentido, a discussão sobre a forma de organização do sistema de comunicação social é cada vez mais importante e atual, principalmente se considerarmos que esse sistema reflete a complexidade e as contradições presentes nas relações sociais e as necessidades de promover a educação no país.

A tentativa de superar as dificuldades relativas a distância na educação brasileira é antiga. Existem no Brasil instituições que há muitos anos vêm desenvolvendo trabalho pioneiro e meritório, com reconhecimento nacional e internacional. O processo de EAD iniciou-se no país no final do século XIX, utilizando material impresso, distribuído pelo sistema de postagem ou em módulos acompanhando os jornais. Este tipo de educação unidirecional distanciava os alunos dos professores e das instituições.

Algumas instituições se firmaram neste processo com relativo sucesso, tais como: o Instituto Rádio Técnico Monitor (fundado em 1939), cujos programas se dirigiam ao ramo da eletrônica; o Instituto Universal Brasileiro (1941), dedicado à formação profissional de nível elementar e médio, utilizando material impresso (Guaranys *apud* Nunes, 1998); e o Instituto Padre Reus (1975), que oferece cursos de  $1^{\circ}$  e  $2^{\circ}$  grau e formação profissional. Estes dois últimos, ainda atuam no mercado.

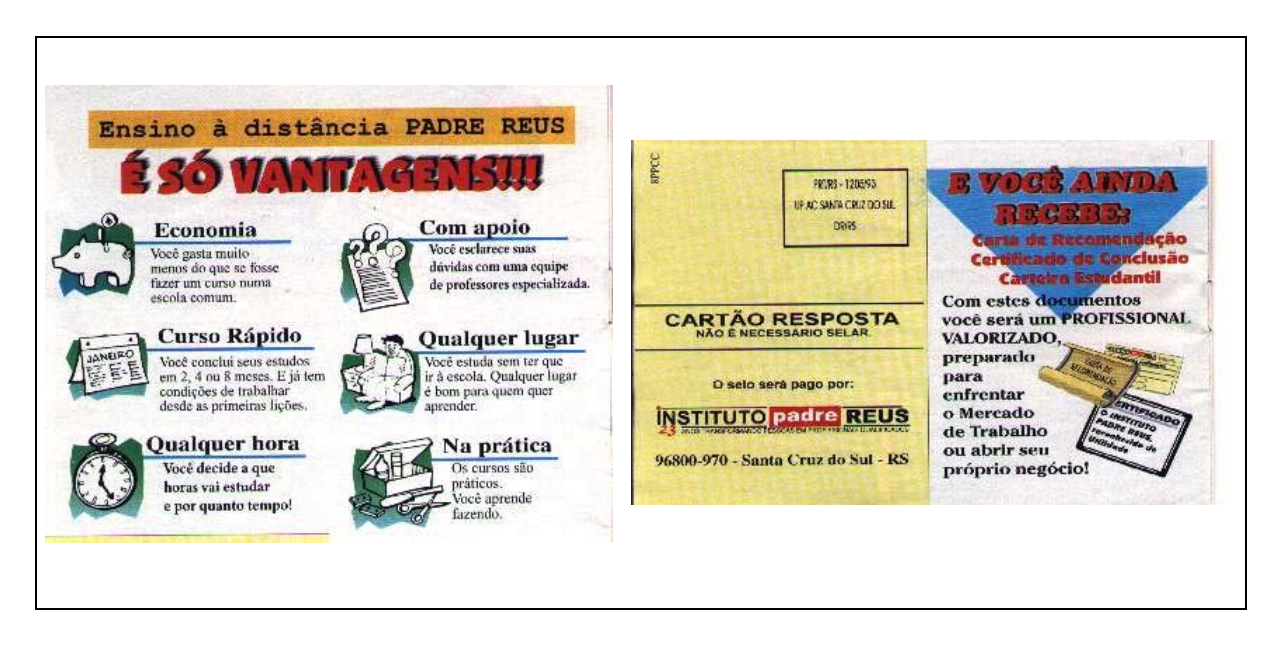

*Figura 2.1 - Folheto do Instituto Padre Reus (1998)*

Entretanto, em nossa cultura chama a atenção um traço constante nessa área: é a falta de continuidade dos projetos, principalmente os governamentais. A explicação para este fato, segundo Novaes (1994), está na falta de resultados práticos dos projetos, que são lançados no ar e ficam por conta dos eventuais interessados.

Na década de 70, com o intuito de torna-se a Universidade Aberta do Brasil, a Universidade de Brasília – UnB – adquiriu todos os direitos de tradução e publicação dos materiais da Open University do Reino Unido. A partir da década de oitenta, é que a EAD nesta instituição ganhou a dimensão de cidadania que o país requer (TODOROV, 1998).

Em 1985, o projeto de EAD desta universidade foi reestruturado, sob novas bases e com novas concepções de educação. Conta hoje com um Centro de Educação Aberta, Continuada e a Distância – CEAD –, que oferece, para os Curso de Direito, as disciplinas Direito Achado na Rua e Introdução Crítica ao Direito, através de materiais impressos, vídeo e tutoria a distância. Além desse, produziu, em disquetes, cursos sobre Abuso de Drogas, Freud, Introdução à Informática (chamado "Computador sem Mistério"), entre outros (TODOROV, 1998).

A Fundação Brasileira para o Desenvolvimento do Ensino da Ciência – FUNBEC – desenvolveu, em 1991, o curso de matemática por correspondência, dirigido a professores de 1º grau e veiculado pelo Jornal da Educação (Edição do Professor, editado pelo Instituto Nacional de Estudos Pedagógico – INEP); curso que, no ano seguinte, passou a se chamar Um Salto para o Futuro (LANDIM, 1993).

Em todo o país desenvolvem-se experiências em EAD; das que utilizam jornal, a mais recente é a do SENAI/SC, que, desde 1997, veicula seu material pelo Diário Catarinense (às quartas-feiras), tendo já oferecido os cursos de Segurança no Trabalho, Segurança no Trânsito, Introdução à Informática, Comunicação Oral e Escrita, Código de Defesa do Consumidor, Administração do Tempo, Atendimento ao Público, Turismo e Hotelaria, e Gestão da Qualidade.

## 2.3.1 RÁDIO

Por volta da década de 40 surgiu o rádio e o cinema que, somando-se aos impressos, revelou-se como uma nova tecnologia facilitadora na difusão da cultura para a educação pública. A primeira experiência de maior destaque encontra-se certamente na criação do Movimento de Educação de Base – MEB –, cuja preocupação básica era alfabetizar e apoiar os primeiros passos da educação de milhares de jovens e adultos através das "escolas radiofônicas", principalmente nas regiões Norte e Nordeste do Brasil.

Desde seus primeiros momentos, o MEB distinguiu-se pela utilização do rádio no ensino, dentro de um sistema articulado com as classes populares. Porém, a política que se seguiu ao golpe de 1964 desmantelou o projeto inicial, fazendo com que a proposta e os ideais de educação popular de massa daquela instituição fossem abandonados (NUNES, 1998).

Do mesmo modo, a Fundação Educacional e Cultural Padre Landell de Moura – FEPLAM – iniciou suas atividades com programa de rádio (Projeto Colégio no Ar), buscando melhorar as condições de vida das populações carentes.

Registram-se ainda outras iniciativas semelhantes para a educação em todos os níveis sociais. Cita-se o projeto desenvolvido pela Fundação Roquete Pinto (1989), denominado "Trabalhando Conteúdos no 1º Grau", que consistia de séries de televisão, rádio e material impresso, com o objetivo de formar, aperfeiçoar e reciclar docentes das séries fundamentais.

É importante referenciar a programação da Rádio MEC (antiga Rádio Sociedade, doada por Roquete Pinto ao Ministério da Educação e Cultura), que busca atingir os formadores de opinião em todas as áreas – elites intelectual, sindical e artística –, no intuito de multiplicar a informação para valorizar a cultura brasileira. Assinale-se que ela tem por objetivo maior a qualidade da programação e não o índice de audiência. Um de seus projetos é a Rádio Maluca, em funcionamento desde 1995, que chega às escolas não só através da transmissão de rádio mas também por meio de fitas cassete. Alcança atualmente cerca de 185.000 crianças, nas cidades do Rio de Janeiro/RJ, Belo Horizonte/BH, Friburgo/RJ, Campos/RJ e Recife/PE (SALES, 1997).

Ressalte-se por fim o trabalho desenvolvido no Estado do Ceará pela Fundação Cultural Educacional Popular em Defesa do Meio Ambiente – CEPEMA –, uma organização não governamental, executora do Plano Estadual de Qualificação Profissional, que há sete anos realiza educação não formal a distância, através da comunicação radiofônica, com o desafio de realizar um trabalho que consiga, em curto prazo, melhorar a qualidade de vida dos produtores rurais, gerando emprego e renda, e contribuir para a preservação dos ecossistemas cearenses (Silva, 1998a). Esta fundação oferece cursos de agricultura ecológica – para técnicos e agentes, como forma de evitar a baixa produção e degradação do ecossistema –; de ecoturismo – para formar guias de turismo; e de cooperativismo (este também com capacitação e treinamento de monitores).

## 2.3.2 VÍDEO

O vídeo surgiu como mais um recurso didático a ser utilizado no ensino, assim como as transparências, notas de aula, apostilas e livros.

Em pesquisa desenvolvida por Piovesan (1992) em 28 escolas de primeiro e segundo graus (selecionadas aleatoriamente dentro de um universo de 349 escolas públicas municipais), com 613 professores, resultou o seguinte diagnóstico sobre a utilização do vídeo: 98% dos entrevistados consideram útil o seu uso**,** destes 51% fazem uso do meio em suas atividades e 72% justificam a sua utilização como mais um recurso didático-pedagógico. O uso do vídeo na escola é pouco freqüente. Esta pesquisa mostrou que as categorias mais assinaladas são freqüência bimestral (31%), semestral (24%) e mensal (19%). Aqueles que indicam um uso mais constante não excedem 10% das respostas. No que diz respeito à avaliação das questões referentes a receptividade dos alunos em relação ao uso do vídeo, parte dos professores (34,94%) disse que os estudantes gostam e parte (61,22%) respondeu que eles gostam muito.

O projeto Vídeo Escola foi a primeira iniciativa educativa da TV GLOBO apresentando as características que marcaram sua atuação no setor educacional.

Outra experiência relevante na área é a do Laboratório de Ensino a Distância – LED – da UFSC, que, em 1997, produziu 25 vídeos para a TV Escola, sobre migração alemã, ciências, matemática e língua portuguesa.

#### 2.3.3 TELEVISÃO

Devido ao seu grande poder de alcance, o uso da televisão expandiu-se no pósguerra e sobretudo na década de 70, atingindo rapidamente grande parte da população, com sucesso entre as diversas camadas sociais, e permitindo seu emprego também para a difusão do ensino.

Uma das primeiras iniciativas de uso em nosso país da televisão na educação foi o Projeto SACI, implantado experimentalmente no Rio Grande do Norte, no final da década de 60, partindo-se da idéia de que a a televisão era fonte de informação e ponto focal para o desenvolvimento da comunidade. Este projeto trazia entre suas práticas a valorização do professor, o reconhecimento de sua importância como mediador e agente da informação e o entendimento da necessidade de qualificá-lo permanentemente (ANDRADE, 1993).

No estado do Ceará, por exemplo, o tele-ensino foi introduzido na década de 70, com a fundação da TV Educativa, voltada desde o início para o ensino regular da 5ª a 8ª série. A metodologia ali adotada, única no país, tem permitido o atendimento de aproximadamente 52% das matrículas nestas séries, o que correspondeu, em 1996, a 192 mil alunos (SECITECE, 1996a).

Também na década de 70, o MEC, em parceria com a Fundação Anchieta (de São Paulo), com a FEPLAM (do Rio Grande do Sul) e com a Fundação Centro Brasileira de Televisão Educativa, ingressou definitivamente na prática do EAD, com vários projetos: Projeto Minerva, Ensino Supletivo pela TV, Projeto João da Silva e o curso de qualificação de professores não-diplomados "Agora eu sei" (GRANGEIRO & CAVALCANTE, 1997).

Outras iniciativas foram desenvolvidas através de cursos regulares oferecidos pelas Televisões Educativas do Maranhão e do Amazonas, para o atendimento das três últimas séries do primeiro grau.

Atualmente destaca-se o Telecurso 2000 (antigo Telecurso 2º Grau), desenvolvido e mantido pela Fundação Roberto Marinho, em parceria com outras instituições; sendo veiculado diariamente.

Novaes (1994) aponta como uma característica comum de todos esses programas educativos a ausência de interatividade entre professor e estudantes, além da falta de controle da freqüência e de uma avaliação sistemática do desempenho dos estudantes

Além destas, merecem ser mencionadas as experiências desenvolvidas pelas seguintes organizações (públicas ou privadas): Banco Itaú, Banco do Brasil, Conferência Nacional dos Bispos do Brasil, Universidade Aberta do Nordeste (Fundação Demócrito Rocha), Universidade Federal de Santa Maria, Universidade Federal do Mato Grosso, entre outras.

#### 2.3.4 COMPUTADOR

O uso do computador expandiu-se na década de 80. Em 1987 instalaram-se (com financiamento do MEC) centros de informática e educação na maior parte dos estados brasileiros, visando a massificação do ensino por meio desta tecnologia; e paralelamente desenvolveram-se programas educacionais com auxílio da Internet.

O Programa de Educação a Distância em Ciência e Tecnologia – EDUCADI –, projeto do CNPq (estabelecido em 1996) como uma experiência piloto envolvendo quatro estados da Federação – Ceará, Rio Grande do Sul, São Paulo (São Carlos) e Distrito Federal –, tem por objetivo criar novas formas metodológicas e didáticas para a educação, usando-se o computador como multimeio para a construção de novos métodos educacionais, independentes de tempo e lugar, ou seja, criar um ambiente sem fronteiras e totalmente democrático<sup>1</sup>.

No Programa Nacional de Informática na Educação – PROINFO – o governo está investindo no treinamento de 25 mil professores e espera atender cerca de 10 milhões de estudantes de nível básico em todo o país. A principal meta do programa, na primeira fase do projeto, era instalar 100 mil computadores até o início do ano letivo de 1999 (MEC, 1998).

Tramonte (1998) comenta, à propósito, que a questão do uso dos recursos informatizados no ensino não pode se reduzir à aquisição de equipamentos e programas, sendo preciso superar essa visão reducionista do papel da informática na educação, que limita o processo educativo a técnicas e materiais. Acrescenta o autor que também se deve refletir sobre os procedimentos teórico-metodológicos mais adequados, preparar recursos humanos especializados e considerar, enfim, a informática como um instrumento de um processo educativo mais amplo, que pode auxiliar na democratização do conhecimento.

#### 2.3.5 INTERNET

 $\overline{a}$ 

Em termos de custo e benefício, a Internet tem feito para o texto o que o rádio fez para a voz falada e a televisão para a imagem em movimento. A Internet cria uma distribuição altamente eficiente, é dotada de um mecanismo de localização de dados e um sistema que permite ordenar os textos de forma mais eficiente do que qualquer outro meio de transmissão de informação.

No Brasil, a Internet ainda está particularmente voltada para o setor comercial e para o intercâmbio de informações, ou seja, está mais orientada para o consumidor do que para as necessidades interativas educacionais. No caso do ensino médio e superior, o uso da Internet demanda novas especialidades profissionais e induz mudanças curriculares, para se acompanhar as rápidas transformações em processo no mercado de trabalho.

<span id="page-26-0"></span><sup>&</sup>lt;sup>1</sup> Extraído do Programa Nacional de Informática na Educação do MEC (1996).

Hunter *apud* Hindle (1996) argumenta em favor do uso da Internet na educação, como forma de se preparar as pessoas para a vida e o trabalho num mundo baseado no conhecimento, pelo fato de que:

- dispõe de instrumentos para o usuário representar, manipular e apresentar a informação;
- possui a capacidade de armazenar e fornecer informação numa base hierarquizada de dados;
- oferece ambientes virtuais dinâmicos para a interação entre indivíduos ou grupos; e
- permite a integração multinível de recursos de informação.

Para estes autores, a Internet pode acelerar e irrevogavelmente mudar a natureza da educação, mas somente se houver uma mudança de paradigma, quer dizer, da ênfase educacional na pessoa como depositária de informação e de conhecimento para a ênfase na pessoa como participante na criação da informação e do conhecimento.

No Ceará, o EDUCADI, em sua 2<sup>ª</sup> fase (após implantado o projeto Rede Estadual de Pesquisa), está sendo reformulado com vistas a se usar a Internet como ferramenta para a EAD. O objetivo é instrumentalizar a Rede para melhorar o aprendizado de crianças em escolas públicas e diminuir o hiato destas crianças em relação à realidade tecnológica (GALVÃO, 1998).

Meneguette (1998) vêm empregando novas tecnologias de informação, com ênfase na Hipermídia e na Internet, no processo ensino-aprendizagem-avaliação em Sistemas de Informações Geográficas (SIG). Para aproximar pares na comunidade acadêmica, utiliza chats em Sala Virtual de EAD (disponibilizada pelo Prossiga/CNPq, que pode ser acessada através de http://www.cnpq.br/prossiga/chat).

Além disso, outros núcleos de pesquisa estão desenvolvendo trabalhos com auxílio da Internet: Universidade Federal de Santa Catarina (UFSC), Universidade de Brasília (UnB), Universidade Federal de Viçosa (UFV), Pontifícia Universidade Católica (PUC) do Rio de Janeiro e São Paulo, para citar algumas.

A Fundação Vanzolini, no início de 1998, tornou disponíveis as primeiras disciplinas dos Cursos de Extensão em Administração Industrial – CEAI – à distância, via Internet, transformando as aulas convencionais ministradas presencialmente durante 20 anos. Isso foi feito com o propósito de ampliar substancialmente a capacidade de atender à demanda, formada por profissionais interessados em conhecer os conceitos e aprender as modernas técnicas de gestão empresarial e de produção.

Em março de 1998, a UFSC iniciou o seu primeiro curso de especialização utilizando os recursos da Internet (World Wide Web, chats, tira-dúvidas e biblioteca, além de workshops presenciais ao final de cada disciplina). Esse projeto, em parceria com o SENAI, busca formar gestores destas instituições de ensino técnico e abrange profissionais de 31 cidades diferentes (BARCIA, 1998).

# 2.3.6 TELECONFERÊNCIA

Teleconferência é um termo genérico utilizado para se referir ao uso, conjunto, de meios eletrônicos tais como: áudio, vídeo e computador [\(Figura 2.2](#page-29-0) e [Figura 2.3\)](#page-29-1); ela facilita a comunicação entre várias pessoas que se encontram em diferentes lugares. Quando usados isoladamente, tais meios denominam-se: Audioconferência, Videoconferência e Conferência Computacional (MATTOZO, 1998).

As aplicações destes sistemas são vastas, porém, o enfoque neste estudo será voltado para a EAD. É importante esclarecer sucintamente, cada um:

> a) Audioconferência: é a comunicação entre grupos que se encontram fisicamente distantes, utilizando-se o telefone convencional ou digital. No caso do telefone convencional, as mensagens são passadas através de vozes. Por outro lado, o uso do telefone digital permite a transmissão de vozes, dados e sinais de vídeo compactados simultaneamente.

> b) Videoconferência: é uma forma de comunicação entre grupos, também distantes, em que as mensagens são transmitidas pela voz e vídeo. As mensagens via vídeo podem ser transmitidas nos dois sentidos (caso A), instalando-se uma câmera em todas as localidades onde se encontram as pessoas, ou num único sentido (caso B).

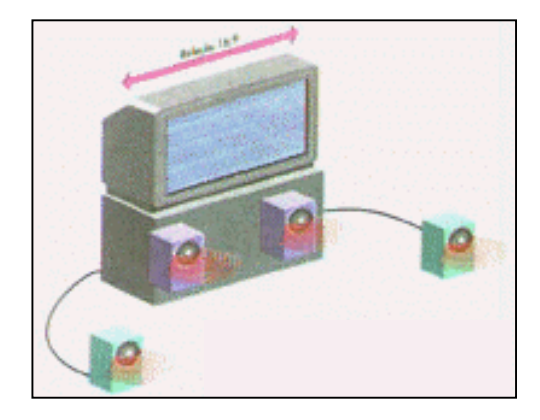

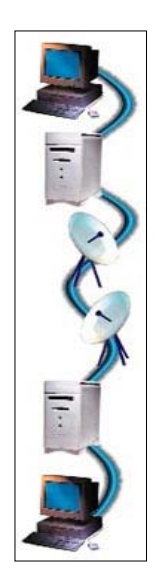

*Figura 2.2 - Esquema de Teleconferência Figura 2.3 - Esquema de Videoconferência* 

<span id="page-29-1"></span><span id="page-29-0"></span>Aplicando-se esta tecnologia no ensino a distância, podemos dizer que, no caso A, ela é uma reprodução quase perfeita de uma sala de aula (sendo cada local equipado com uma câmera, microfones e monitores); desta forma, os professores e seus alunos podem se ver e se ouvir. E no caso B, ela é semelhante à tradicional educação pela televisão (na qual a câmera é instalada apenas onde está o professor); neste caso, os alunos podem interagir com o professor e com os demais alunos por meio de telefone, fax ou e-mail.

c) Conferência Computacional: a comunicação neste caso é efetuada via computador.

As possibilidades educativas da videoconferência são bastante amplas, posto que se constituem num meio interativo de comunicação audiovisual bidirecional, transmitindo imagem e som em tempo real para diferentes lugares e diferentes pessoas, simultaneamente.

Mesmo sendo um fenômeno recente e restrito, dado o custo do equipamento, já se têm no Brasil várias experiências bem sucedidas de uso da teleconferência em instituições de ensino superior, particularmente em parceria com empresas privadas e públicas.

Desde a estruturação do LED, em 1995, a UFSC tem produzido à comunidade diversos cursos em vídeo e por teleconferência; em parceria com a Confederação Nacional dos Transportes, Secretaria de Educação e Cultura do Estado de Santa Catarina, IBGE, SEBRAE/SP, PETROBRÁS e SENAI.

Em agosto de 1996, a Fundação Vanzolini lançou o programa Engenheiro 2001, que compreendeu teleconferências transmitidas via satélite, atividades na Internet e a Revista Engenheiro 2001, além de outras mídias utilizadas para transmitir a opinião da comunidade sobre as novas tendências da Engenharia e do Ensino de Engenharia.

É importante destacar que, conforme alerta Pregént e Demers (1996), a respeito dos tipos de cursos convenientes à videoconferência, em princípio todos os cursos que ocorrem de maneira convencional podem se dar dados por meio de videoconferência. Com exceção, pelo menos por ora, aos cursos clínicos, de laboratório ou outros que exigem atividades manipulativas. Entretanto, convêm ressaltar que existem outros meios complementares para suprir esta limitação, através da outras ferramentas como *software* (simuladores e sistemas especialistas).

A PUC-SP desenvolve desde 1996 projetos de videoconferência com o SEBRAE/SP e a Folha de São Paulo. Os projetos são divididos em dois grupos: TV e telemática. Organizam-se debates e outros eventos, transmitidos pela rede interna da TVPUC e em canal fechado, via satélite, para todo o país (FONSECA JÚNIOR, 1997).

Silva (1998) defende que, tecnicamente, a videoconferência faz parte de uma classificação mais geral, sendo um tipo particular de teleconferência, ou seja, um tipo de conferência audiográfica que envolve transmissão de áudio, sinais de controle e imagens estáticas, acrescidas do envio *on line* e em tempo real de sinais de vídeo entre vários pontos e participantes.

#### 2.3.7 CANAL FUTURA

O Canal Futura resulta de uma parceria entre o SENAI, a Fundação Roberto Marinho e mais catorze grupos privados. É um canal basicamente educativo, capaz de atender aos interesses de todas as idades e classes sociais. Tem programas voltados ao jovem universitário, ao vestibulando, às crianças, aos adultos, trabalhadores rurais e empresários, disponibilizando conhecimento temático diversificado.

Uma diferença fundamental do Futura é a mobilização comunitária prevista no projeto. Com dezesseis horas de programação educativa de qualidade, o canal investe um terço do seu orçamento para garantir o recebimento de seu sinal nos diversos pontos do Brasil. O sinal é gratuito.

O Canal Futura busca atingir escolas, creches, sindicatos, igrejas, empresas, hospitais, bibliotecas, penitenciárias, associações comunitárias, entre outros, através da transmissão por cabo e via satélite, dentro da filosofia de atender a diversos públicos, com grau de instrução e interesses distintos.

Dentre as parcerias citadas, uma estabelecida entre a COMPAQ e o Instituto Ayrton Senna oportunizou a geração dos quadros (chamadas) sobre a informática e o Projeto de Informática Educativa, que tem como objetivos principais: enfatizar o uso pedagógico do computador; oferecer aos educadores alternativas pragmáticas de utilização de novas tecnologias no processo ensino-aprendizagem; conscientizá-los sobre o potencial da informática no desenvolvimento de habilidades de linguagem e comunicação; e incentivar novas atitudes e posturas em relação ao computador.

### 2.3.8 REDES INTERATIVAS

A Rede Brasileira de Educação à Distância – READ/BR – foi criada no início da década de 90, com o objetivo de integrar as instituições que desenvolvem ações no campo da EAD e divulgar as inovações que estejam sendo desenvolvidas no Brasil e no exterior.

No final da década de 90 surge a Rede Nacional de Pesquisa – RNP (um projeto do Conselho Nacional de Desenvolvimento Científico e Tecnológico, CNPq, e do Ministério da Ciência e Tecnologia, MCT) –, interligando as cidades de Porto Alegre (RS), Curitiba (PR), São Paulo (SP), Rio de Janeiro (RJ), Goiânia (GO) e Fortaleza (CE). No futuro próximo, o usuário comum poderá ter acesso à Internet 2 – rede de computadores destinada à pesquisa.

A RNP foi criada para transportar informações entre as instituições de pesquisa e para servir de apoio ao ensino, implantando mecanismos de difusão científica e tecnológica, ampliando o acesso aos centros de ensino superior dos grandes centros do país e, com isso, democratizar a educação (MEC, 1997).

Mencione-se, ainda, o projeto Infovias do Desenvolvimento/Tecnologias da Informação, que é uma iniciativa do Governo do Estado do Ceará ([Figura 2.4\)](#page-32-0), através da Secretaria da Ciência e Tecnologia (SECITECE). Propõe-se melhorar a Rede Cearense de Pesquisa – RCP –, aperfeiçoando o programa de EAD existente no ensino fundamental e implementando programas voltados para o ensino tecnológico, para a saúde e para a melhoria no sistema de acompanhamento pedagógico da Secretaria de Educação do Estado.

Isso, em conjunto com a interligação de todas as instituições de pesquisa do Estado, com as Universidades, Centros Vocacionais Tecnológicos – CVT – e Centros de Ensino Tecnológico – CENTEC – do interior do Estado e da periferia de Fortaleza. Os CVT são voltados para a reciclagem profissional (professores, médicos, enfermeiros etc.) e os CENTEC têm por objetivo formar tecnólogos de níveis médio e superior.

Nessa rede, utiliza-se o sinal da TV educativa para a transmissão dos cursos, e o telefone e as redes de computadores para a interatividade; até que as redes eletrônicas atinjam velocidades que permitam a videoconferência (SECITECE, 1996b).

<span id="page-32-0"></span>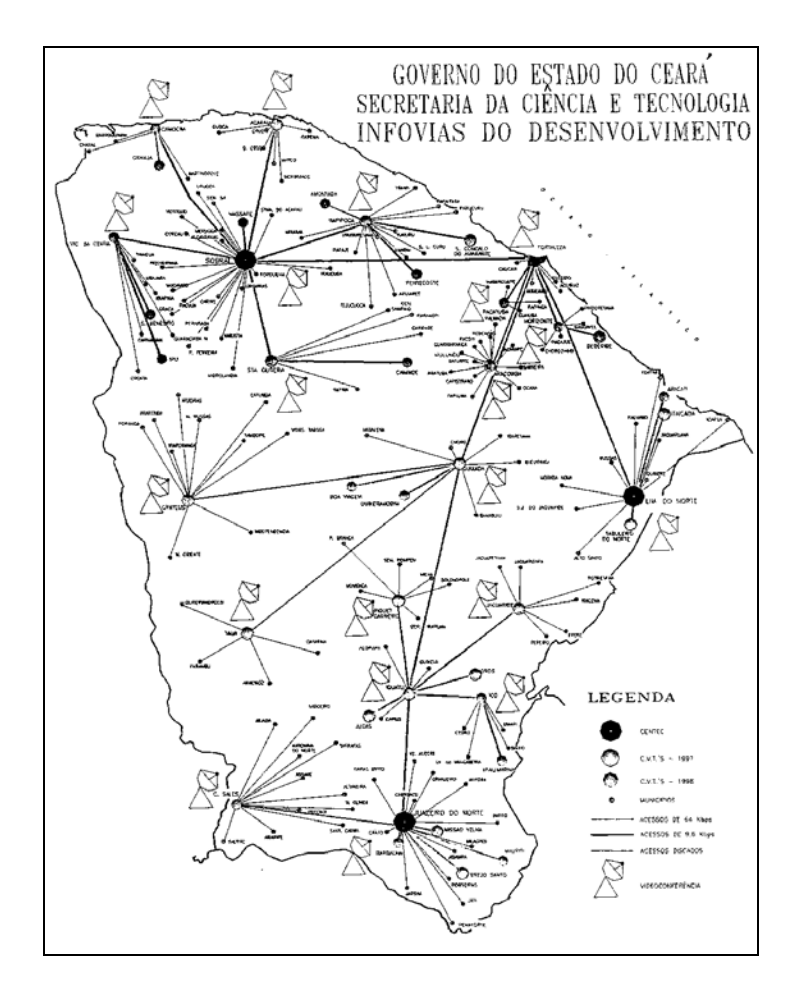

*Figura 2.4 – Rede Cearense de Pesquisa* 

A Fundação Vanzolini, em parceria com a Escola Politécnica da USP, e a Fundação do Ensino da Engenharia em Santa Catarina (FEESC/UFSC) lançaram em 1997 o projeto Rede Interativa de Educação Tecnológica para a Competitividade (RABELLO, 1997). O objetivo principal desta é multiplicar as oportunidades de educação continuada – a distância – aos profissionais da engenharia, no contexto das prioridades do desenvolvimento nacional e da competitividade requerida dos profissionais e empresas brasileiras. Essa rede apoiará as iniciativas de desenvolvimento e implantação de redes de aprendizagem e conhecimento no país, com uso de novas tecnologias de comunicação e modernos métodos pedagógicos de auto-aprendizagem e tutoria a distância (BOLZAN, 1997).

Souza (1996) afirma que o desenvolvimento tecnológico e a possibilidade de criação de redes de comunicação de interesses específicos, utilizando os mais variados recursos, meios e canais, são fundamentais inclusive para o fortalecimento dos movimentos sociais. De acordo com o autor, o uso da informática de forma interativa, as videoconferências e as redes via computador representam o mais novo território de disputa e luta na sociedade, cabendo à sociedade direcionar esses valores sociais para a educação. A integração entre a televisão e o computador possibilitará a circulação da informação numa velocidade tal que permitirá a interatividade em tempo real, com alta definição.

# **2.4 DIFICULDADES E LIMITAÇÕES DO ENSINO A DISTÂNCIA NO BRASIL**

As mudanças aceleradas que vêm ocorrendo no mundo, aliadas ao rápido desenvolvimento das tecnologias da informação, têm aumentado a capacidade de modernização dos processos educacionais e ampliado as possibilidades de inter-relação entre indivíduos separados geograficamente.

A utilização da tecnologia no ensino, através de meios eletrônicos e computacionais pode contribuir na resolução de muitos dos problemas educacionais, mas é necessário salientar que ela não é a solução para tudo. Os graves problemas da educação não se resolvem, apenas, com o uso da tecnologia, por mais avançada e eficiente que possa ser.

As dificuldades e limitações da EAD são também de natureza política, social, financeira e humana; diante destas, as soluções predominantemente técnicas não são suficientes. Para melhor exemplificar, como uma contribuição deste trabalho, o [Quadro 2.3](#page-34-0)  sintetiza algumas situações identificadas a partir da citada de estudiosos do assunto, fazendose um relacionamento com a natureza do problema.

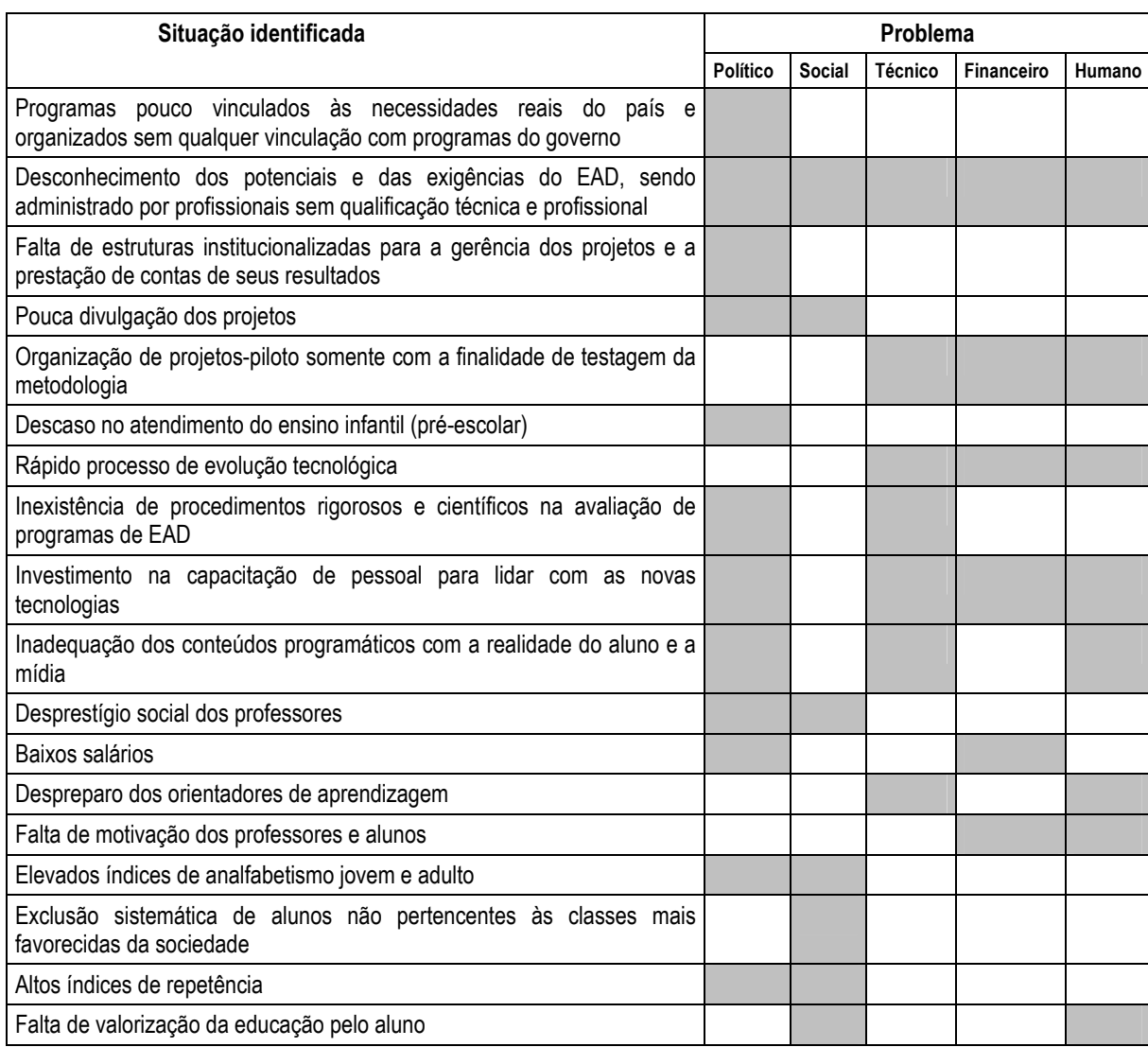

## <span id="page-34-0"></span>*Quadro 2.3 – Dificuldades e limitações do ensino a distância*

Wenzel (1994) enfatiza que, além de outras dificuldades que podem ser encontradas na sua operacionalização, no Brasil não há, como em alguns outros países, estímulo à contribuição financeira da iniciativa privada para o EAD.

A mesma autora discute que o desenvolvimento de projetos de EAD exige mudanças de hábitos, seja do professor que desenvolve o processo, seja da equipe, que precisa valorizar o trabalho participativo, seja dos alunos, que necessitam melhorar a sua capacidade de autoformação, de modo a desenvolverem um processo de aprendizagem em que a presença física do professor é eventual.

Outros problemas que causam limitações ao sistema de ensino em questão, mas que podem ser superadas com a inserção das novas tecnologias, dizem respeito a atividade de registrar, acompanhar e avaliar; manter a equipe sempre altamente motivada, acreditando no que faz; cursos de formação de professores e de especialistas em educação; e formação de equipes multidisciplinares, sendo esta parceria profissional premissa para a elaboração de vídeos, fitas gravadas, programas de computação, vídeos interativos. É essencial, segundo Wenzel (1994), que esta equipe multidisciplinar seja coordenada por um especialista da área de educação.

O aluno enfrentará ainda outros problemas, cujas causas são variadas. Dentre eles, acrescenta-se: falta de tempo para estudar, falta de condições ambientais para realizar o estudo, falta dos recursos tecnológicos e angústias da vida diária.

No caso do professor, Avancini (1998) destaca o seguinte:

"*A introdução de novas tecnologias na escola está colocando em xeque o professor. Se, no passado, bastava que fosse um especialista em uma área do conhecimento, hoje ele tem de ser um articulador de tecnologias e de informações. (...) O professor se transforma em orientador – ele mede a relação do aluno com a tecnologia, ajuda-o a localizar e a filtrar a informação. Para isso ele tem de dominar a tecnologia.* 

*Por causa da tecnologia – que inclui da TV à Internet – o professor se vê diante do desafio de processar um volume maior de informações do que estava habituado, além de ser obrigado a usar diversos tipos de instrumentos e explorar os recursos que oferecem*".

### **2.5 A LEGALIZAÇÃO DO ENSINO A DISTÂNCIA NO BRASIL**

Wenzel (1994) discute a questão da legalização do EAD no Brasil; lembrando que foi no projeto de lei no. 1258-B que, pela primeira vez, a Câmara dos Deputados dedicou um capítulo ao EAD; e comentando que a Lei de Diretrizes e Bases da Educação Nacional – LDB –, em três artigos, alguns parágrafos e incisos, define este tipo de ensino, e atribui ao órgão normativo do sistema de ensino estadual a competência para definir normas para produção, controle e avaliação dos programas e para autorizar sua implantação, observadas as diretrizes baixadas pelo Conselho Nacional de Educação.
Observa ainda a autora que a LDB destaca como clientela prioritária desse tipo de educação, jovens e adultos engajados no trabalho produtivo e pessoas na terceira idade, com vistas ao seu aperfeiçoamento profissional ou enriquecimento cultural; e adverte que, na educação infantil e no ensino fundamental, a EAD deverá desempenhar, apenas, função complementar; a atribui ao órgão normativo dos sistemas de ensino estaduais a competência para regulamentar e autorizar programas de educação profissional, em nível médio, com titulação de validade nacional.

Para os programas de nível superior, a LDB equipara os diplomas e certificados expedidos nos cursos a distância aos dos programas presenciais; aborda o aspecto referente aos conteúdos curriculares, determinando que sejam os mesmos ministrados nos cursos de ensino regular; determina que o planejamento e a produção do material didático, bem como o acompanhamento e a verificação da aprendizagem devem contar com a participação de professores habilitados para o magistério, no nível e modalidade de ensino a que se destinam os programas. Não apresenta, contudo, uma definição sobre a quem compete traçar a política de EAD e a quem caberá coordenar suas ações.

Em 1996, a LDB traz novas disposições sobre o ensino a distância em relação à Lei anterior, determinando que "O Poder Público incentivará o desenvolvimento e a veiculação de programas de ensino a distância, em todos os níveis e modalidades de ensino e de educação continuada." (Art. 80 da Lei no. 9394, de 20 de dezembro de 1996).

No entanto, a nova LDB prevê que "o ensino fundamental será presencial, sendo o EAD utilizado como complementação da aprendizagem ou em situações emergenciais" (Art. 32). E só volta a citar a utilização da EAD no Artigo 87 (que trata das disposições transitórias), delegando ao Município e, supletivamente, ao Estado e à União o provimento de "cursos presenciais ou à distância aos jovens e adultos insuficientemente escolarizados" e a realização de programas de capacitação para professores em exercício, utilizando também, para isto, os recursos da educação a distância".

A Portaria no. 301, de 07 de abril de 1998, do Ministro da Educação e do Desporto, com base na Lei no. 9394 e no decreto no. 2494, de 10 de fevereiro de 1998, estabelece as normas e procedimentos de credenciamento de instituições para a oferta de cursos de graduação e educação profissional tecnológica a distância.

Os artigos 2<sup>°</sup> e 3<sup>°</sup> tratam das informações necessárias ao projeto: estatuto da instituição, definição de um modelo de gestão, relação dos cursos já autorizados e reconhecidos, curso pretendido (objetivos, estrutura curricular, ementas, carga horária, material didático e meios interativos a serem utilizados), infra-estrutura (instalação físicas e equipamentos), política de suporte aos professores, definição de equipes multidisciplinares, atividades extracurriculares, descrição da etapa seletiva para ingresso no curso e avaliação de rendimento ao longo e ao término do processo.

O debate brasileiro sobre as possibilidades do EAD, como uma alternativa para programas de pós-graduação, está marcado pelos combates ideológicos promovidos pela Sociedade Brasileira para o Progresso da Ciência (SBPC), quando dos estudos feitos e encaminhados para a elaboração do Decreto no. 2494, de 11 de fevereiro de 1998, que regulamentou a educação a distância, impondo ressalvas para a pós-graduação. No entanto, a versão preliminar do decreto oferecia a possibilidade para a oferta de programas de mestrado e doutorado a distância. (BARCIA, 1998)

Muitas instituições têm lutado para legalizar o EAD em todos os níveis, entre elas, destaca-se a UFSC, que em sua missão busca gerar, criticar, sistematizar, difundir e transferir conhecimentos científicos, tecnológicos e culturais. Esta Universidade tem sido pioneira na implantação e implementação do EAD no Brasil, buscando incessantemente, desenvolver cursos e formar profissionais segundo este e para este novo sistema de ensino (DE OLIVEIRA, 1998b).

# **2.6 OUTRAS CONSIDERAÇÕES SOBRE AS MÍDIAS ELETRÔNICAS E COMPUTACIONAIS**

A combinação de tecnologias convencionais com as modernas demonstram que, comparado ao ensino convencional, o ensino a distância tem um alcance numérico muito maior. No entanto, faz-se necessário o desenvolvimento de projetos na área, acrescidos de informações até então não requeridas no ensino presencial.

As inovações tecnológicas no campo das mídias sempre esteve ao longo do tempo acompanhada por uma onda de euforia no tocante ao uso desta ou daquela nova tecnologia para educar a população. Assim foi com a mídia escrita (correio), o cinema, o rádio, a televisão, o vídeo e o computador. E provocaram mudanças de comportamentos individual e coletivo, e na esfera cultural e social.

Por exemplo: como mídia, a televisão consegue fazer com que um indígena, vivendo em condições primitivas, use sandálias plásticas; já o computador consegue, no meio de uma quantidade considerável de informações, identificar exatamente o saldo da conta corrente de um indivíduo em particular. A televisão é o grande instrumento de massificação, enquanto o computador, é o grande instrumento de individualização.

A união dessas duas tecnologias, atrelada a Internet, poderá resultar na resposta necessária ao desafio de desenvolvimento de uma metodologia de EAD. Daí a necessidade de dominarmos a televisão e o computador como instrumentos de aprendizagem, acoplando-os às mais variadas formas de teleconferência. Com as facilidades que têm de aliar-se a outros meios de comunicação (impresso, rádio), estas mídias estão mudando os atuais métodos de ensino. As experiências anteriores mostram que, em comparação com o ensino convencional, esta proposta tem baixo custo, seu alcance é superior e propicia a formação de profissionais bem capacitados, em menor espaço de tempo.

Entre as inúmeras vantagens, a utilização da Internet, acompanhada de recursos sonoros e audiovisuais, propicia uma educação aberta, continuada e a distância, sendo capaz de atingir um maior número de alunos ao mesmo tempo e em vários lugares.

No passar dos anos houveram muitas mudanças e avanços em todas as modalidades de ensino, viu-se ao longo dos anos o conhecimento sendo enviado por correspondência, em forma de material impresso, e hoje por meio de cabos de fibra ótica, utilizando redes de computadores e recursos multimídia em tempo real.

Este capítulo apresentou, resumidamente, o uso de meios eletrônicos e computacionais na educação brasileira. Considerando a grande extensão territorial do nosso país, além dos insatisfatórios índices educacionais da população, as Instituições de Ensino Superior precisam estar preparadas para responder aos anseios desta nova época da história.

O capítulo seguinte propõe a capacitação de engenheiros, arquitetos e técnicos, pelas universidades, utilizando o EAD, com o propósito de reduzir a distância existente entre estas instituições e os profissionais já inseridos no mercado de trabalho.

# **CAPÍTULO 3**

# **PROPOSTA DE UM AMBIENTE DE APRENDIZAGEM PARA UM CURSO PELA INTERNET: WEB-PCO**

#### **3.1 INTRODUÇÃO**

O desenvolvimento rápido das redes de informações, a melhoria substancial do poder de processamento dos micro computadores pessoais, os avanços em tecnologia de armazenamento e compartilhamento de dados, fizeram do computador e da Internet uma poderosa ferramenta para o ensino a distância – EAD –, provendo novos e interativos meios para superar o tempo, a distância e a interatividade entre aluno/interface, aluno/conteúdo, aluno/professor e aluno/aluno.

Neste capítulo propõe-se um ambiente de aprendizagem para um curso pela Internet, apresentando uma metodologia, os recursos e a estrutura necessária para sua concepção. Dada a demanda existente no setor da construção civil, a aplicação será em um Curso de Planejamento e Controle de Obra para os profissionais da área, que será denominado WEB-PCO.

Em pesquisa realizada com ex-alunos da EPUSP (formados de 1961 a 1990), Bringhenti (1995) confirma que a falta de conhecimentos de administração ou de habilidade para administrar/gerenciar é uma das maiores dificuldades enfrentadas pelos engenheiros no seu exercício profissional. Acrescenta o autor, fundamentado no estudo em questão, que estes conhecimentos e a capacidade gerencial estão entre os principais atributos necessários ao engenheiro de hoje.

Estudos sobre o comportamento do mercado para as modalidades de Engenharia e profissões afins, feitos por Fernandes (1998), mostram que, num universo de 19.133 anúncios de emprego veiculados no jornal O Estado de São Paulo (de janeiro de 1993 a dezembro de 1995), o engenheiro civil é solicitado para atuar em áreas como gerenciamento de obras/projetos e em informática com uma freqüência de 53,7%, sendo a construção civil o ramo de atividade que mais emprega este profissional (67,3% do total).

Este estudo apresenta ainda que entre oito modalidades solicitadas (que perfazem 76,5% das solicitações) a engenharia civil é a quarta do ranking. Acrescenta que o mercado demanda profissionais multifuncionais, em virtude da diminuição dos níveis hierárquicos e de funcionários nas empresas; e que o engenheiro civil é cada vez mais procurado para o gerenciamento de obras/projetos, ou seja, com o atual perfil de um engenheiro de produção civil.

Estes argumentos apontam para o fato de que, para equilibrar a oferta e demanda por este profissional na construção civil, as universidades devem criar cursos capazes de qualificar e atualizar profissionais para este mercado. E, de outra parte, os gestores governamentais devem contemplar este segmento produtivo da sociedade com novas políticas de emprego e educação continuada.

### **3.2 AMBIENTE DE APRENDIZAGEM**

Inicia-se com o conceito do que é ambiente de aprendizagem segundo autores da área; em seguida, apresenta-se o método e os recursos escolhidos para o curso em referência pela internet.

Segundo Silva (1993) um ambiente de aprendizagem é o conjunto de fatores que influenciam, positiva ou negativamente, os resultados do processo de ensino. Esses fatores referem-se à instalação, integração da equipe no processo, recursos adequados e visão educacional.

O ambiente é condição necessária, mas não suficiente, para a aprendizagem. É a atividade do aluno durante o processo ensino-aprendizagem que determina a ocorrência do aprendizado.

Conforme Galvis (1992) um ambiente de aprendizagem poderá ser muito rico, porém, se o aluno não desenvolve atividades para o aproveitamento de seu potencial, nada acontecerá. Saito (1989) acrescenta que o ambiente de aprendizagem é um sistema que fornece suporte a qualquer tipo de atividade realizada pelo aluno, ou seja, um conjunto de ferramentas que são usadas em diferentes situações do processo de aprendizagem.

É, ainda, o cenário de trabalho em que o indivíduo interage com os meios, tais como ferramentas e recursos materiais e/ou computacionais, numa situação que proporcione a descoberta e a construção de conhecimento, fundamentada em teorias de aprendizagem e estratégias de trabalho que orientem o desenvolvimento das distintas atividades.

#### **3.3 PROPOSTA DO CURSO WEB-PCO**

A abordagem escolhida para o curso é a sugerida por Bringhenti (1993), que considera o ensino como um empreendimento (a exemplo de uma obra de engenharia), constituído de três fases – planejamento, execução e avaliação dos resultados –, consubstanciadas por pesquisa diagnóstica do perfil da clientela e demanda de formação, bem como pelos procedimentos didáticos e pedagógicos adaptáveis nos modelos de ensino presencial para o EAD.

### 3.3.1 OBJETIVO DO CURSO WEB-PCO

#### 3.3.1.1 Objetivo Geral

Possibilitar aos engenheiros civis, arquitetos e/ou profissionais afins, que desejam atuar ou que estejam atuando no mercado em gerenciamento de obra na construção civil, obter e/ou atualizar conhecimentos nesta área, por meio de novas tecnologias, em especial da internet.

#### 3.3.1.2 Objetivos Específicos

- Promover o aperfeiçoamento dos profissionais de engenharia, mediante a atualização de conhecimentos na área de gerenciamento de obra, e o desenvolvimento de novas competências, relacionadas com a utilização da tecnologia da informação e comunicação;
- Disponibilizar, através das *infotecnologias*, o conhecimento de gerenciamento da construção e de outras ferramentas utilizadas na prática da engenharia;
- desenvolver uma visão crítica de ordens de grandeza na interpretação de resultados em engenharia, utilizando simuladores;
- oferecer ao profissional engajado no mercado a oportunidade de atualização sem depender de horários fixos nem de limitações geográficas;
- reduzir a relação custo-benefício, já que o professor pode atender um maior número de alunos sem acréscimo de custos;
- proporcionar a melhoria do desempenho dos profissionais da área, mediante reciclagem e cursos de educação continuada.

#### 3.3.2 ESTRUTURAÇÃO DO CURSO

O projeto de implantação deste curso deverá identificar inicialmente o tipo de produto, o mercado a que se destina, a tecnologia a ser utilizada e os aspectos didáticopedagógicos do desenho instrucional do curso. A operacionalização do curso na modalidade de EAD compreenderá três fases distintas: diagnóstico (definição da clientela), módulo de ensino (estrutura operacional) e avaliação.

O modelo a seguir proposto procura identificar os itens destas fases. Para tanto, utilizar-se-á a sugestão de Silva (1998), que identifica, passo a passo, os itens para a concepção de um modelo de EAD. Segundo a autora, começa-se caracterizando os fatores da mídia utilizada (tecnologia); segue-se identificando a população (mercado), estruturando a parte operacional (produto), escolhendo o desenho instrucional (planejamento didáticopedagógico); e termina-se com a validação do sistema (avaliação).

#### 3.3.2.1 Tecnologia - Internet

Tendo em vista a mudança de paradigmas oportunizada pelas novas tecnologias, vale descrever em que consiste o ambiente de aprendizagem escolhido neste trabalho. O WEB-PCO será oferecido na forma de aula virtual, utilizando a Internet como interface para transmitir as informações e promover a aprendizagem.

O computador e a Internet proporcionam ao professor alguns recursos já utilizados no processo de ensino-aprendizagem convencional. Na seleção destes recursos, considera-se, além das funções que desempenham, os seguintes critérios: adequação, economia, disponibilidade e precisão. A adequação refere-se aos objetivos, aos conteúdos, aos alunos e ao meio; a economia trata do tempo gasto e comprovado para se atingir as metas traçadas; a disponibilidade é dos equipamentos e sistemas, de estarem disponíveis ao aluno no momento que necessita; e precisão da informação, de ser tão exata quanto possível.

Uma das características mais interessantes da Internet é a oportunidade que todos os usuários têm de disseminar informações. Com o surgimento da *World Wide Web*, esse meio foi ainda mais enriquecido, com a incorporação de textos, imagens, sons e pequenos programas. E o novo sistema de localização de arquivos criou um ambiente em que cada informação tem endereço único e pode ser encontrada por qualquer usuário da rede.

A Internet é a base transportadora dos textos da *WWW*. A *Web* funciona basicamente com dois tipos de ambientes: do cliente e do servidor. O ambiente do cliente é utilizado pelos usuários para ver as páginas, enquanto o do servidor fica responsável pela

armazenagem e permite o acesso ao conteúdo da rede. O que o navegador faz é requisitar um arquivo para um servidor. Se a informação solicitada realmente estiver armazenada naquele servidor, o pedido será enviado de volta e mostrado na tela do navegador.

A [Figura 3.1](#page-43-0) representa um ambiente composto pela interligação entre computadores, no qual um é denominado "servidor" – em que é instalado um programa servidor WWW (*Web-server*) – e o(s) outro(s) computador(es) "cliente" – em que se instala um programa chamado *browser,* que visualiza os textos transmitidos do servidor; ambos deverão esta conectados à rede Internet (PHILIPS *et al.*, 1996).

<span id="page-43-0"></span>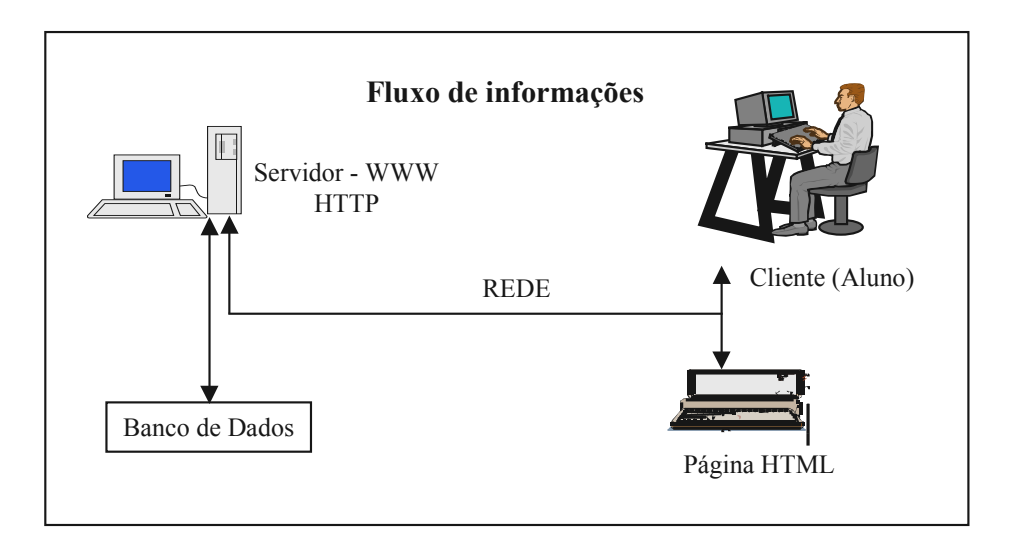

*Figura 3.1 – Ambiente de interação na rede Internet – Servidor (WWW) versus Cliente (Aluno)*

A informação na Web é organizada na forma de páginas, que podem ser ligadas umas com as outras, formando o que se chama de um conjunto de hipertextos. Assim, é possível, por exemplo, que um trabalho de faculdade faça referência direta a um texto que serviu de base para o estudo. O leitor interessado na fonte de pesquisa pode saltar imediatamente para o texto original. Dessa forma, qualquer documento pode levar a um outro texto, também disponível na rede; e é assim que será construído o ambiente para o WEB-PCO.

Outro serviço que será utilizado é o que se chama de correio eletrônico, que permitirá ao aluno acessar sua correspondência; para isso receberá uma identificação única, com um endereço e uma senha. Com esse endereço, ele poderá se comunicar, enviando mensagens para o professor e/ou outros alunos. Poderá também acontecer de, via *chat*, a comunicação ser *on line*, independentemente do lugar em que se encontrem.

Além disso, a web pode servir de apoio às aulas regulares, na distribuição de material didático, e na discussão de temas relevantes entre grupos de trabalho de alunos.

A cada dia utiliza-se mais a Internet no ensino regular e, assim, caminha-se cada vez mais na direção da globalização do ensino superior. Levando-se em conta essa realidade, busca-se neste trabalho organizar, de forma clara e objetiva, uma metodologia de EAD útil aos professores de engenharia, de forma a melhor utilizarem os recursos das novas tecnologias multimídia.

A Internet passa a ser um novo desafio para a educação, em especial neste momento em que a informatização, a universalização do mercado e do conhecimento passam por profundas reformas e adaptações. Para que se tenha êxito, é preciso preparar não só os alunos, mas também os professores, pois a maioria tem resistido ao uso de novas tecnologias e novas mídias no processo de ensino-aprendizagem.

Convém ressaltar que a Internet, como suporte para um ambiente de aprendizagem, não é um novo método de ensino, constitui-se sim num novo meio técnico para o ensino. Como todo meio, não possui nenhuma vertente pedagógica intrínseca, esta se define no planejamento e preparação do curso.

#### 3.3.2.2 Mercado - Publico alvo

A clientela do WEB-PCO é composta de engenheiros, arquitetos, técnicos, estagiários e mestres que atuam no setor da construção civil e/ou em atividades correlatas (e que estejam interessados em atualizar seus conhecimentos na área).

#### 3.3.2.3 Produto - Estruturação Operacional

O produto proposto é um curso, WEB-PCO, para o desenvolvimento do qual se utilizará a estrutura física do Laboratório de Gerenciamento da Construção (GECON), ligado ao Programa de Pós-graduação em Engenharia de Produção da UFSC, e formar-se-á um grupo de trabalho constituído de profissionais de áreas multidisciplinares que atuarão da concepção até a avaliação.

A interatividade e o *feedback* escolhido são, por definição, multidirecionais, dado que o curso será pela Internet. A comunicação aluno/curso oferecida nesta forma de aprendizagem é flexível (em termos de horário e distância), individualizada e orientada para a aquisição do conhecimento com mais rapidez pelo aluno.

Os tópicos serão desenvolvidos em aulas *hipertextuais*, integradas à tecnologia de comunicação e outros recursos recomendados pelo professor. Neles haverá também um estudo de caso, acompanhado de desenhos e fotos, ou ainda, da apresentação de problemas no espaço tridimensional com auxílio de imagens, som, animação, simulações e vídeo. O uso destas ferramentas de interatividade, com exemplos de demonstração, facilitam a aprendizagem de temas complexos.

Decidiu-se utilizar a linguagem HTML (*HyperText Markup Language)* para elaborar os documentos do ambiente WEB. Este tipo de *hipertexto* facilita a busca de informações, através dele pode-se referenciar outros textos, aprofundando, detalhando ou atualizando o assunto escolhido. Some-se a este fato, a facilidade de demonstração das relações interdisciplinares de um tema com outro.

Pretende-se utilizar, como meio de comunicação, todas as ferramentas que a Internet proporciona, tais como lista de discussão, correio eletrônico, bate-papo e fóruns, entre outros.

#### 3.3.2.4 Desenho Instrucional - Planejamento Didático-Pedagógico

Neste estágio do trabalho acontece o planejamento, a escolha das técnicas de ensino, do curso/aula e a definição das formas de interatividade e feedback do curso.

Gondim *et al.* (1996) afirma que "planejar é analisar uma dada realidade, refletindo sobre as condições existentes, e prever as formas alternativas de ação para superar as dificuldades ou alcançar os objetivos desejados. Logo, o planejamento é um processo mental que envolve análise, reflexão e previsão."

Na esfera da educação e do ensino há vários níveis de planejamento, que variam em abrangência e complexidade. Neste trabalho enfocar-se-á apenas o aspecto didático do plano, que nada mais é do que a previsão das ações e procedimentos que o professor adotará com seus alunos e a organização das atividades discentes e das experiências de aprendizagem. Cabe ainda definir, dentro deste o significado de plano, que:

- - Curso é a definição dos conhecimentos a serem desenvolvidos e das atividades a serem realizadas em uma classe, em determinado período de tempo;
- Ensino é a reunião de várias aulas sobre assuntos correlatos, constituindo uma porção significativa da matéria;

Aula é a operacionalização e especificação dos procedimentos diários para a concretização dos planos de curso. -

Este projeto utilizará novos recursos didáticos para a transmissão da informação nas aulas e para a aquisição do saber pelo aluno, como o uso de programas e pesquisas *on line*.

Silva (1998) afirma que, no âmbito da educação computadorizada, impõe-se um desafio aos educadores e profissionais envolvidos no planejamento de cursos: fazer evoluir os conceitos e práticas que melhor permitirão ajustar essa tecnologia ao processo ensinoaprendizagem, de modo que a mesma seja incorporada à prática educacional, como foi o lápis, o caderno e o livro.

A estrutura metodológica proposta no curso WEB-PCO necessita de um coordenador responsável pelo planejamento de cada tópico. Aplicar-se-á a estrutura metodológica da [Figura 3.2](#page-46-0) para o planejamento do curso, observando-se o tipo de profissional que receberá a informação (particularmente o seu nível de conhecimento), os recursos disponíveis e as necessidades do mercado.

<span id="page-46-0"></span>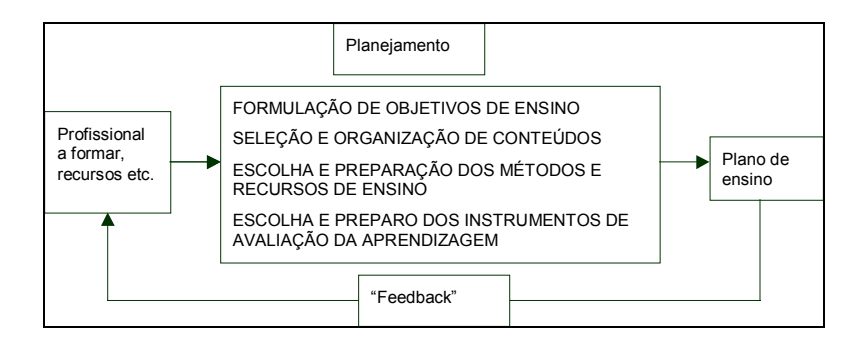

*Figura 3.2 - Estrutura de uma metodologia para curso. Fonte: BRINGHENTI (1993)*

O referido coordenador será chamado neste projeto de tutor, ficando responsável pelo planejamento didático ou de ensino, destacando-se que deverá conhecer bem as principais características do EAD, para definir as estratégias de desenvolvimento da ação didática em conformidade com a natureza deste trabalho.

Na seqüência, discutem-se os procedimentos e características pedagógicas constantes na [Figura 3.3,](#page-47-0) dando-se maior ênfase àqueles ausentes no ensino convencional.

<span id="page-47-0"></span>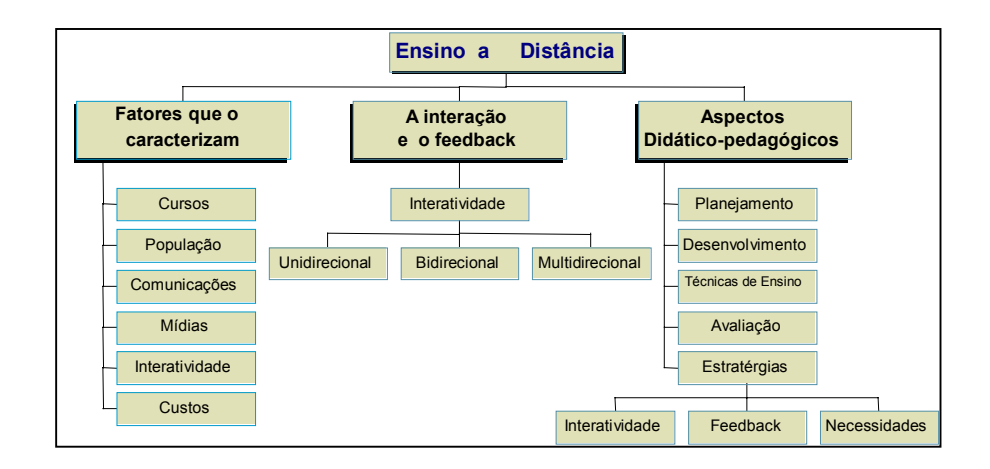

*Figura 3.3 - Ensino a distância - características e procedimentos pedagógicos. Fonte: SILVA (1998)*

Silva (1998) destaca os seguintes elementos como os mais importantes à elaboração de projetos de ensino a distância:

- Mídia: identificar e caracterizar o meio que será usado entre os interlocutores. Na verdade, interpõem-se vários meios, multimídia: palavra escrita, telefone, fax, rádio, videoconferência. -
- Interatividade e feedback: definir a interatividade: unidirecional (rádio e televisão educativa); bidirecional (é a que reproduz a experiência da sala de aula: videoconferência, por exemplo); ou multidirecional (redes de comunicação: BBS, Internet, Intranet, WWW). -
- Aspectos didático-pedagógicos: desenvolver técnicas de ensino para discussões entre indivíduos ou entre um indivíduo e um grupo via espaço *off line* ou *on line*; ter presente que o objetivo da avaliação é prover informações quantitativas e qualitativas para a tomada de decisões; saber que a interação e o feedback permitem ao professor identificar e atender as necessidades individuais dos alunos, além de possibilitarem um fórum de sugestões para o aprimoramento do curso. -

A referida autora também menciona um conjunto de procedimentos que podem ser utilizadas pelo professor em aula presencial ou a distância: técnicas de questionamento, estudos de caso, painel de discussão, exercícios e práticas individuais ou em grupo, visitas a locais de trabalho relacionados com as atividades de engenharia de produção civil, *brainstorming*, painel de reações e demonstrações. Carvalho (1985) cita ainda como técnicas: os jogos de empresa, os simuladores, os programas de estágios e a instrução programada .

<span id="page-48-0"></span>Diante destas diversas formas de transmissão do conhecimento, o professor passa a conceber um modelo mental de planejamento didático de disciplina diferente daquele usualmente utilizado no ensino presencial [\(Figura](#page-48-0) 3 4). Torna-se para ele um desafio adaptar as técnicas de ensino de sala de aula para o meio computacional interativo.

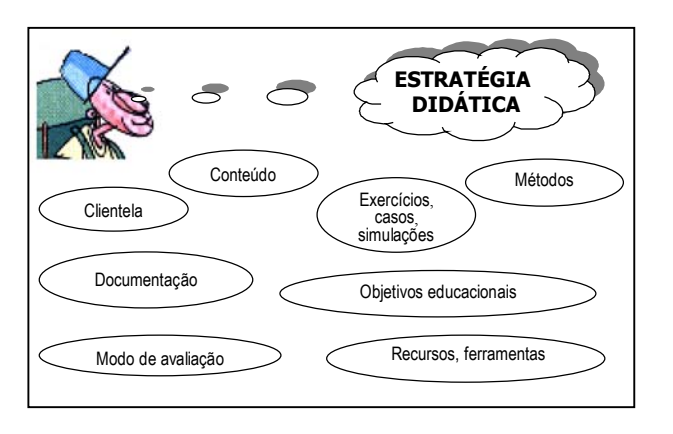

*Figura 3 4 - Brainstorming - Modelo mental de planejamento didático de uma disciplina* 

A incorporação destes novos elementos e/ou recursos deverá ser prevista no plano de cada disciplina, que seguirá o modelo tradicional estabelecido na estrutura curricular, definindo quais os objetivos, ementas, bibliografia, metodologia, carga horária, freqüência mínima exigida e sistemática de avaliação.

A partir deste detalhamento define-se melhor as questões relativas aos aspectos operacionais do curso. As informações do referido plano serão fornecidas pelo professor de cada disciplina, em concordância com o coordenador, seguindo os seguintes passos básicos:

- a) colocar ao aluno uma situação problema (experiência), que o motive a participar. O problema precisa desafiá-lo e estimulá-lo à reflexão e solução. Deve-se ter a garantia de que os problemas podem ser colocados à prova, a fim de determinar sua utilidade profissional;
- b) dispor material de informação e instruções que lhe permitam pesquisar alternativas de solução. Soluções provisórias devem ser incentivadas e ordenadas, com ajuda discreta do professor;
- c) objetivar a resolução do problema pelo aluno autonomamente.

Seguindo-se esta metodologia, no caso deste trabalho será apresentado inicialmente, em cada tópico, um estudo de caso prático, que conduza o aluno a questionamentos, a discussões com colegas ou professores e a aplicação de conhecimentos. Além da apresentação do problema, já no começo será disponibilizada a teoria necessária para a sua resolução ([Figura 3.5\)](#page-49-0).

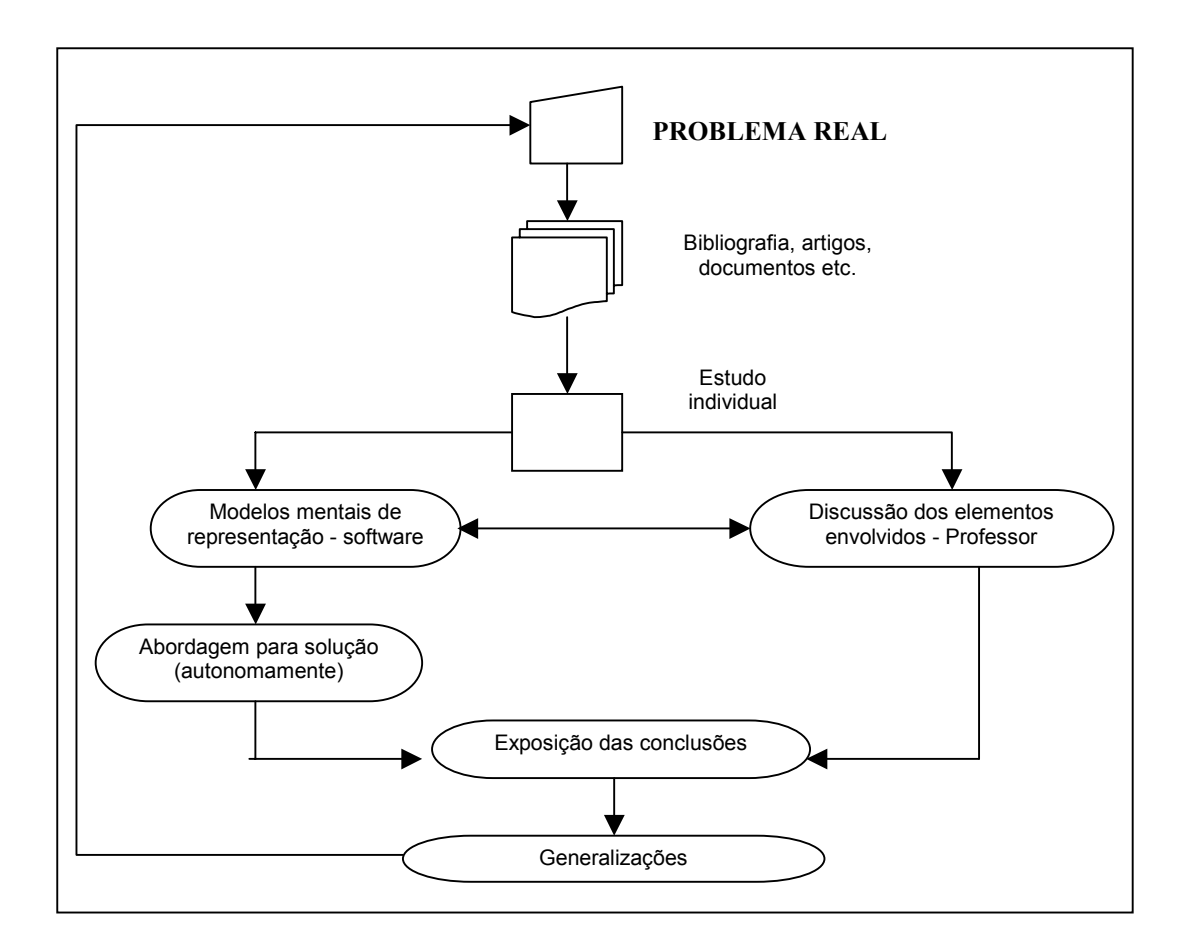

<span id="page-49-0"></span>*Figura 3.5 - Método de ensino proposto para a aula. Adaptado de FLEMMING (1996)*

Dependendo do caso a ser resolvido, o aluno deverá investigar as possíveis soluções, e discuti-las com o professor, desenvolver o modelo mental de representação (quando da utilização de programa), solucionar o problema e transcrever a solução.

Conforme Carvalho (1985), o estudo de caso consiste no encaminhamento do aluno, com base na matéria estudada, para uma situação profissional real já resolvida e para a busca de outras soluções alternativas.

Neste projeto, o papel do professor é auxiliar o desenvolvimento livre e espontâneo do estudante, porém, visando o alcance dos objetivos educacionais prescritos. A motivação do aluno para a aprendizagem dependerá da força de estimulação do problema e das disposições internas e interesses do próprio aluno. Assim, o aprendizado torna-se uma atividade de descoberta e de autonomia, sendo o ambiente apenas o meio estimulador.

Este paradigma reflete um modelo didático pautado em uma abordagem psicopedagógica, em que se tem um novo ambiente de aprendizagem na relação professor/aluno/conteúdo, através de uma interface informatizada.

#### <span id="page-50-0"></span>3.3.2.5 Avaliação - Validação do sistema

Compete ao professor de cada disciplina a tarefa de selecionar o conteúdo do material instrucional, os instrumentos de avaliação e de controle que serão utilizados, transcrevendo estas informações para o formulário do plano de disciplina.

A aquisição do conhecimento pelo aluno é aqui concebida como resultado das múltiplas e variadas experiências por ele vivenciadas no curso, com vistas ao seu desenvolvimento cognitivo, afetivo e social. Os conteúdos são considerados instrumentos para ativar e mobilizar os esquemas mentais operatórios de assimilação. O aluno, nesta abordagem, é um ser ativo e dinâmico, que participa da construção do seu próprio conhecimento.

Daí a importância do meio (ou da mídia) neste processo de transmissão e recepção. Quem o transmite deve fazê-lo da melhor maneira possível, a fim de que o receptor entenda bem o que recebe e retenha o máximo possível da informação. Dentro desta visão, educar é formar, e aprender é construir o próprio saber; e a avaliação assume dimensões abrangentes, tendo função cooperativa e orientadora, deixando de priorizar as notas, para diagnosticar e verificar em que medida os alunos estão alcançando os objetivos propostos no processo de ensino-aprendizagem.

A forma de avaliação escolhida para o curso proposto é a auto-avaliação, para que o próprio aluno aprecie o processo de ensino-aprendizagem e os resultados obtidos. Tem, assim, a função pedagógica de conduzi-lo à analise de seus avanços, limites e necessidades (ou seja, do que aprendeu, precisa aprender e poderia ter aprendido), e, conseqüentemente, de direcioná-lo ao aperfeiçoamento.

Outro aspecto a ser avaliado é a motivação do estudante, por ser um dos principais vetores do aprendizado. O interesse do aluno é um fator importante no processo educacional, podendo diminuir ou mesmo acabar caso suas expectativas não se concretizem. Para tanto, a forma de tratar os conhecimentos deve ser convenientemente pensada, evitando-se a saturação de informações, bem como a sua transmissão desordenadamente.

Afim de que se proporcione a interação entre o professor e o aluno, o primeiro deve procurar manter o segundo sempre motivado, para que esteja receptivo ao fluxo de informações. Recomenda-se também uma espécie de conflito interno, que provoque a dúvida e conduza o aluno à pesquisa de informações sobre o assunto. Uma barreira à motivação é a falta de comunicação entre as partes interagentes, diminuindo a eficiência ou gerando ineficácia na aprendizagem.

O controle do processo de aprendizagem terá neste projeto dois modos de avaliação, um referente ao aprendizado do aluno e outro, ao curso.

#### a) Avaliação da aprendizagem

Esta avaliação será feita através de instrumentos pré-definidos e elaborados para este fim. Destacando-se: realização de estudo de caso, atividades, exercícios, testes e trabalhos de pesquisa individuais ou em grupo.

Visando a coleta de informações quantitativas e qualitativas, a avaliação consistirá em verificar, entre outros fatores, se os objetivos foram ou não alcançados e em que medida. As modalidades de avaliação mais utilizadas pelas instituições de ensino são: a) diagnóstica verifica a presença ou ausência de habilidades, interesses e necessidade dos alunos, devendo ser feita no início de cada disciplina; b) formativa - visa detectar falhas e insucessos no decorrer da aprendizagem, para corrigi-las; e, c) somativa - realizada no final do processo, para verificar se os objetivos foram alcançados e classificar os resultados, a partir de critérios de aproveitamento pré-estabelecidos (BLOOM, 1983).

#### b) Avaliação do Curso

A Segunda fase da avaliação refere-se à validação do próprio curso. Através de outros instrumentos, buscar-se-á conhecer, junto aos alunos envolvidos e à equipe de execução, os elementos necessários à avaliação de todo o processo. Esta abrangerá o reestudo do conteúdo programático, a metodologia de transmissão e recepção, a organização geral do curso e a própria modalidade de ensino. Silva (1998) apresenta uma proposta para este tipo de avaliação [\(Figura 3.6\)](#page-52-0).

<span id="page-52-0"></span>

|                 | <b>DIDÁTICA E</b><br>CURRÍCULO      | • Conteúdo - referente ao o quê se ensina;<br>· Objetivos - para que ensinar;<br>· Clientela - a quem ensinar;<br>· Estratégias de ensino - quando e como ensinar,<br>· Instrumentos e formas de avaliação - o quê, como e quando avaliar;<br>• Aspectos no software - como se interrelacionam (capacidade<br>interativa, forma de apresentação e organização do conteúdo e<br>outros). |  |
|-----------------|-------------------------------------|----------------------------------------------------------------------------------------------------|--|
|                 | <b>PROJETO</b><br><b>PEDAGÓGICO</b> | • Concepções implícitas e/ou explícitas no programa (projeto<br>institucional: filosofía e psicología subjacentes).                                                                                                    |  |
| UTILIZABILIDADE |                                     | • Adequação à tarefa e facilidade de uso - critérios ergonômicos<br>verificados na interface e nos ensaios de interação;<br>• Adequação estética ao objetivo pedagógico e modelo mental do<br>usuário - verificado na interface gráfica e design.                                                                                                    |  |
| ASPECTOS        | <b>TÉCNICOS</b>                     | · Hardware;<br>· Software;<br>· Viabilidade.                                                                                                    |  |
|                 | <b>ORGANIZACIONAIS</b>              |                                                                                                    |  |
|                 | <b>FINANCEIROS</b>                  |                                                                                                    |  |
|                 | Fonte: SILVA (1998)                 |                                                                                                    |  |

*Figura 3.6 - Proposta para um modelo integrado de avaliação* 

É de competência do coordenador do curso o desenvolvimento de mecanismos de controle, a realização da análise estatística do progresso dos alunos na aprendizagem, enfim, a análise da eficiência pedagógica do curso como um todo, o que inclui, por exemplo, a análise econômica do curso e o estudo comparativo de seus custos com os do ensino normal.

# 3.3.3 DOCUMENTO PARA DETALHAMENTO DE CURSO EM AMBIENTE MULTIMÍDIA

Elaborou-se um documento que sistematiza alguns passos básicos para a estruturação, organização e implantação de curso em ambiente multimídia. Esse detalhamento passa pelos aspectos técnicos, didático-pedagógicos, de controle e avaliação, orientação à clientela, legalização e interface ergonômica.

#### 3.3.3.1 Aspectos Técnicos

Nos aspectos técnicos têm-se o detalhamento, junto à instituição, do espaço de aplicação do curso; a definição e instalação de equipamentos e programas para estações de trabalho (interligadas em rede e ligadas na rede Internet); a escolha das opções de serviços da rede (*Telnet, Mail, FTP, WWW* etc.); e a elaboração de um conceito de integração para um curso remoto no sistema *on line*.

#### 3.3.3.2 Aspectos Didático-pedagógicos

No ensino presencial compete ao professor o planejamento e organização das etapas da disciplina, identificando os objetivos que pretende atingir, os conteúdos que serão desenvolvidos, selecionando os procedimentos que utilizará como estratégia de ação e prevendo quais os instrumentos que empregará para avaliar o progresso dos alunos. O planejamento didático é um processo que envolve operações mentais como: analisar, refletir, definir, selecionar, estruturar, distribuir ao longo do tempo, prever formas de agir e organizar.

No caso do EAD é preciso, além disso preparar o material *hipertexto* e *hipermídia*, assim como a bibliografia e *links* que serão disponibilizados.

As novas tecnologias de ensino dirigem-se para o modelo educacional que se estende além do tradicional aprendizado face a face. Dentro deste contexto, temos o conceito de aprendizado conectado, que conjuga o ensino tradicional com o ensino a distância, como forma de motivar os alunos e com o intuito de incentivá-los a empreender o aprendizado autônomo.

É também nesta etapa, dos aspectos didático-pedagógicos, que se definem os elementos humanos que participarão no desenvolvimento do curso, um grupo notadamente interdisciplinar, a saber:

- Professor: a quem caberá o papel de produzir, publicar e executar o material didático e de auxiliar na aplicação dos instrumentos de avaliação e de controle.
- Mediador(es): professor(es) capaz(es) de responder(em) a uma parte das consultas dos alunos (via e-mail) e dar apoio ao grupo nos exercícios que exigirem cálculo, desenho ou programação.
- Gestor e/ou Tutor: poderá ser um ou mais profissionais, com a função de transmitir as dúvidas e perguntas dos alunos ao(s) professor(es) e/ou mediador(es).
- Técnicos de informática e designer gráfico: profissionais que desenvolverão as páginas de hipertexto e os programas estatísticos e computacionais, para ajudar na solução das dúvidas sobre utilização do *software* e *hardware*; além disso, ficarão encarregados da elaboração do material multimídia de cada disciplina.

#### 3.3.3.3 Aspectos de Orientação aos alunos

Como já foi descrito anteriormente, a apresentação dos temas no ambiente de aprendizagem será em *hipertexto*. Com a colocação da disciplina na rede de Internet ter-se-á dois ambientes de interação distintos; a comunicação se dará quando houver conecção entre o professor (servidor) e o aluno (cliente).

A [Figura 3.7](#page-54-0) apresenta o modelo de interação do curso na rede Internet, sendo a sua estrutura composta pela equipe multidisciplinar e pelas instalações físicas, em que se destacam: sala de aula para atendimento aos alunos; biblioteca atualizada e informatizada (com acervo de periódicos e livros, bem como de fitas de áudio e vídeo); laboratórios; estação de trabalho, com equipamentos a serem utilizados (televisão, videocassete, audiocassete, equipamento para vídeo e teleconferência, equipamentos de informática, aparelho de fax, linhas telefônicas, inclusive linhas de acesso a redes de informação e para discagem gratuita). Conforme a Portaria regulamentadora do EAD, citada no Capítulo 2, esta infra-estrutura deve estar à disposição dos gestores (ou tutores) e dos alunos.

Note-se que a informação correta e clara em todas as fases (diagnóstico, seleção, realização e avaliação), além de sua função pedagógica, visa proporcionar ao interessado satisfação e motivação para concluir o curso.

<span id="page-54-0"></span>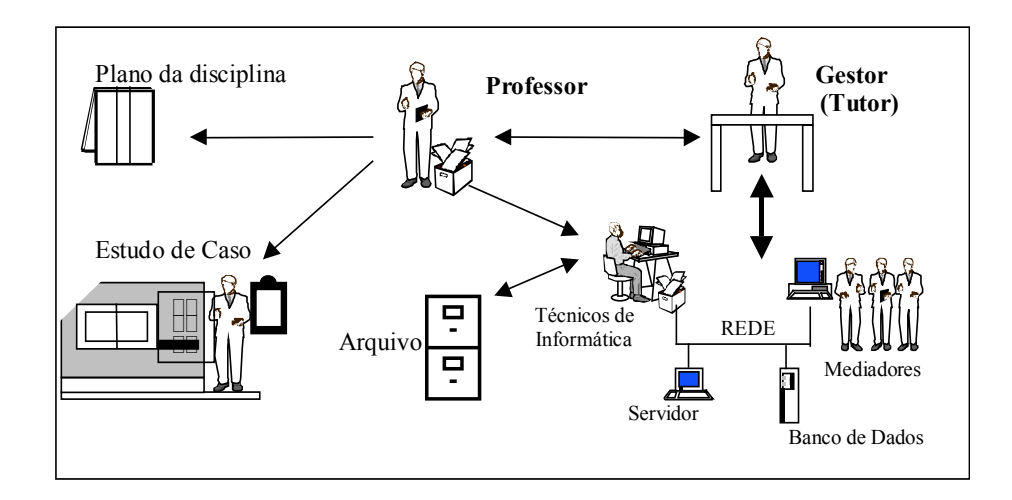

*Figura 3.7 – Ambiente de interação na rede Internet – Servidor-WWW (Professor)*

Ao matricular-se no curso o aluno receberá um *login* e uma senha que permitem o seu acesso às páginas em HTML. A disciplina estará disponível no banco de dados do Servidor-WWW. O aluno decidirá a sua velocidade de contato com o volume de informações de cada aula.

Caberá ao professor o planejamento, detalhamento e finalização da disciplina, e consequentemente, a tarefa de repassar o material para o grupo de trabalho. Estas informações serão processadas com o auxílio dos técnicos em informática, que montam o material instrucional na linguagem da Internet.

O modelo educacional proposto permite ao estudante maior flexibilidade que os cursos tradicionais, oportunizando-lhe recursos de aprendizagem adequados ao mundo de hoje. Tal flexibilidade pode ser visualizada em diversos aspectos: o conteúdo do curso, seu leiaute didático, o tempo presencial requerido, a metodologia de ensino, as ferramentas pedagógicas, a autonomia dos estudantes e os meios de avaliação.

O aluno deverá estudar o conteúdo e em seguida realizar as atividades práticas sugeridas (estudo de caso com cálculos, desenhos ou discussão). Nesta fase o aluno poderá comunicar-se (via *e-mail* ou *chat)* com o tutor, solicitando ajuda, explicações e esclarecendo dúvidas. Finalizada a atividade, enviará o resultado para o gestor, que controla os resultados e atualiza o banco de dados do aluno.

Nesse sistema, as incumbências do aluno e do professor são claras, sendo o estudante responsável pelo aprendizado (adquirido por meio de métodos autônomos) e o professor pelo atendimento aos alunos e a preparação do material instrucional (BRINGHENTI, 1993).

#### 3.3.3.4 Aspectos de Controle e Avaliação

Nesta proposta, caberá aos técnicos (a) desenvolver mecanismos de controle e análise estatística do progresso do aluno na aprendizagem das tarefas e da eficiência pedagógica do curso, e (b) fazer a análise econômica deste curso virtual, em comparação com os cursos presenciais [\(Figura 3.8\)](#page-56-0). O controle do processo de aprendizagem será feito neste projeto por meio de dois tipos de avaliação, uma referente ao aprendizado do aluno e outra, do curso no ambiente multimídia.

<span id="page-56-0"></span>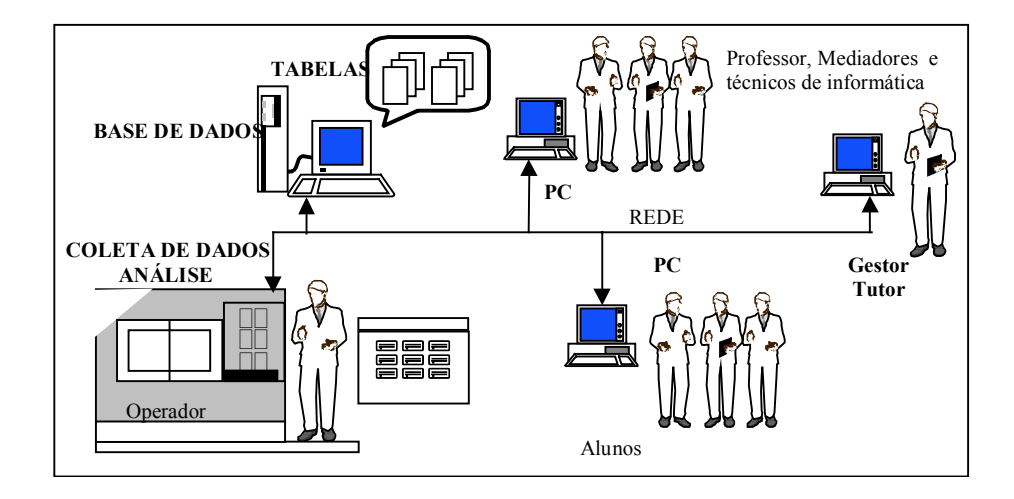

*Figura 3.8 – Modelo final do ambiente proposto de EAD pela internet* 

É preciso, ainda, buscar a eficiência do sistema como um todo. Para que isso aconteça, ou seja, para que não haja redução de eficiências específicas, tornam-se necessárias algumas outras medidas no início e no fim do processo de aquisição do conhecimento. É fundamental equilibrar o ambiente gerado, despertando-se o interesse dos interlocutores para a troca de informações, de modo a se evitar o monólogo, especialmente de uma das duas partes envolvidas, o aprendiz.

Na fase de avaliação do curso buscar-se-á analisar o sistema de transmissão do conhecimento do provedor para o aprendiz (incluindo o processo de ensino-aprendizagem), do qual se espera eficácia técnica e que não funcione apenas como "dutos" de passagem de conhecimentos. (Neste mesmo capítulo, no item [3.3.2.5](#page-50-0) detalham-se melhor as questões referentes a avaliação.)

#### 3.3.3.5 Aspectos Legais de Validação (Legislação)

Deve-se alertar para os aspectos de legalização da instituição, do curso, do conteúdo e dos programas que serão utilizados. No capítulo 2, o item 2.5 discute o processo de legalização do ensino a distância no Brasil.

Em decorrência dos muitos problemas de direitos autorais na internet, pesquisamos o parecer de alguns advogados sobre o tema. Conforme a advogada Helenara Avancini (da Associação Brasileira de Engenharia de Produção – ABEPRO):

"*são muitas as dificuldades encontradas para obter legislação acerca do assunto, simplesmente porque não há lei brasileira que disponha sobre a utilização de material disponível na Internet. (...) Há muitos estudos, mas o Brasil não possui lei específica sobre a internet. A home page como um todo, incluindo a chamada interface gráfica, é considerada um programa de computador e rege-se pela lei do software, ou seja, há necessidade de licença. Para pesquisas mais aprofundadas sobre o assunto, recomenda-se as Lei n° 5.988/73 (direito de autor) e Lei n° 7.646/87 e n° 9.609/98 (lei do software)."* 

#### 3.3.3.6 Aspectos Ergonômicos da Interface

Segundo Hammouche (1993), a Interface Homem-Computador (IHC) engloba, em ergonomia, todos os aspectos dos sistemas informáticos que influenciam a participação do usuário nas tarefas informatizadas; nesse sentido, a IHC busca garantir a utilidade e a usabilidade da tarefa, de modo a atender as necessidades funcionais e operacionais do usuário e ser de fácil aprendizagem e utilização.

Os conceitos de ergonomia de interface foram aplicados na concepção, implementação e validação do curso WEB PCO, conforme o Capítulo 4.

Reuniu-se todos os itens anteriormente discutidos em uma listagem que permite checar o planejamento (com vistas à execução) de um curso em ambiente multimídia (Quadro 3.1). Este modelo visa detalhar uma série de pontos fundamentais a serem considerados, pelo coordenador do projeto, na implantação de um curso em ambiente multimídia.

*Quadro 3.1 - Listagem de aspectos do planejamento de um curso em ambiente multimídia* 

| <b>Itens</b> | <b>SIM</b> | <b>NÃO</b> | <b>Detalhamento</b>                            |  |  |  |
|--------------|------------|------------|------------------------------------------------|--|--|--|
| 1.0          |            |            | Aspectos Técnicos                              |  |  |  |
| 1.1          |            |            | Mídia eletrônica                               |  |  |  |
| 1.2          |            |            | Estação de trabalho                            |  |  |  |
| 1.3          |            |            | Hardware                                       |  |  |  |
| 1.4          |            |            | Software                                       |  |  |  |
| 1.5          |            |            | Serviços da rede (Telnet, Mail, FTP, WWW etc.) |  |  |  |
| 2.0          |            |            | Aspectos Didático-pedagógicos                  |  |  |  |
| 2.1          |            |            | Determinação e detalhamento das disciplinas    |  |  |  |
| 2.2          |            |            | Metodologia de aplicação                       |  |  |  |
| 2.3          |            |            | Preparação de material Hipertexto e Hipermídia |  |  |  |
| 2.4          |            |            | Bibliografia e links                           |  |  |  |
| 2.5          |            |            | Grupo de trabalho                              |  |  |  |
|              |            |            | professor                                      |  |  |  |
|              |            |            | mediador                                       |  |  |  |
|              |            |            | mediador pedagógico                            |  |  |  |

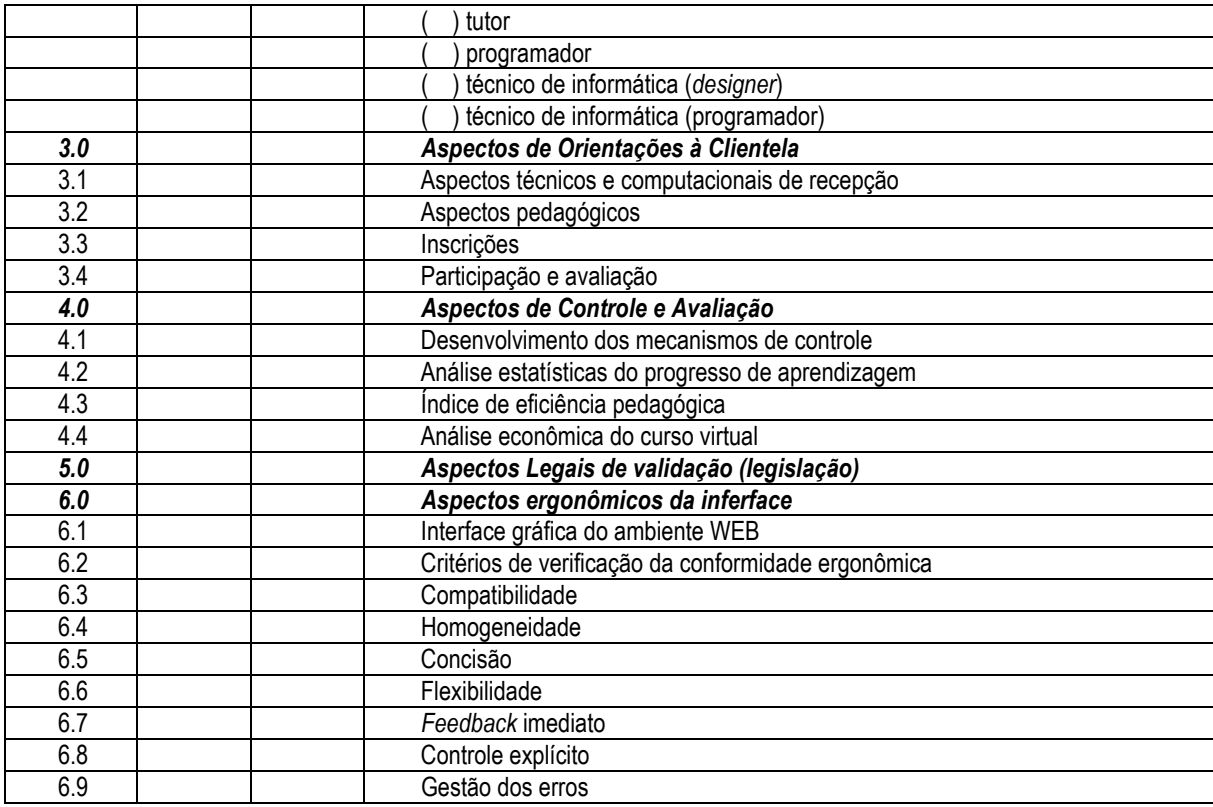

### **3.4 CONSIDERAÇÕES FINAIS**

Neste capítulo apresentou-se um modelo do curso em EAD, tomando-se por base as referências teóricas e pedagógicas do ensino presencial. Além disso, mostra-se a importância desse modelo no processo de ensino-aprendizagem.

Destaque-se que, o conjunto deste capítulo – que trata da formulação do ambiente de aprendizagem objeto de estudo e aborda uma série de conceitos e idéias a ele relacionadas – fornece bases ao avanço do ensino a distância.

Mencione-se por fim que, na montagem do ambiente em apreço, teve-se em vista as seguintes metas: atender as necessidades da clientela; usar a tecnologia de informação adequada à aprendizagem pela internet; e, no tocante ao método de ensino, buscar o conhecimento, chegar à compreensão, desenvolver a capacidade de julgamento e almejar a sabedoria.

# **CAPÍTULO 4**

# **CONCEPÇÃO E REALIZAÇÃO DO CURSO PILOTO: WEB-PCO**

### **4.1 INTRODUÇÃO**

A iniciativa de realizar um curso no formato WEB pela Internet, veio em resposta às necessidades do mercado de educação continuada e re-qualificação profissional, superando questões temporais e geográficas com auxílio da tecnologia de comunicação e informação. Conforme já argumentado no capítulo anterior, as novas políticas de emprego e educação profissional devem buscar contemplar segmentos fundamentais da força de trabalho, como é o caso dos engenheiros, que atualmente encontram-se em grande número distribuídos no país. Como nas outras áreas do conhecimento, estes profissionais necessitam de atualização, requalificação, re-capacitação e em alguns casos de reconversão profissional.

Para que isto aconteça em grande escala, não é possível contar apenas com os sistemas tradicionais de educação continuada. Nesse sentido, e mais especificamente para o caso da Engenharia Civil, desenhou-se no Capítulo 3 uma proposta de desenvolvimento de um ambiente de aprendizagem para um curso de educação continuada utilizando a Internet. Neste capítulo, trata-se do projeto educacional e comunicacional do curso em questão, considerando a mídia, a finalidade do conteúdo e a forma de tratamento e distribuição da informação. Para a concepção da interface do ambiente de ensino, identificou-se a necessidade de utilizar, no seu desenvolvimento, os conhecimentos da área de ergonomia de software.

A aplicação destes conhecimentos fez-se com o propósito de proporcionar aos alunos (engenheiros e/ou arquitetos) um ambiente simples, do ponto de vista ergonômico e pedagógico; razão de termos recorrido a um modelo de aprendizagem já conhecido, o modelo tradicional de aula, em que o professor utiliza transparências e ilustra a explicação do conteúdo com exemplos, exercícios e avaliações para verificar o aprendizado. Isso permite inclusive caracterizar este trabalho como uma **pesquisa-ação**, na qual os pesquisadores e os participantes da situação ou do problema estão envolvidos de modo cooperativo ou participativo e a pesquisa conduz à concepção e realização de uma ação ou resolução de um problema coletivo (THIOLLENT, 1985).

Este capítulo descreve, portanto, as etapas do projeto comunicacional e o desenho computacional, mostrando como foram realizadas a pesquisa diagnóstica, e a concepção e aplicação do projeto. E deixamos para o capítulo seguinte a validação final da interface do ambiente.

## **4.2 A INTERFACE DO AMBIENTE PARA A INTERNET**

Antes da concepção deste ambiente de aprendizagem pela Internet, realizamos uma pesquisa – junto a um grupo de colegas de pós-graduação (do PPGEP/UFSC), também interessados em desenvolver ambientes de aprendizagem –, com o propósito de orientar nosso trabalho, a partir do delineamento do perfil dos pesquisados, especialmente do seu nível de conhecimento sobre o assunto e suas habilidades na utilização do computador e de ferramentas da internet, como também de seus interesses e idéias a respeito de como abordar a questão.

O resultado da pesquisa demostrou que a informática e o ensino estão intimamente interligados e que o EAD mostra-se um instrumento poderoso na busca de soluções relativas às exigências e desafios da atual civilização tecnológica, como é o caso da necessidade crescente e contínua de formação de profissionais, estudantes e mesmo educadores (FREITAS *et al.*, 1998).

A referida pesquisa contou com 54 entrevistados, destacando-se do seu perfil que a maioria está na faixa de 20 a 30 anos (54%) e faz mestrado (70%). Através de questão aberta perguntou-se qual a mídia de sua preferência para trabalhar em EAD; a maioria (65%) indicou o computador e a Internet, por possuírem ferramentas que proporcionam a interação professor-aluno.

Diante desta possibilidade de interação, está crescendo no mercado a divulgação e utilização de programas e tutorias direcionados a profissionais dos mais variados setores da sociedade. No entanto, a grande maioria destes profissionais não tem conhecimentos suficientes de informática (usuários novatos). Este fato também se constata entre os professores, havendo uma parcela que resiste à utilização do ensino a distância, conforme indicou a pesquisa supracitada.

Este levantamento orientou quais seriam, na opinião dos entrevistados, os conhecimentos mínimos necessários para se participar de um curso a distância, com auxílio da Internet (informação de grande relevância para o prosseguimento deste trabalho). Diante de que os entrevistados manifestaram a sua intenção de desenvolver trabalhos usando a internet, foi possível avaliar quais eram os programas que mais usavam e, com base nisso, definir estes como sendo os conhecimentos necessários aos professores e alunos para iniciarem atividades de EAD, com auxílio do computador e da Internet.

<span id="page-60-0"></span>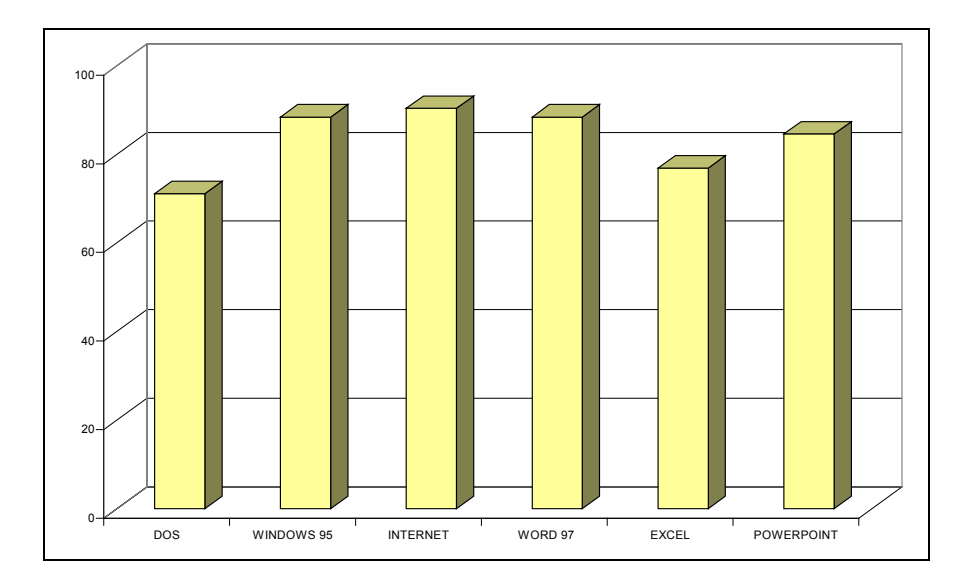

*Figura 4.1 - Conhecimentos básicos de informáticas/Fonte: FREITAS et al. (1998)*

Os entrevistados consideraram como sendo conhecimentos básicos de informática os seguintes: saber utilizar o sistema operacional, o sistema *windows*, o editor de texto e a planilha eletrônica ([Figura 4.1\)](#page-60-0). E entenderam como sendo os conhecimentos básicos necessários para o uso da Internet: saber acessar *e-mail, ftp (file transfer program), site* de busca e *browsers* ([Figura 4.2\)](#page-61-0).

<span id="page-61-0"></span>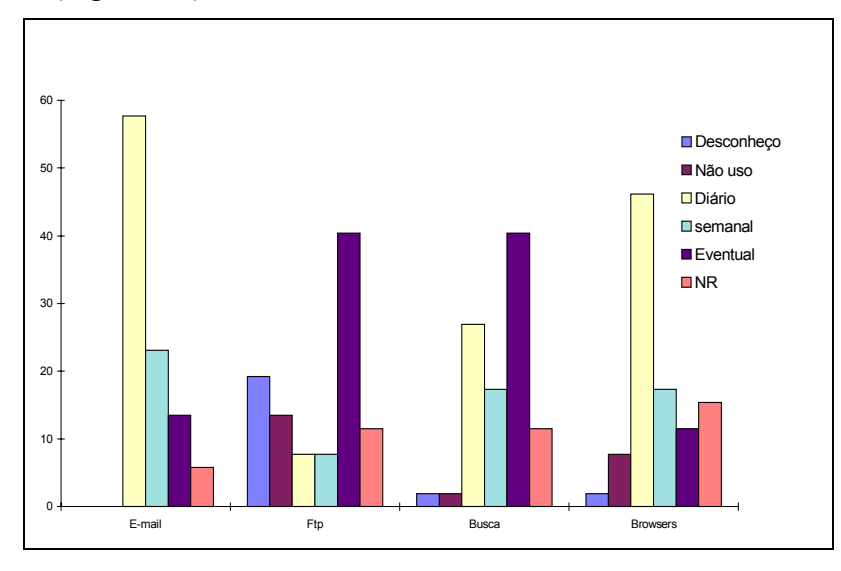

*Figura 4.2 - Conhecimentos básicos de Internet. Fonte: FREITAS et al. (1998)*

Na opinião dos entrevistados, a EAD proporciona: velocidade, acessibilidade, democratização do conhecimento, rompimento de fronteiras e, como característica essencial desta nova tecnologia, permite o auto desenvolvimento ([Tabela 4.1\)](#page-61-1).

| <b>ASPECTO POSITIVO</b>        | Indicações | Freqüência |
|--------------------------------|------------|------------|
| Não-resposta                   | 9          | 17%        |
| Velocidade                     | 2          | 4%         |
| Acessibilidade                 | 5          | 9%         |
| Virtual                        | 10         | 19%        |
| Flexibilidade                  | 10         | 19%        |
| Menor custo                    | 7          | 13%        |
| Grande número de pessoas       | 8          | 15%        |
| Democratização do conhecimento | 4          | 7%         |
| <b>Fronteiras</b>              | 2          | 4%         |
| Horário Livre                  | 10         | 19%        |
| Nova tecnologia                | 1          | 2%         |
| Auto desenvolvimento           | 3          | 6%         |
| TOTAL                          | 54         |            |

<span id="page-61-1"></span>*Tabela 4.1 - Aspectos positivos do Ensino a Distância* 

*Fonte: FREITAS et al. (1998)*

No Capítulo 3, definiu-se o meio eletrônico (computador), a mídia (Internet), o curso (WEB-PCO), a população (público alvo), a metodologia (desenho instrucional) e o sistema de avaliação (validação) objeto desta. O próximo passo é descrever a estrutura da interface do ambiente de aprendizagem pela Internet.

Os resultados da pesquisa supra-citada orientaram a concepção de um sistema que viesse facilitar ao professor e ao aluno a utilização correta da ferramenta desenvolvida. O ambiente em estudo foi formulado, no que tange às recomendações técnicas de projeto e avaliação ergonômica, segundo a abordagem de Ergonomia de Interfaces Homem-Computador – IHC –, desenvolvida no Laboratório de Utilizabilidade – Labiutil/UFSC[1.](#page-62-1) Essa abordagem prevê quatro fase de desenvolvimento: análise, concepção, projeto e validação ergonômica ([Quadro](#page-62-0)  [4.1\)](#page-62-0).

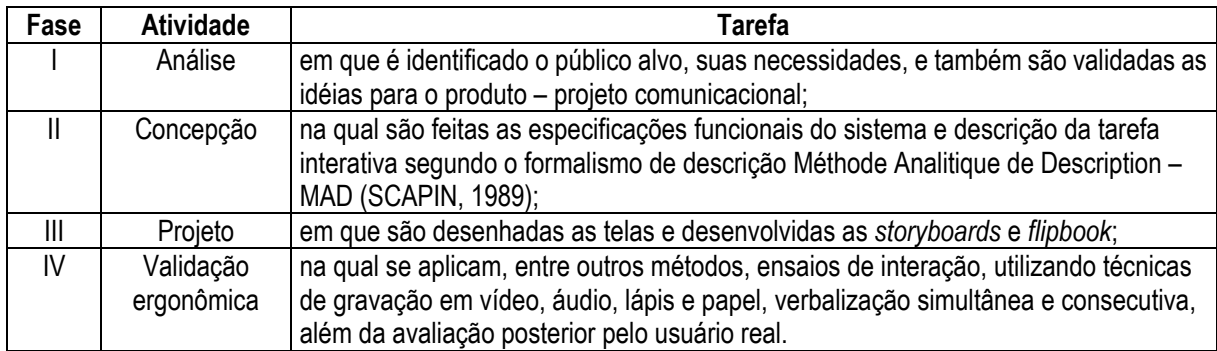

<span id="page-62-0"></span>*Quadro 4.1 - Fase de desenvolvimento do WEB-PCO* 

# 4.2.1 ATIVIDADE DE ANÁLISE: DESENHO DA PÁGINA DO CURSO WEB-PCO

A atividade de análise constou da descrição das características do público alvo, seleção dos tópicos e definição da forma como seria processada a realização e validação do ambiente (esta última será tratada no Capítulo 5).

Ao preencher a inscrição, o interessado respondia a uma pesquisa diagnóstica, com o propósito de identificar quantos já utilizavam a internet, há quanto tempo, com que freqüência de uso e quem tinha habilidade com as ferramentas da internet (correio eletrônico, navegação, lista de discussão etc.). Identificavam-se ainda os seguintes aspectos dos alunos:

conhecimento, necessidade instrucional, características pessoais, faixa etária, dados culturais, experiências profissionais, interesses ou expectativas em relação ao curso, aos meios, habilidade com os recursos e métodos de ensino e intenção de uso dos conhecimentos a serem

adquiridos.

O propósito do questionário, nesta etapa de análise, era construir uma interface o mais possível adequada às necessidades e características dos usuários, conforme os preceitos da ergonomia.

Todos os elementos colocados no questionário foram importantes ou indispensáveis para o desenvolvimento do sistema. Embora se tinha como hipótese inicial do trabalho que a maioria dos usuários seria formada de novatos no uso da internet, isso não se concretizou (conforme os dados no Capítulo 5), pois a pesquisa durou 15 dias e foi aplicada para os atuais usuários da Internet. Pela quantidade de profissionais interessados no curto período em que o curso foi divulgado, ficou reforçada a idéia de que este ambiente é uma ferramenta importante para se trabalhar com profissionais no contexto da educação continuada.

 $\overline{a}$ 

<span id="page-62-1"></span><sup>1</sup> Emprega ferramentas p/ avaliação da qualidade ergonômica dos aspectos de interface com o usuário, presta serviços de avaliação de conformidade com a ISO-9241 e institui o selo de qualidade ergonômica para dispositivos interativos.

Os tópicos selecionados para o curso piloto foram: Planejamento de Canteiro de Obra, Planejamento e Controle de Obras, Produtividade e Perdas na Construção. Cada um deles foi desenvolvido por um professor diferente, cada qual residindo em local distinto daquele dos demais (Fortaleza/CE, Curitiba/PR e Ponta Grossa/PR) e da projetista do ambiente (Florianópolis/SC).

Para o desenho instrucional do curso, concomitantemente com o desenho da interface foram considerados os aspectos didático-pedagógicos recomendados nos itens relativos ao processo de organização, planejamento e avaliação de EAD, presentes no Capítulo 3.

Eleita a Internet como suporte ao ambiente de ensino e escolhidos os tópicos de conteúdo, o projeto comunicacional iniciou com a definição institucional da parceria entre o Laboratório de Gerenciamento da Construção - GECON/UFSC - e o Centro de Estudos de Engenharia Civil "Prof. Inaldo Ayres Vieira" da Universidade Federal do Paraná, além da equipe de professore[s2.](#page-63-1) Feito isso, passou-se ao desenho da *home page*, ou seja, a página institucional do WEB-PCO ([Figura 4.3\)](#page-63-0).

<span id="page-63-0"></span>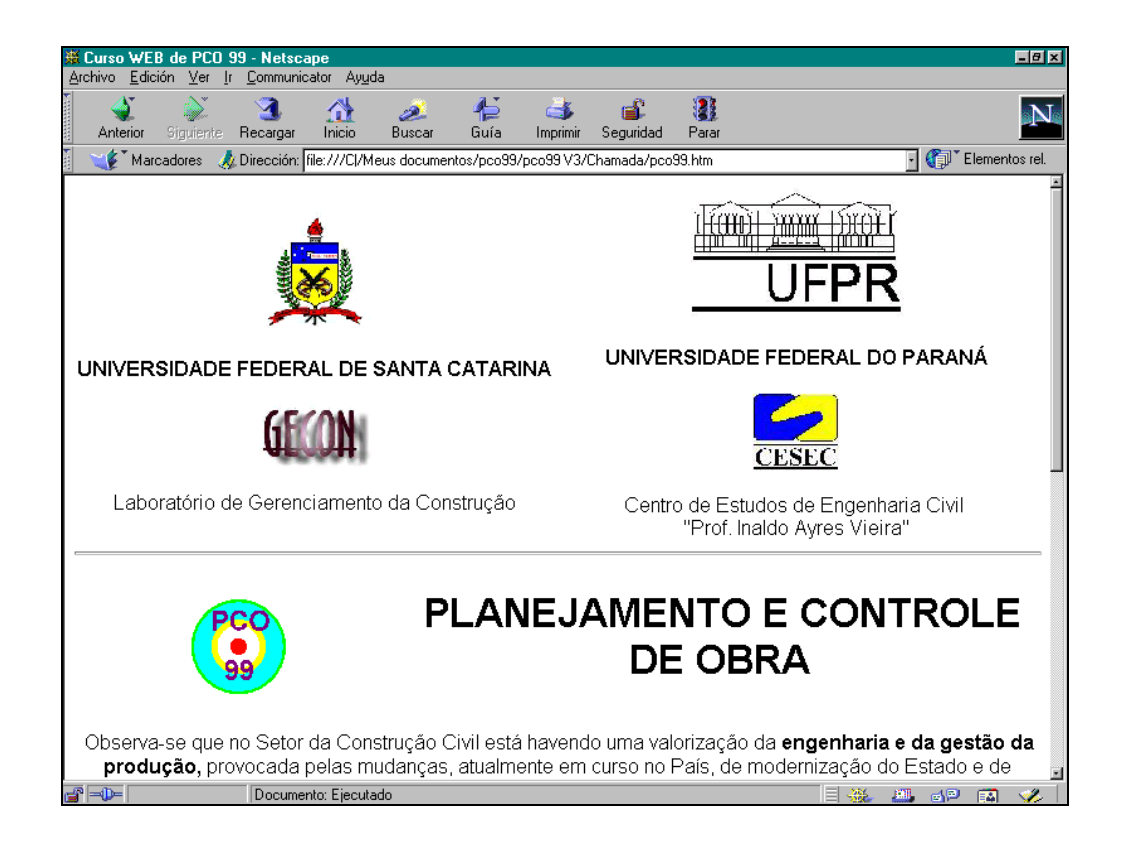

*Figura 4.3 - Página instituicional do WEB-PCO* 

 $\overline{a}$ 

<span id="page-63-1"></span><sup>2</sup> Este trabalho contou com a colaboração espontânea dos professores: Carlos Luciano Sant'Ana Vargas, M.Eng. – da Universidade Estadual de Ponta Grossa/PR; Cassandra Ribeiro de Oliveira Silva, Pedagoga e M.Eng.(Ergonomia) – do CEFET/CE; Idone Bringhenti, Dr. – da Universidade Federal de Santa Catarina; Maria Aridenise Macena Maia, M.Eng. – da Universidade de Fortaleza – UNIFOR; e Ricardo Mendes Júnior, M.Eng. – da Universidade Federal do Paraná.

Em seguida, dispuseram-se as informações gerais do curso, constando nelas a chamada de participação (com motivação) e informações sobre o plano do curso (ementa e cronograma de atividades), os professores e o formulário de inscrição. ([Figura 4.4\)](#page-64-0).

<span id="page-64-0"></span>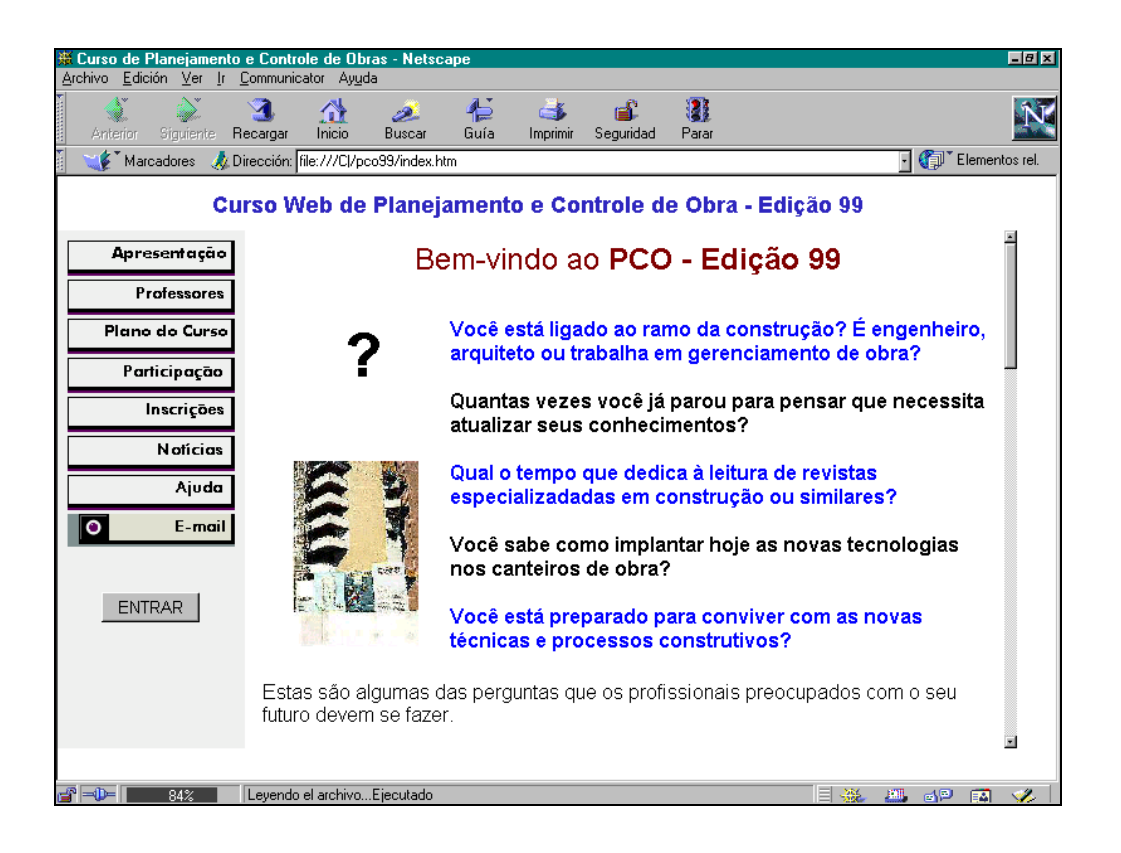

*Figura 4.4 - Página do Curso WEB-PCO 99* 

# 4.2.2 ATIVIDADE DE CONCEPÇÃO: PROJETO - *DESIGN* -, METÁFORA E PROGRAMAÇÃO

A atividade de concepção e projeto contou com a participação de outros profissionais, por meio de consultas, discussões presenciais e, na sua grande maioria, virtuais (correio eletrônico e ligações telefônicas).

Ponderaram-se muitos fatores no processo de decisão sobre as especificações funcionais e pedagógicas, o *design* e a metáfora do Curso WEB-PCO, dentre eles citam-se:

- parte da clientela alvo do curso não possuía conhecimentos avançados de informática, conforme pesquisa feita com aqueles que visitaram a página na internet; -
- este dado foi decisivo para que se reduzisse a quantidade de multimídia (eliminando-se áudio e vídeo), limitando-nos, na interface de interatividade, ao uso de programas conhecidos e de fácil manipulação, com ênfase ao hipertexto, imagens visuais estáticas e gráficos ([Quadro 4.2\)](#page-65-0);
- a decisão de se utilizar o modelo da aula convencional, como o da prática usual do professor no preparo das aulas (textos, transparências, atividades, estudo de casos), levou em conta o modelo mental a que o aluno já está acostumado, com

vistas a facilitar o seu desempenho no curso, evitando-se de ele ter de aprender a usar novas mídias, e considerando-se ainda a limitação de tempo;

- consideraram-se as transparências como o recurso de ensino mais favorável ao modelo de curso em questão. Elas foram concebidas em *powerpoint* e transformadas em páginas para WEB; e foram ainda auxiliadas por informações complementares, em texto na mesma linguagem, sempre se procurando manter o princípio do curso, de ser centrado no conteúdo e na metáfora do modelo de aula, e não no meio.
- -A decisão pelo formato de transparências e texto complementar também se deu em função da linguagem de padrão usual da WEB, o *Hyper Text Markup Language* – HTML –, que além de favorecer a aprendizagem ativa, favoreceria ao aluno familiarizar-se com as nuances desta linguagem;
- $\sim$ tendo-se tomado a decisão de usar transparências veiculadas no ambiente WEB, cuidados especiais foram tomados no sentido de que uma interface informatizada fosse utilizada em lugar do ambiente natural de uma sala de aula. Neste aspecto, os cuidados tomados referiram-se às características de usabilidade, levando-se em conta o novo meio de interação no planejamento didático-pedagógico e na execução da aula;
- sabe-se da limitação de conhecimento de linguagens e dos recursos da internet tanto da parte do aluno (usuário), como dos professores do curso;
- buscou-se ainda seguir recomendações da área de IHC ergonômica e pedagógica, com a assessoria de um profissional na área, para que o curso tivesse efetividade, no sentido de obter, com o *design* e a metáfora, o maior aproveitamento possível do aluno e o menor esforço possível do professor, que também teria de aprender a de formatar o seu material para a WEB. Destaque-se que nesta experimentação os colaboradores foram voluntários e tinham interesse em trabalhar com este meio de ensino; e
- utilizaram-se programas básicos para a realização da interface, definindo-se quais seriam utilizados pelos atores do curso conforme o [Quadro 4.2.](#page-65-0)

| Programa                                                | Tarefa ou atividade                                               | Projetista | Professor | Aluno |
|---------------------------------------------------------|-------------------------------------------------------------------|------------|-----------|-------|
| Autocad, Corel Draw, Lviewpro,<br><b>MGI Foto suite</b> | Desenhos, projetos, scaner, tratamento de<br>imagens e fotos      | X          |           |       |
| Eudora ou similar                                       | Leitura de correio eletrônico                                     | Χ          | X         | X     |
| Excel, Lotus                                            | Planilhas e tabelas                                               | X          | X         | X     |
| <b>FTP</b>                                              | Transferência de arquivos para a rede                             | X          |           |       |
| Browser                                                 | Navegador do ambiente                                             | X          | X         | X     |
| Pagemill, Front Page                                    | Criação das páginas em html                                       | X          |           |       |
| PowerPoint                                              | Transparências                                                    | Χ          | Χ         |       |
| Word, Write ou bloco de notas                           | Processamento de textos; Auxilio na criação<br>da páginas em html | Χ          | X         | x     |

<span id="page-65-0"></span>*Quadro 4.2 - Programas utilizados no Curso WEB-PCO* 

Novaes (1994) *apud* Knapper (1990) analisa o EAD quanto ao aspecto da qualidade e eficácia desse sistema. Discute a relação existente entre a sofisticação do material produzido para os cursos e sua disseminação, de um lado, e a realização concreta do aprendizado, de outro. Alerta para o fato de que a sofisticação exagerada pode resultar em cursos excessivamente anti-sépticos, em que faltam o "toque pessoal" e o "calor humano" obtidos com a presença direta ou indireta do professor. Este pensamento proporcionou a idéia de se apresentar ao aluno a caricatura de cada um dos professores do curso e de se utilizar também uma linguagem diferenciada, através de bolhas de diálogo ([Figura 4.](#page-67-0) a, b, c).

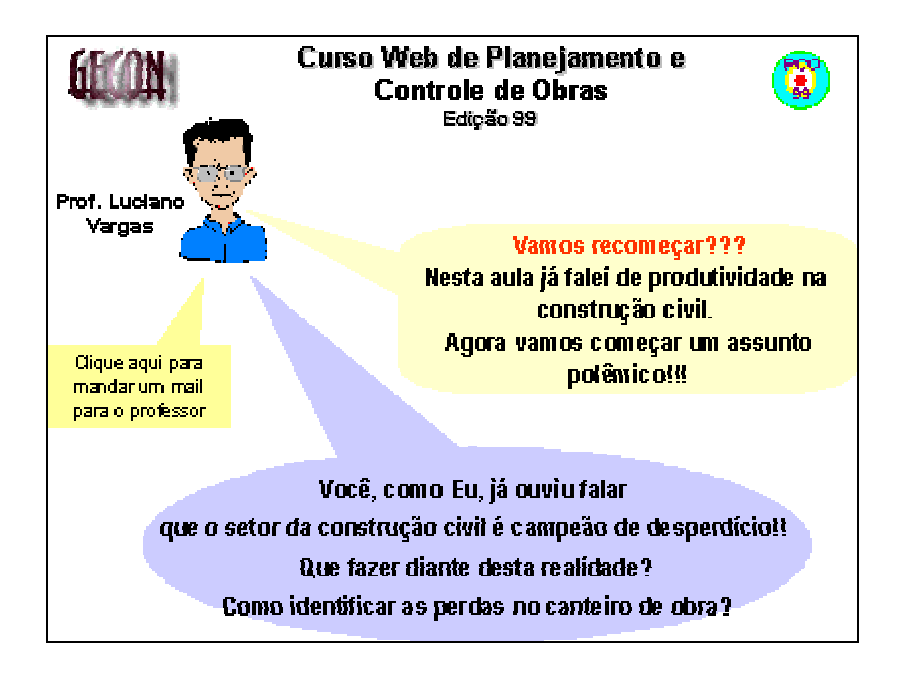

*Figura 4.5a - Uso de caricaturas e bolhas de diálogo nas transparências* 

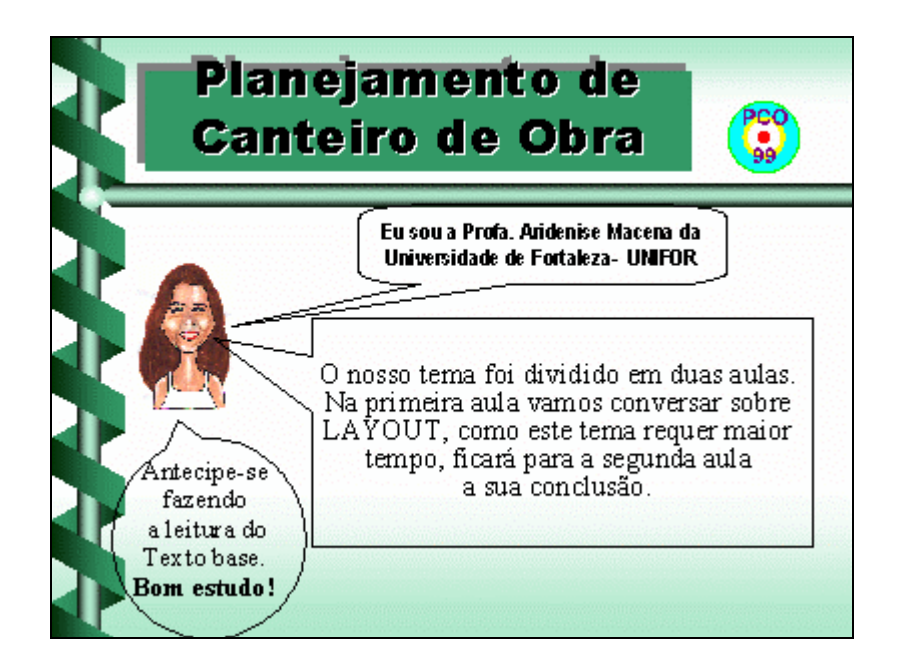

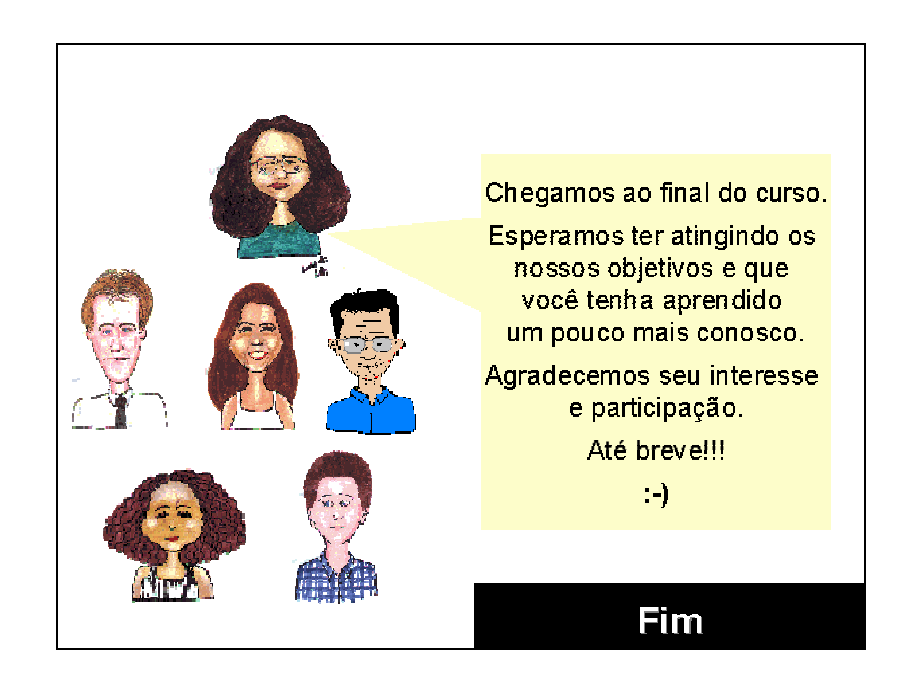

*Figura 4.5b - Uso de caricaturas e bolhas de diálogo nas transparências* 

<span id="page-67-0"></span>*Figura 4.5c - Uso de caricaturas e bolhas de diálogo nas transparências* 

# 4.2.3 ATIVIDADE DE PROJETO

Nesta fase, procedeu-se à especificação da tarefa interativa, definindo-se como o usuário interagiria com a estrutura, com base no Método Analítico de Descrição da Tarefa - MAD - Scapin (1989). Este método mostra, de forma hierárquica, as ações que o usuário realiza, podendo elas ser na forma: seqüencial – a estrutura da tarefa é encadeada, ou seja, uma ação é decorrente da outra; alternativa – tanto uma ação quanto outra pode ser realizada; e, paralela – a ordem da tarefa é simultânea e livre. Uma aplicação do MAD, para o ambiente em estudo, encontra-se no Anexo [I3.](#page-67-1)

Esquematizou-se a estrutura da interface em termos de tópicos principais, componentes funcionais e direcionamentos, de acordo com o diagrama hierárquico da tarefa de interação no Curso WEB-PCO, que mostra o objetivo geral e os objetivos específicos envolvidos na tarefa (*[Figura 4.6](#page-68-0)*).

<span id="page-67-1"></span><sup>&</sup>lt;sup>3</sup> Feita por Cassandra Ribeiro de Oliveira e Silva e pela autora.

<span id="page-68-0"></span>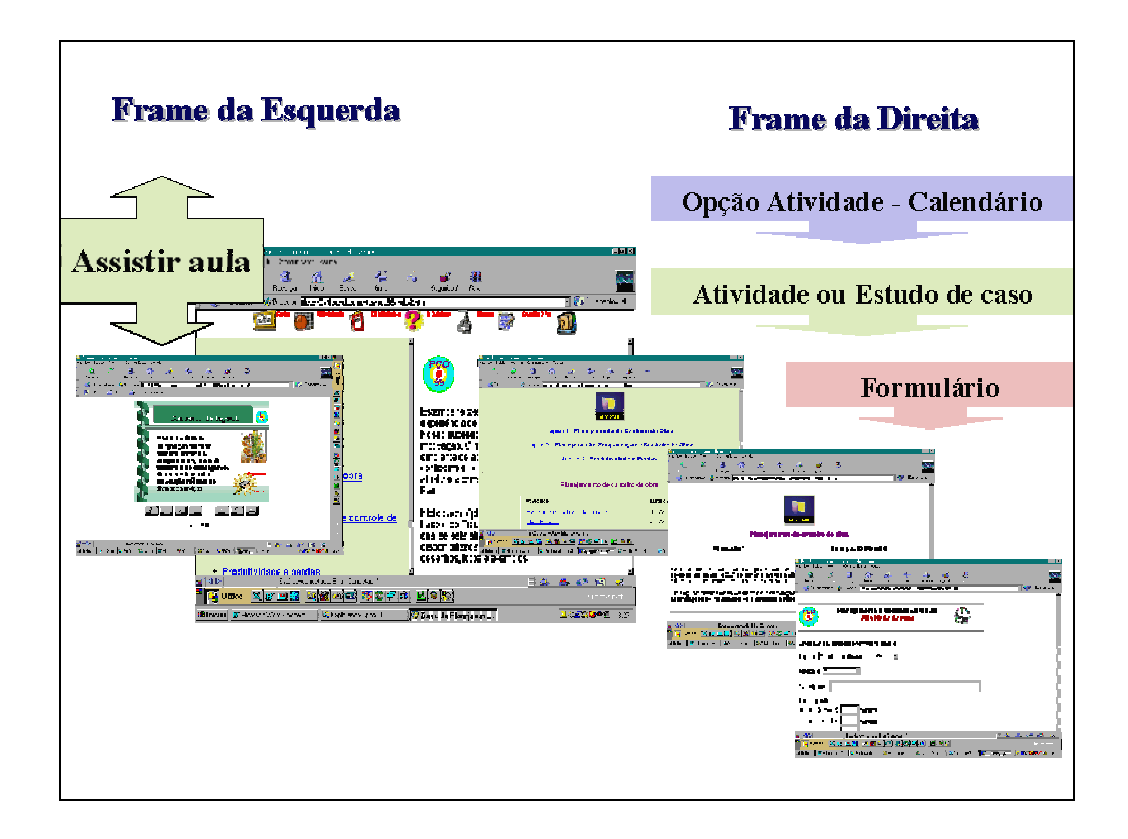

## *Figura 4.6 - MAD do ambiente por storyboards*

Considerando ainda critérios ergonômicos de usabilidade, viabilidade e linguagem, com orientação da abordagem de IHC, definiram-se e especificaram-se alguns pontos do ambiente para a interatividade da tarefa de aprendizagem ([Quadro 4.3\)](#page-68-1).

<span id="page-68-1"></span>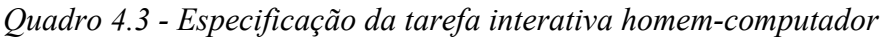

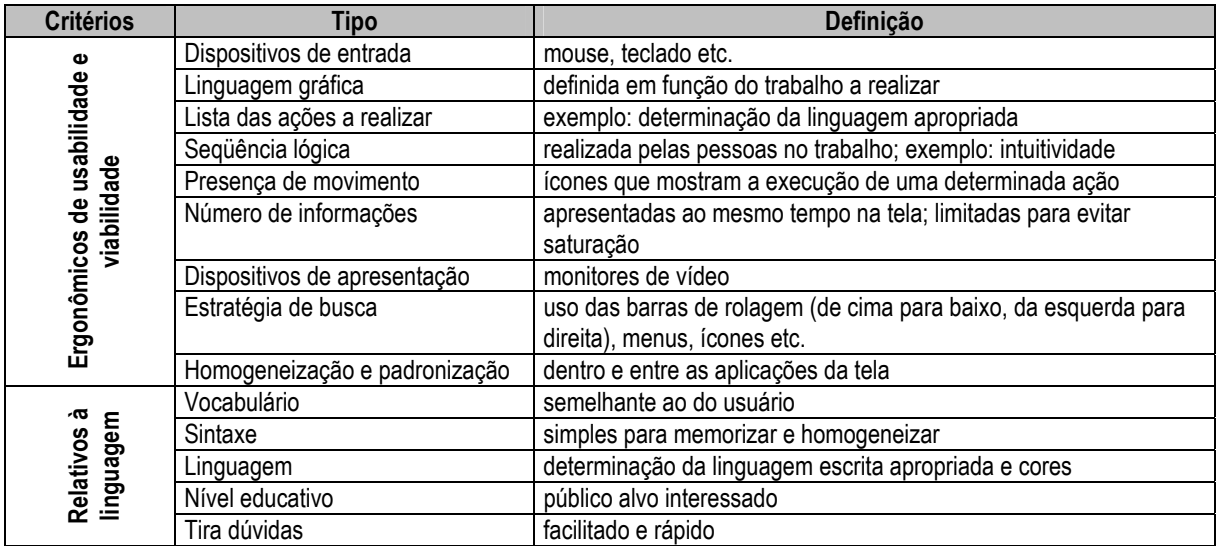

Cabe detalhar e avaliar se o ambiente poderia ser destinado a outros usuários, no caso, outros conteúdos; outras cores (considerando que não sejam nocivas na primeira instância),

representações cognitivas distintas (permitindo ou não uma ação mais prolongada, sem perda da atenção requerida para uma correta avaliação); acesso a perguntas ou questionamentos por meio do correio eletrônico, em qualquer momento, sobre as atividades, estudos de caso, textos recomendados, independentemente da situação, obtendo resposta pelo professor e/ou mediador do curso; exemplos que estariam disponíveis em *links*, no sentido de chamar a atenção do usuário e poder ensinar algum detalhe do conteúdo e demais decisões necessárias à utilização da interface.

Definido o formato do protótipo, o ambiente passou por várias evoluções e avaliações até sua versão final [\(Figura 4.7a](#page-69-0), b, c, d), incluindo as imagens selecionadas, que funcionam como ícones no ambiente. Ressalte-se que estes ícones foram validados por potenciais usuários (engenheiros, arquitetos e *designers*), via correio eletrônico, a partir de uma lista de imagens pré-selecionadas. Considerando-se as respostas, algumas imagens foram descartadas, sendo substituídas por outras mais expressivas (Apêndice I), presentes na versão final do WEB-PCO99.

<span id="page-69-0"></span>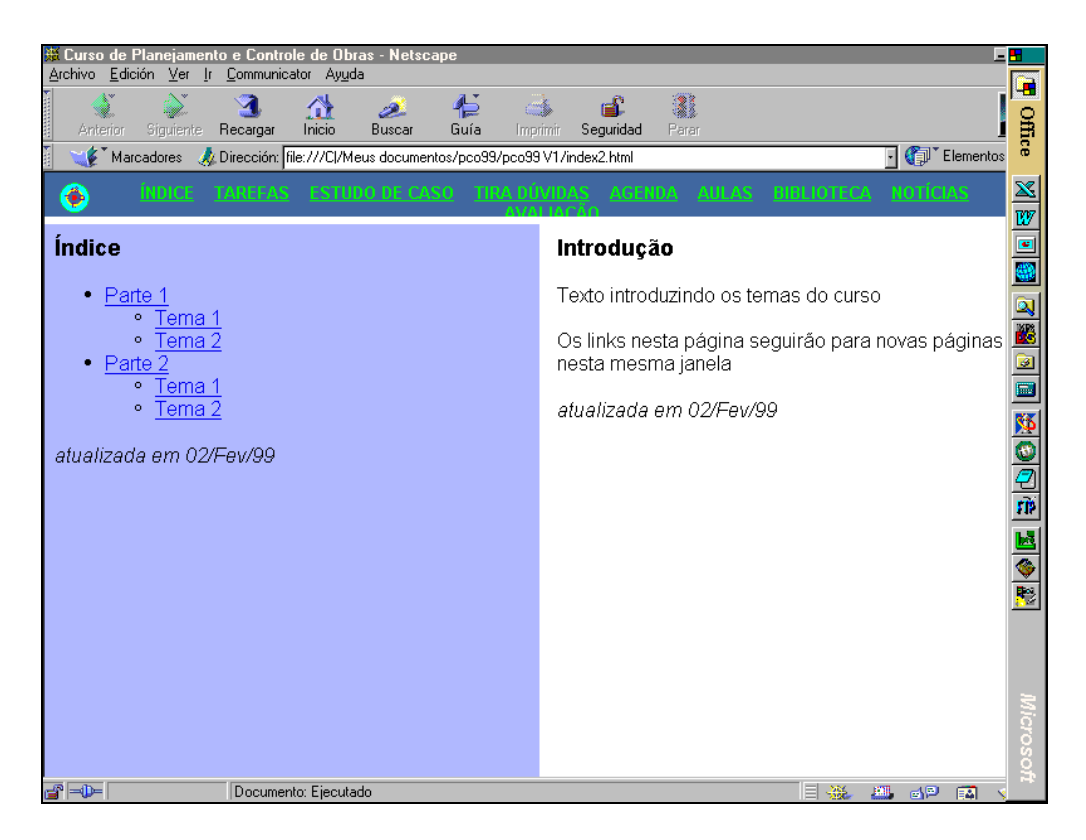

*Figura 4.7a - Versões evolutivas do ambiente do Curso WEB-PCO* 

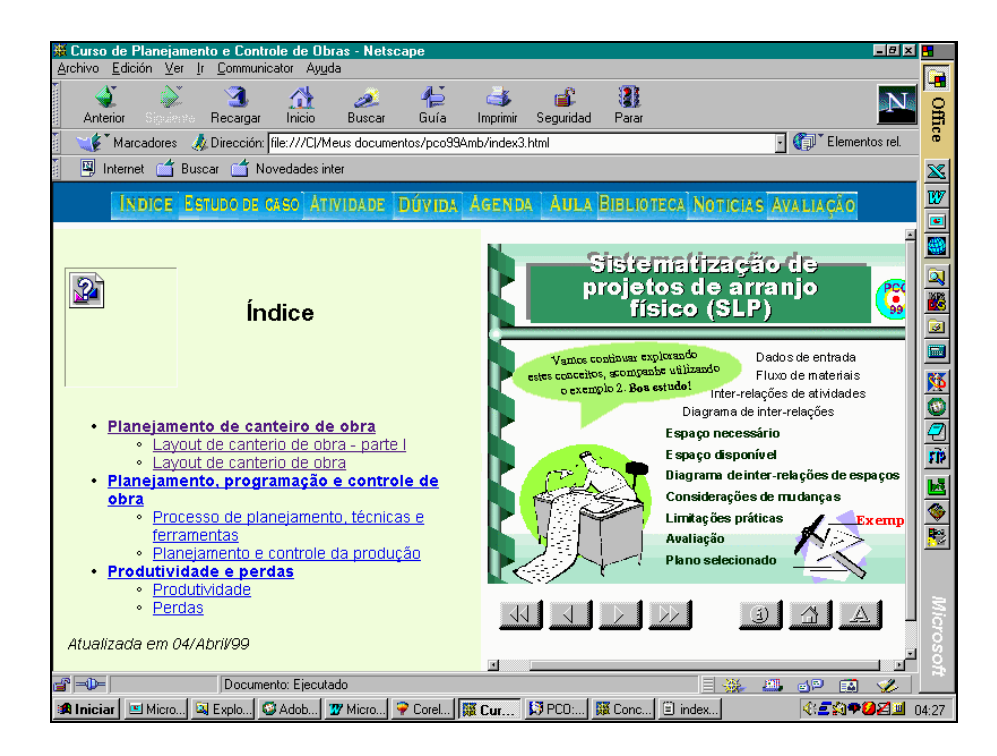

*Figura 4.7b - Versões evolutivas do ambiente do Curso WEB-PCO* 

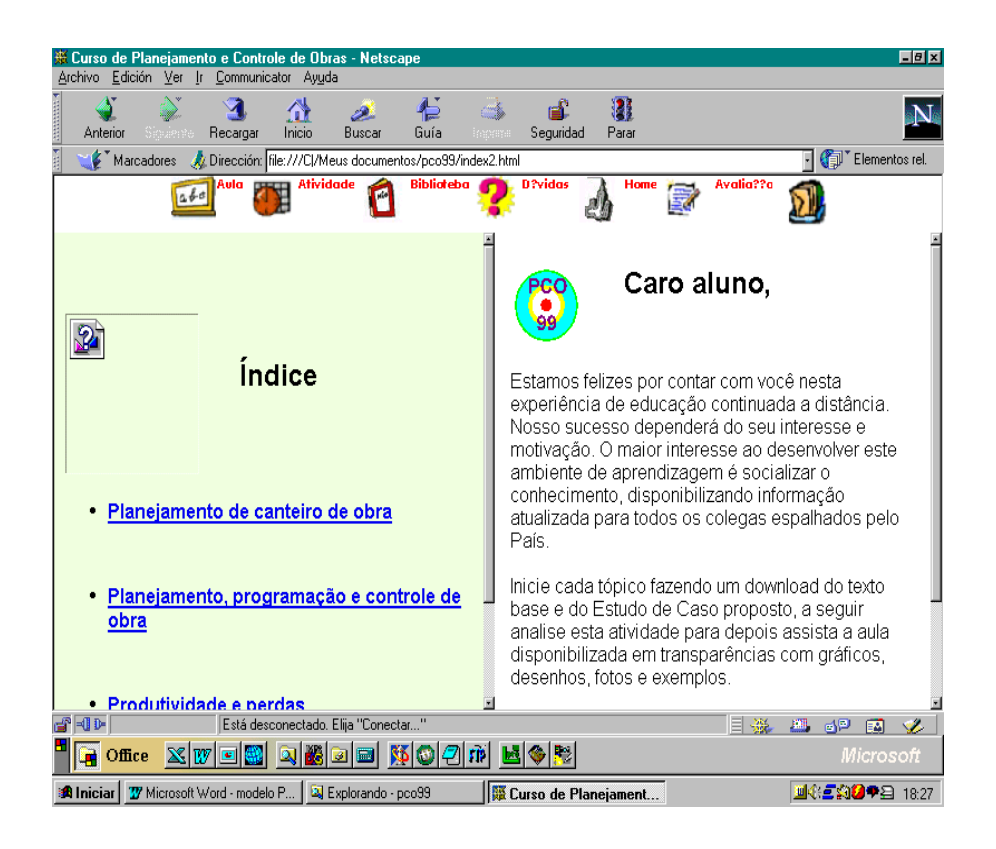

*Figura 4.7c - Versões evolutivas do ambiente do Curso WEB-PCO* 

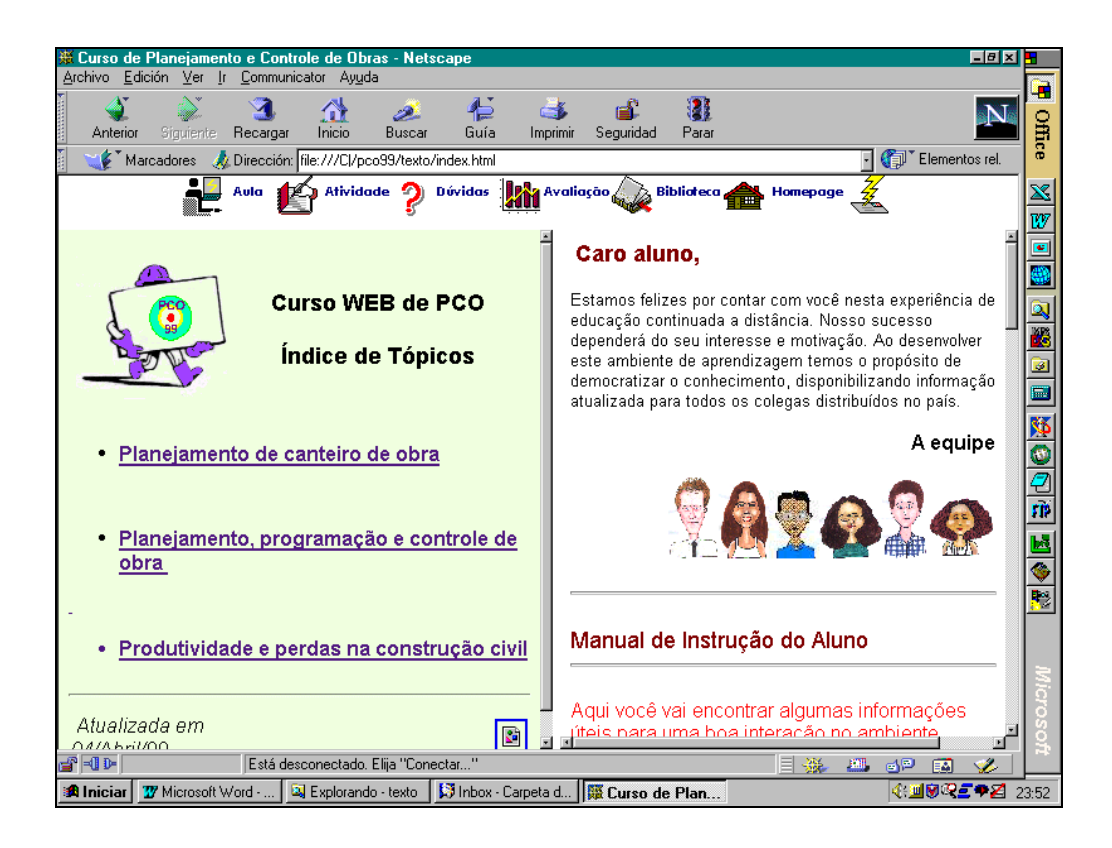

*Figura 4.7d - Versões evolutivas do ambiente do Curso WEB-PCO* 

A definição da data oficial de início do curso na rede exigiu cuidados especiais. De posse da lista das principais tarefas a serem concluídas para fechamento do curso, a gerente do projeto acompanhava e controlava as atividades da equipe, para se certificar de que todos os itens referentes ao ambiente estariam prontos na data prevista. Nesse sentido, passou-se à equipe as atividades a serem realizadas e a data de conclusão (com folga) e a data limite, além do responsável pela execução de cada atividade e o seu revisor. Transmitiram-se também observações sobre problemas e dificuldades.
A tomada de decisão sobre as características do ambiente, na atividade de projeto, passou por quatro fases distintas, conforme [Quadro 4.4.](#page-72-0)

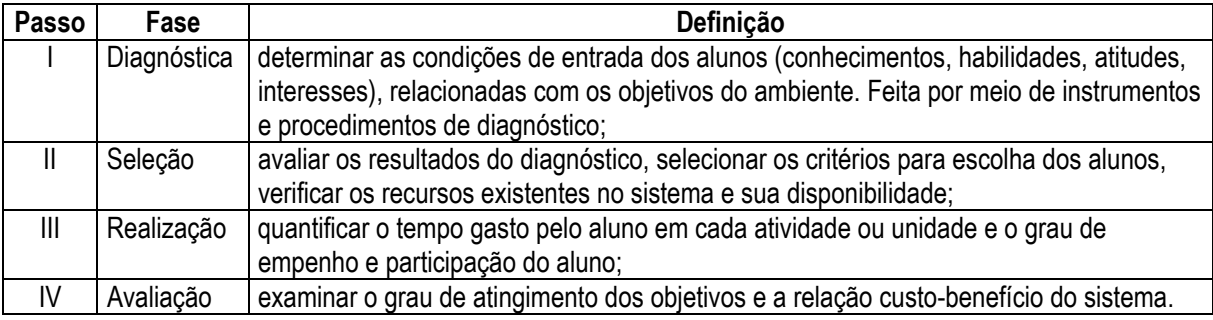

<span id="page-72-0"></span>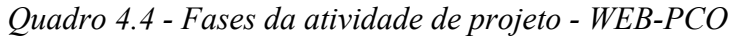

### 4.2.4 VALIDAÇÃO ERGONÔMICA

As novas tecnologias de informação invadem cada vez mais os diferentes setores da sociedade, com recursos multimídia, combinando texto, imagem, som e movimento, criando uma verdadeira trama de combinações possíveis, integrando a percepção, em suas múltiplas formas, ao raciocínio e à imaginação de forma fluente, pessoal e cheia de movimento. Por estas razões, o desenvolvimento deste projeto possibilitou a construção de um ambiente que pode desmistificar e auxiliar o professor no uso do computador e no ensino pela internet. Assim, utilizando um ambiente de aprendizagem devidamente avaliado, o professor pode facilitar e promover uma prática pedagógica mais significativa, através da qual não apenas se transmita os conteúdos mas também se construa o conhecimento.

A validação ergonômica do curso WEB-PCO ocorreu desde o seu início, com a pesquisa dos ícones, simulação do primeiro tópico com aplicação e análise da tarefa, cujos resultados detalham-se no Capítulo 5.

## **4.3 A REALIZAÇÃO DO WEB-PCO**

O Curso WEB-PCO, projetado para modalidade de aula virtual usando os serviços da internet como plataforma de ensino, teve, entre outras providencias, a definição das ferramentas da Internet (*Telnet, Mail*, FTP, WWW) que seriam utilizadas. Os demais conceitos utilizados em cursos presenciais foram integrados e adaptados as novas práticas *online*: recebimento de inscrições, realização do processo de seleção, tomada de decisão do uso de senhas e contador de visitas ao site.

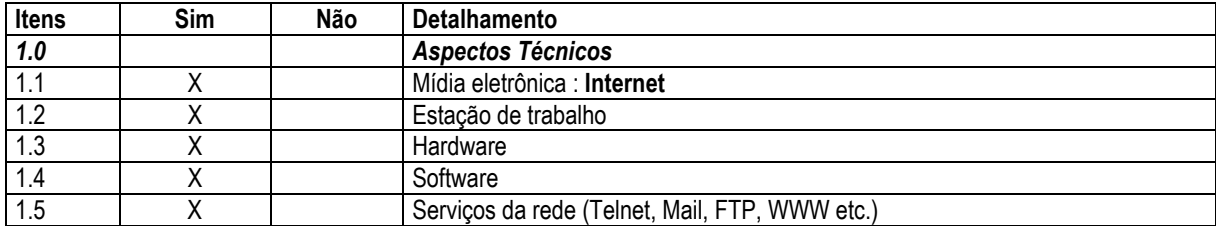

<span id="page-72-1"></span>*Quadro 4.5 - Listagem dos itens do planejamento do WEB-PCO em ambiente multimídia* 

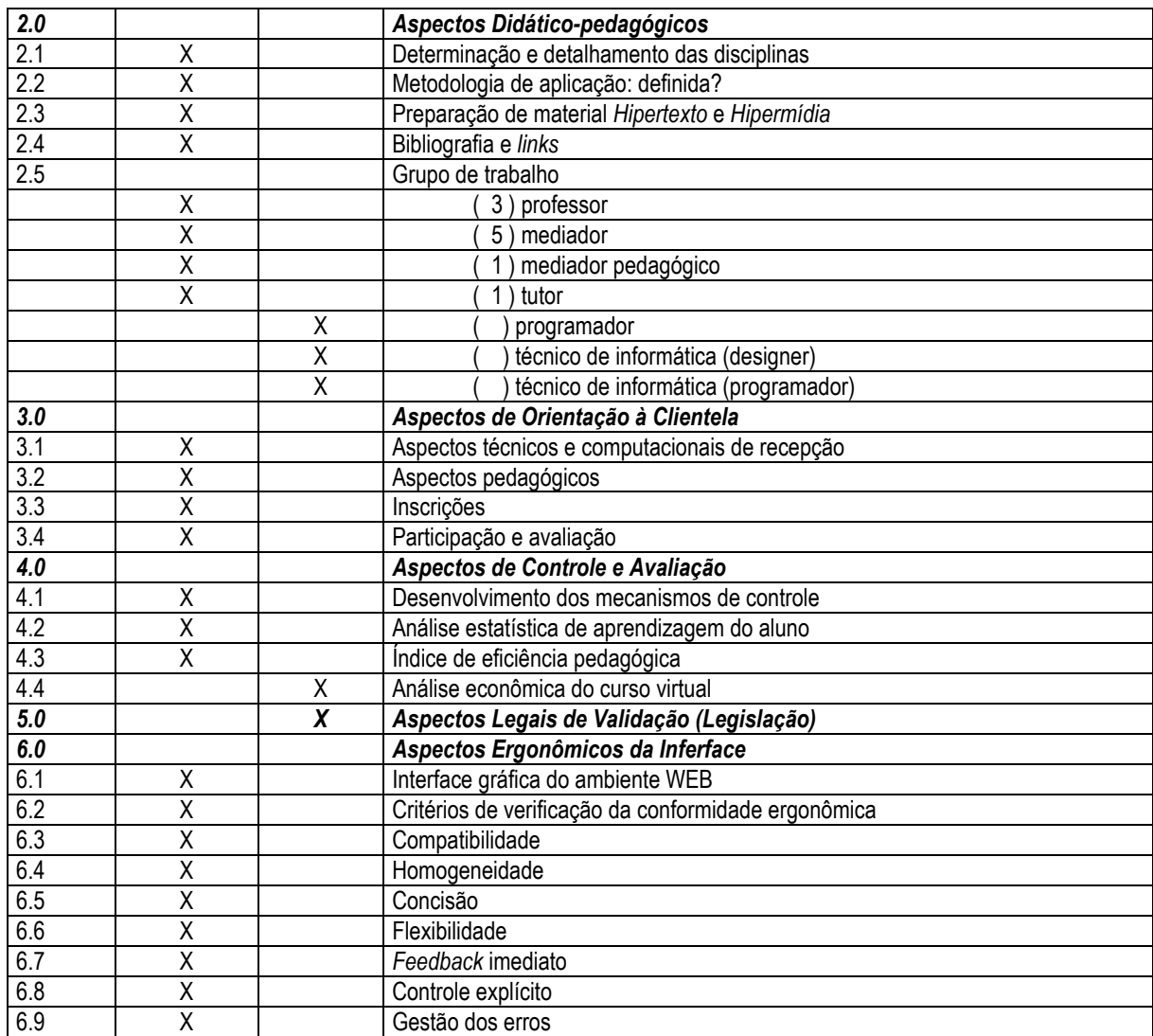

Verificou-se por meio dessa listagem (elaborada e apresentada no capítulo anterior), o que restava de pendências para efetivação do curso ([Quadro 4.5\)](#page-72-1). Ressalte-se que esta experimentação não contou com um técnico de informática (programador). As atividades que seriam da alçada deste profissional foram absorvidas pela projetista do curso, dada a simplicidade do projeto, desde a concepção e realização do projeto informático até o desenvolvimento da interface.

Contudo, procurávamos a ajuda de profissionais de informática quando surgiam dificuldades. Mas nossa maior preocupação ocorreu a partir do lançamento do curso na rede, pois o personagem que entrava em cena, o aluno, poderia vir a precisar de informações referentes a equipamentos e/ou programas utilizados.

Neste momento, sentimos a necessidade de agregar ao projeto novas competências; a equipe cresceu, ficando composta de um projetista/tutor, três professores (um para cada tópico), uma mediadora pedagógica, um técnico de informática (estes dois últimos situados em Florianópolis/SC) e, em função do número de inscrições no curso, mais dois mediadores convidados (engenheiras e professoras em Cascavel/PR e Santa Maria/RS)[4.](#page-73-0) 

<span id="page-73-0"></span><sup>4</sup> Ligia Eleodora Francovig Rachid, M.Eng e Bernardeti Trindade, M.Eng.

Encerrado o período determinado para as inscrições no curso, um grupo piloto foi selecionado entre as pessoas que preencheram a solicitação. O número de alunos previsto inicialmente para o curso era 30, porém, por sugestão de um dos professores, incluiram-se mais 5 alunos de graduação (bolsistas alocados em projetos nas suas universidades de origem). Para este processo foram definidos os seguintes critérios de seleção: familiarização com a internet; residência em Curitiba, Fortaleza, ou Florianópolis; atuação profissional predominantemente em planejamento e gerenciamento de obra; estar no mercado de trabalho; ter idade maior ou igual a 30 anos; e, ter vínculo com uma universidade (professor ou pesquisador). A extensão continental do Brasil proporcionou inscrições de Norte a Sul do país.

Os alunos selecionados receberam essa informação por *e-mail* e pela página dias antes do início do curso. Aos que confirmaram o seu interesse de participar do curso, foi enviado o "Manual do aluno", com explicações sobre como navegar no ambiente, o nome do professor mediador e as informações (*login* e *password)* de acesso ao ambiente do curso.

### 4.3.1 PROCEDIMENTOS DIDÁTICO-PEDAGÓGICOS DE APLICAÇÃO

O conceito de um curso aberto como este é bastante novo, a despeito de oferecer novas formas de aprendizagem, mais flexíveis em termos de horário, localização individual e de distâncias geográficas, estudo individualizado e gerenciamento da aprendizagem pelo próprio aluno.

A estrutura do curso, dividido em tópicos de aprendizagem, facilitou a preparação das aulas e, conseqüentemente, o modelo de assimilação do conhecimento pelo aluno e o acompanhamento dos mesmos pelos mediadores. A elaboração do material didático seguiu as recomendações de se adequar o conteúdo ao novo ambiente, respeitando porém a prática já conhecida pelo professor de planejamento de aula presencial (Apêndice II).

Os professores encarregaram-se de: propor novos meios, atividades e experiências a serem desenvolvidas no curso; indicar as unidades de ensino mais adequadas aos alunos; apontar os materiais a serem usados; aconselhar, orientar e propor soluções a problemas de participação dos estudantes, assim como elaborar atividades de recuperação.

MUTTI (1997) afirma que a elaboração de um material pedagógico passa pelo bom senso do professor no aspecto da comunicação, a fim de que o material resulte adequado aos objetivos, ao público alvo, ao nível do curso, aos recursos disponíveis.

Os procedimentos didático-pedagógicos privilegiaram o professor e o aluno. O primeiro, recebeu orientações de como fazer o plano do tópico (Quadro 4.6) e foi orientando no preparo e adaptação do conteúdo para a Web e na formatação daquilo que seria entregue e disponibilizado ao aluno. E o segundo, teve orientações sobre o uso dos recursos do novo ambiente, feito o máximo possível em conformidade com o modelo de aula presencial.

O curso completo (com carga horária de 24 horas-aula) estava previsto para ser desenvolvido em três semanas, sendo o material disponibilizado na rede apenas dois dias de cada semana (segundas e quartas).

| Disciplina:           | Planejamento, programação e controle de obras                                                                                                    |  |  |
|-----------------------|----------------------------------------------------------------------------------------------------|--|--|
| Professor:            | Ricardo Mendes Júnior                                                                                                    |  |  |
| Público alvo:         | Engenheiros civis e arquitetos                                                                                                    |  |  |
| Carga horária:        | 8 horas                                                                                                    |  |  |
| Período:              | A definir                                                                                                    |  |  |
| Metodologia:          | O desenvolvimento do curso será fortemente apoiado pelo uso da internet, por meio da<br>distribuição de informações em páginas na web; terá estudo de caso prático; e a comunicação<br>entre os participantes (alunos e professores) será por correio eletrônico.                |  |  |
| Recursos:             | Rede internet: uso de navegadores e programa de correio eletrônico.                                                                                                    |  |  |
| Duração:              | 1 semana                                                                                                    |  |  |
| Ementa:               | Planejamento e controle da construção. Processo de planejamento. Plano de obra, técnicas de<br>programação. Como realizar o planejamento e controle da construção. Exercício simulado de<br>execução de um conjunto habitacional. Controle de produção. Sistemas de informações. |  |  |
| Bibliografia:         | Lista dos livros na biblioteca, livros nacionais e estrangeiros, artigos, outras publicações<br>nacionais e estrangeiras e artigos disponíveis na web.                                                                                                    |  |  |
| Freqüência mínima:    | não se aplica                                                                                                    |  |  |
| Sistema de avaliação: | Participação com dúvidas, entrega das atividades e estudo de caso.                                                                                                    |  |  |

*Quadro 4.6 - Plano do Tópico 3 do Curso WEB-PCO* 

Por uma questão didática de distribuição da carga informacional, cada tópico foi divido em duas aulas. Ao acessar o tópico, o aluno assistia à primeira aula e já tomava conhecimento da tarefa prática, sendo esta um estudo de caso que o mesmo deveria resolver com base nos conhecimentos do tema em estudo. Ao término de cada aula o aluno recebia ainda uma pequena atividade, com o propósito de verificava sua aprendizagem e, ao mesmo tempo controlar sua participação no curso; esta estratégia fornecia, portanto, realimentação ao tópico e ao curso.

#### 4.3.2 CONTROLE E ACOMPANHAMENTO

Trata-se aqui do controle e acompanhamento de todo o curso, sendo de responsabilidade do coordenador/tutor, cabendo-lhe a tarefa de gerenciar todo o ambiente, buscar e dispor soluções às dificuldades dos alunos, dos professores e mediadores, acompanhar as dúvidas dos alunos, filtrando as perguntas dos alunos aos professores, controlar a entrega das atividades, direcionar as correspondências de aluno/professor e professor/aluno, manter a equipe informada das modificações e atualizações durante a realização do curso e, por fim, controlar os resultados parciais e finais.

Auxiliando o coordenador/tutor no processo de gerenciamento do curso, o mediador recebeu um documento que fornecia informações sobre o ambiente e como se processaria o acompanhamento da troca de informações entre o aluno/professor, aluno/tutor, aluno/interface; para atender às solicitações do aluno no que fosse pertinente ao andamento do

curso; responder as perguntas, questões, sugestões e críticas do seu grupo de mediação e encaminhar ao professor questões específicas; manter o tutor informado de todas as interações com o aluno, as dúvidas deste nas atividades; preencher a planilha de resultados das atividades e dos estudos de caso e contribuir com o professores dos tópicos, com vistas a facilitar o aprendizado do aluno.

O correio eletrônico, principal instrumento de comunicação do curso, circulou entre a equipe e os alunos sem exceder em volume. Para tanto, existiam quatro endereços eletrônicos diferentes, que foram utilizados conforme o [Quadro 4.7.](#page-76-0)

<span id="page-76-0"></span>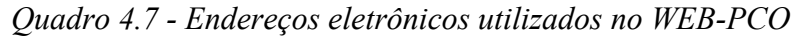

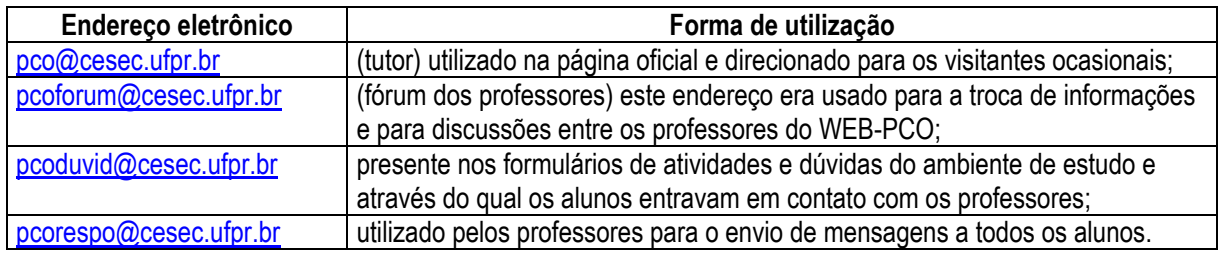

Havia um prazo estipulado na agenda do curso para a entrega, pelos alunos, das atividades do curso e o acompanhamento individualizado desse prazo era feito pelo mediador, que, observando as datas de entrega das atividades, as corrigia, tomando por base a resposta padrão (disponibilizada pelo professor do tópico e enviada pelo tutor aos mediadores), anotava o conceito do aluno na planilha de acompanhamento de atividades, com a data de entrega da atividade.

Desenvolveu-se uma única planilha de controle e acompanhamento das atividades. Nesta constava o nome do aluno, endereço eletrônico, cidade, mediador responsável, data de entrega das atividades, respectivas notas, inclusive do estudo de caso, por tópico [\(Tabela 4.2\)](#page-76-1).

<span id="page-76-1"></span>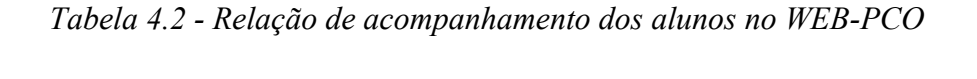

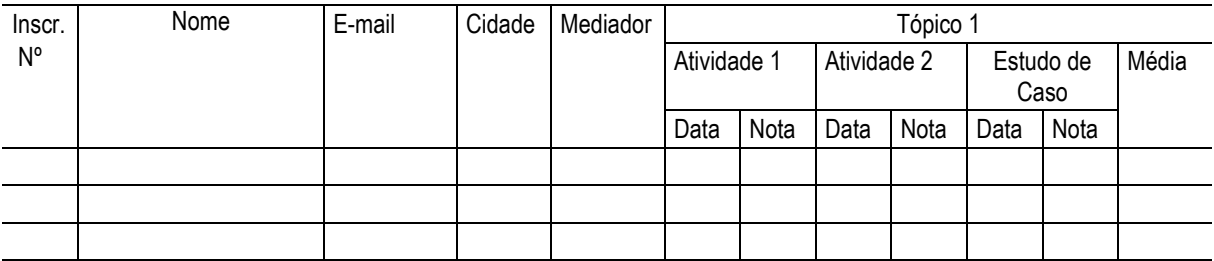

Utilizou-se o correio eletrônico para o acompanhamento de todas as dúvidas dos alunos em relação ao curso. O propósito disso, além de resolver as dúvidas dos alunos e fornecer orientações, teve também a intenção de gerar um banco de dados por tópico, com as perguntas mais freqüentes do tema, para a utilizar num curso posterior.

Definiu-se também as principais atribuições do aluno: fazer as atividades, realizar trabalhos, testes, demonstrações, escolher o tempo e o lugar para estudar, cumprir atividades de recuperação e consultar o professor sempre que fosse necessário.

# **4.4 CONSIDERAÇÕES FINAIS**

A eficiência de um curso na modalidade de ensino a distância é mais resultado da preparação que da inovação. Por esta razão, o planejamento e o desenvolvimento da ação didática assumem uma importância vital para o sucesso de qualquer programa. A validação parcial e final do WEB-PCO nesta versão piloto será apresentada no próximo capítulo.

## **CAPÍTULO 5**

# **RESULTADOS DA VALIDAÇÃO DO CURSO WEB-PCO**

#### **5.1 INTRODUÇÃO**

A produção de materiais didáticos para o estudo e aprendizado individual em casa ou no escritório cresce e vem ganhando novos adeptos dia-a-dia. Isso traz vantagens e desvantagens. A vantagem, de materiais individualizados de ensino, encontra-se no fato de que o aluno poderá decidir quando, como e onde utilizá-los. E a desvantagem reside na falta de diálogo direto com o professor.

O uso da Internet permitiu, neste projeto, superar a desvantagem anteriormente citada, assegurando a vantagem. Este capítulo tem por objetivo apresentar e discutir os dados coletados, que mostram a viabilidade de se montar um ambiente interativo e fácil para aprendizagem de conteúdos técnicos.

Confirma-se a caracterização feita anteriormente de que esta é uma **pesquisa-ação.** Dado que, por definição, é uma forma de experimentação em situação real, em que os alunos participantes desempenharam um papel ativo. Além disso, as variáveis não são isoladas, todas elas interferem no que está sendo observado. Apesar disso, aconteceram mudanças, não previstas no planejamento, que os pesquisadores tiveram de intervir.

Inicialmente, tratam-se os resultados das pesquisas diagnóstica e de validação dos ícones. Em seguida, apresentam-se os resultados da aplicação do curso, da validação ergonômica e pedagógica.

### **5.2 PESQUISA DIAGNÓSTICA**

A metodologia adotada foi da pesquisa exploratória-descritiva, através de amostragem não probabilística por conveniência, que no caso foi espontânea, pois era respondida por quem visitava a página do curso. Este tipo de estudo amostral é utilizado, freqüentemente, para testar idéias ou obter idéias sobre determinado assunto de interesse (MATTAR, 1996). Formuladas as questões, elas foram disponibilizadas na página do curso. O formulário para o processo de seleção ficou disponível por quinze dias, já mencionado no capítulo anterior. Para o tratamento dos dados, trabalhou-se com o software estatístico EXCEL, da Microsoft.

O delineamento da pesquisa deu-se, portanto, mediante a aplicação de um questionário no ato da inscrição no curso WEB-PCO 99. A população, objeto do estudo foi formada pelas 65 pessoas que responderam ao questionário e do qual então se obteve os dados primários. Após a análise dos dados, verificou-se que 62% dos entrevistados têm idade situada entre 20 e 30 anos e 86% deles são engenheiros ou estudantes de engenharia ([Figura 5.1\)](#page-79-0). Estes números começam a esboçar a idéia de que os profissionais do setor, com idade superior a 30 anos, ainda não estão familiarizados com esta nova tecnologia de informação.

<span id="page-79-0"></span>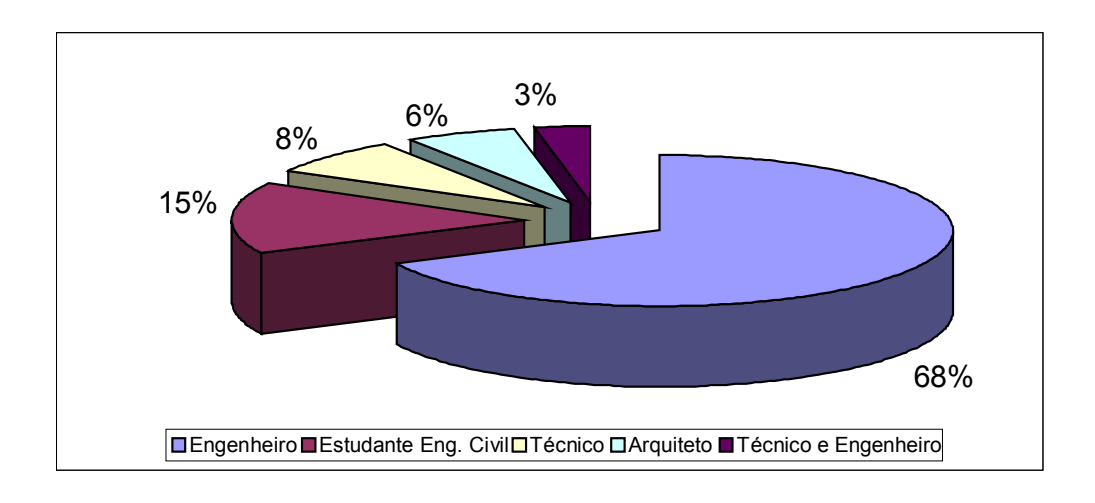

*Figura 5.1 - Nível de formação dos entrevistados* 

Independentemente da sua formação, 74% dos pesquisados atuam diretamente no mercado, enquanto que os 26% restante são professores ou estudantes. As principais áreas de atuação são: planejamento (55%); gerenciamento (45%), projeto (38%) e obra (42%) ([Figura 5.2\).](#page-79-1)

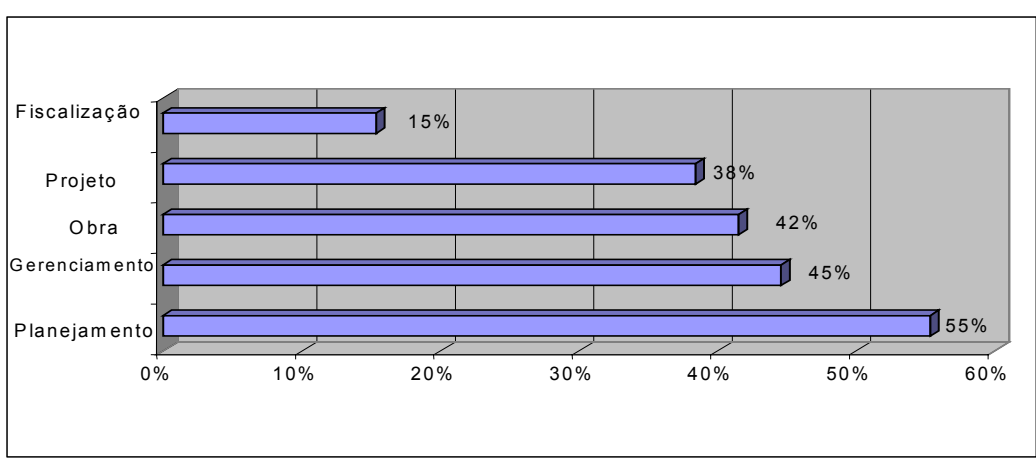

(\*) Inclui respostas múltiplas

<span id="page-79-1"></span>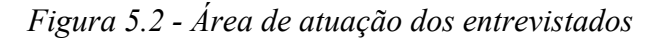

A população em análise foi classificado em três categorias: iniciantes, experientes e *experts* [\(Quadro 5.1\)](#page-80-0).

| Tipo de Usuário | Percentual | Discriminação                                                                                                    |  |  |  |
|-----------------|------------|----------------------------------------------------------------------------------------------------|--|--|--|
| Iniciante       | 22%        | Classificação atribuída a si mesmo pelo visitante do site, por possuir<br>pouca habilidade com a internet e necessita de um maior auxílio para<br>a execução de suas tarefas, pois exploram a rede e o computador de<br>maneira intuitiva e dirigida pelas tarefas da interface (instruções,<br>ícones e campos);                                                                                                    |  |  |  |
| Experiente      | 69%        | Trata-se dos candidatos que sabem como executar as tarefas básicas<br>na Internet e possui alguma habilidade com o computador. Tendo<br>ainda um nível razoável de automatismo já criados. Estes usuários<br>(na maioria engenheiros) começam a explorar as funcionalidades<br>adicionais da máquina e aplicativos; em sua grande maioria trabalham<br>com programas para desenho, planejamento e programação de obra; |  |  |  |
| Experts         | 9%         | estes são os usuários que dominam as funcionalidades do<br>computador, dos softwares e da internet; e baseiam suas ações<br>grandemente em automatismo.                                                                                                    |  |  |  |

<span id="page-80-0"></span>*Quadro 5.1 - Classificação dos usuários* 

Constatou-se também que o tempo médio de utilização da Internet pelos entrevistados é de 24 meses, sendo que todos possuem facilidade em trabalhar com o ambiente WWW. Entre as ferramentas utilizadas ([Tabela 5.1\)](#page-80-1), destacam-se o correio eletrônico e os navegadores (*browsers*), com freqüência diária de 86% e 51% dos pesquisados, respectivamente.

<span id="page-80-1"></span>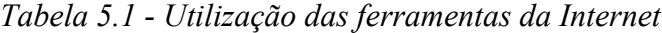

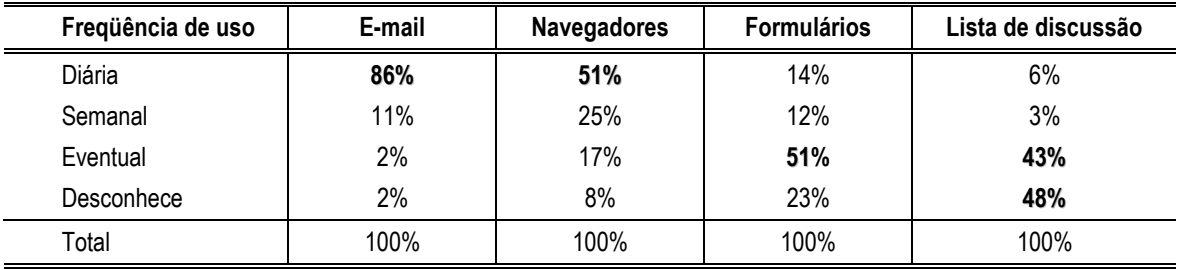

Apesar de os *sites* de busca terem sido utilizados como o meio principal de divulgação do curso, verifica-se que a maioria dos entrevistados tomou conhecimento através de amigos (54%) ou como convidados a fazerem uma visita (32%) ([Tabela 5.2\)](#page-80-2).

<span id="page-80-2"></span>*Tabela 5.2 - Como tomou conhecimento do Curso?* 

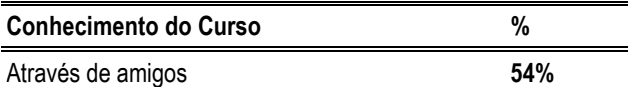

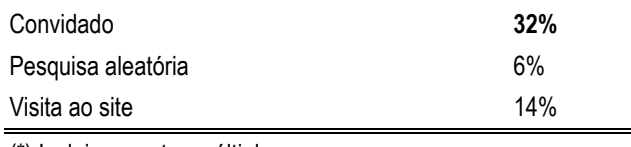

(\*) Inclui respostas múltiplas

Este fato é evidenciado ao se analisar a região geográfica dos entrevistados, uma vez 44% residem na região Sul e 28% no Nordeste do país, regiões onde estão os professores. Ressalta-se contudo que 78% dos entrevistados acessaram o site para conhecer o curso WEB-PCO [\(Tabela 5.3\)](#page-81-0)

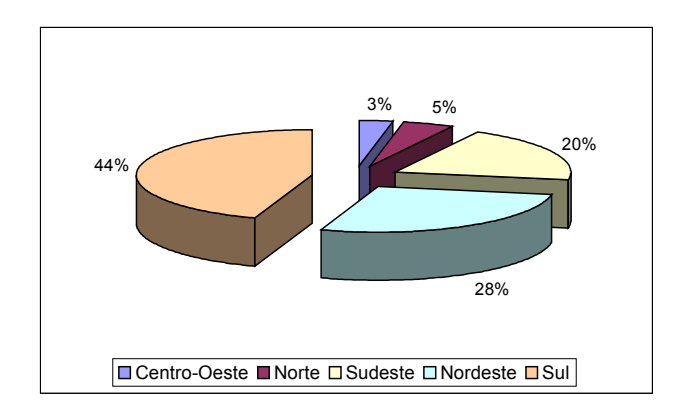

*Figura 5.3 - Região geográfica dos entrevistados* 

A coleta dos dados nesta pesquisa diagnóstica revelou-se de suma importância para o desenvolvimento do sistema, tendo em vista que se pretendia confirmar e reforçar a idéia de que há mercado para ambientes de aprendizagem direcionado a alunos e professores com pouco conhecimento informático e atuantes na construção civil.

<span id="page-81-0"></span>*Tabela 5.3 - Você utilizou o site para?* 

| Utilização do site         | %          |
|----------------------------|------------|
| Inteirar-se das novidades  | 45%        |
|                            |            |
| Satisfazer curiosidade     | <b>23%</b> |
| Obter material didático    | 40%        |
| Acessar o curso WEB-PCO 99 | 78%        |
|                            |            |

(\*) Inclui respostas múltiplas

Nesta etapa de análise o propósito da pesquisa diagnóstica tinha por objetivo montar uma interface que fosse o mais adequada possível às necessidades e características dos usuários, de acordo com os preceitos da ergonomia.

## **5.3 VALIDAÇÃO DOS ÍCONES**

A definição do leiaute, da escolha e distribuição dos ícones na tela aconteceu durante a atividade de concepção do ambiente de aprendizagem, conforme descrito no Capítulo 4. O processo de validação das imagens que foram utilizadas como ícones no ambiente em referência, contou com a participação e opinião de cinco engenheiros, três arquitetos e dois *designers*.

O meio utilizado nesta coleta de opinião foi o correio eletrônico. Elaborou-se uma lista com imagens pré-selecionadas, representativas de ferramentas utilizadas no trabalho. Esta forma de pesquisa proporcionou rapidez no tratamento dos dados desejados, possibilitando agilidade na escolha das melhores imagens e substituição daquelas imagens que não foram representativas ao modelo cognitivo do público alvo .

A pergunta era: "O que representa para você cada um destes ícones?" esta interrogação era acompanhada, de uma relação com 18 imagens. E pelas respostas recebidas, constatou-se que metade das figuras, de uma forma ou de outra, teve entre os consultados a mesma representação simbólica que a do projetista quando selecionou as figuras em referência [\(Figura 5.4\)](#page-82-0).

<span id="page-82-0"></span>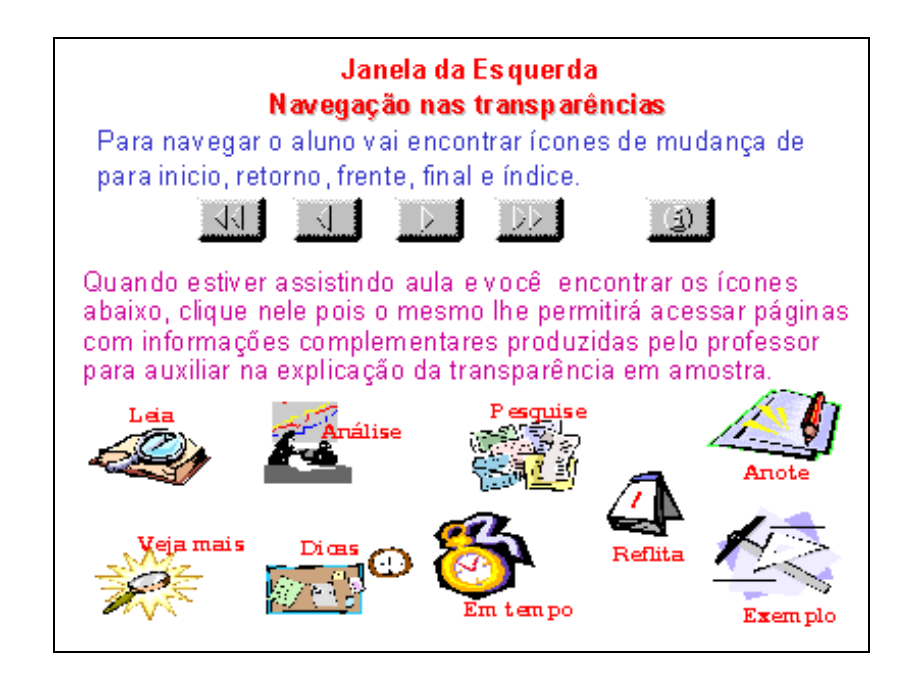

*Figura 5.4 – Ícones validados para uso interno na janela aula no WEB-PCO*

Uma vez validados, estes ícones substituíram os contidos na versão anterior do ambiente, sendo então incorporados à interface do ambiente de aprendizagem. Parte das opiniões foram transcritas em um documento, que se encontra no Apêndice I.

Todas as imagens validadas estão acompanhadas de uma palavra que resume a tarefa a que se destina. Este recurso tem por objetivo ajudar o aluno a memorizar o significado do ícone, e com o tempo e uso automatizar suas ações para quando viesse a precisar novamente daquela informação já soubesse onde encontrar.

Os ícones foram divididos em três grupos. Na parte inferior das transparências, na janela aula encontrava-se o primeiro grupo de ícones de mudança para início, fim, seguinte, anterior e índice. Na parte interna destas páginas, estavam as imagens que visando passar sempre a idéia do professor em aula presencial, complementando a informação visualizada pelo aluno com uma experiência pessoal, utilizado-se de imagens, fotos ou dicas ([Figura](#page-83-0)  [5.5\)](#page-83-0).

<span id="page-83-0"></span>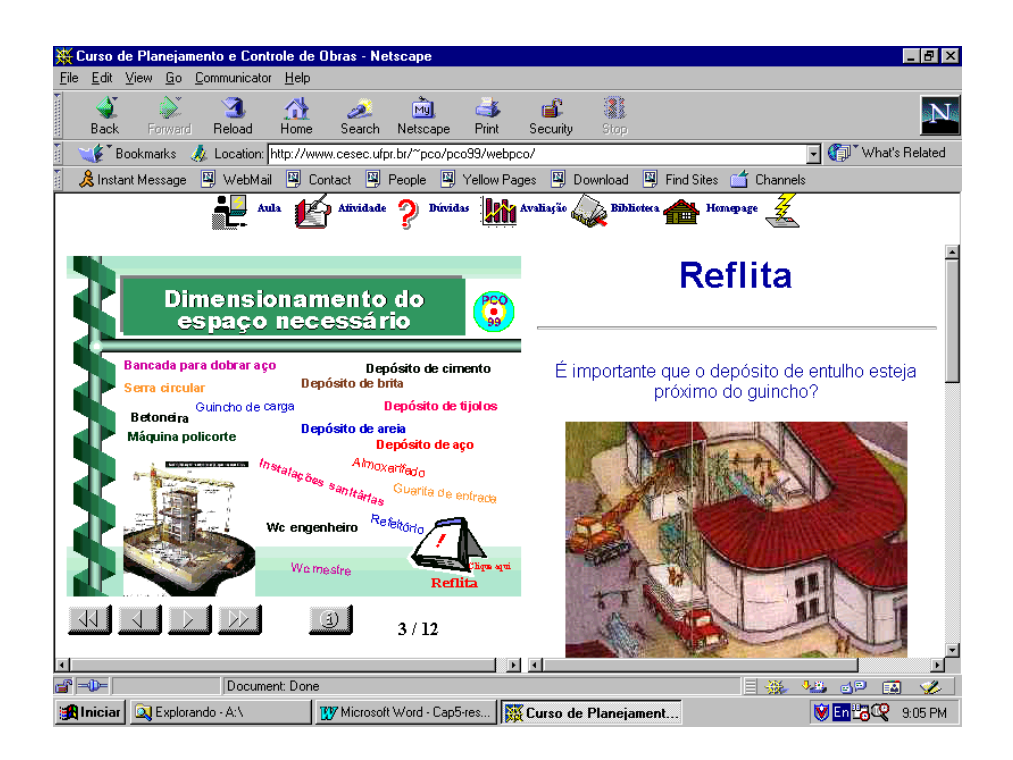

*Figura 5.5 – Informação complementar com acionamento de ícone interno ao slide.* 

Um terceiro grupo de imagens foi utilizado como ícones de topo, que, dentro do ambiente, dão ao aluno flexibilidade no uso de atalhos, permitindo-lhes navegar em aulas, atividades, biblioteca, sem ter que voltar, seqüencialmente, páginas ou recomeçar a partir da página de abertura ([Figura 5.6\)](#page-84-0).

<span id="page-84-0"></span>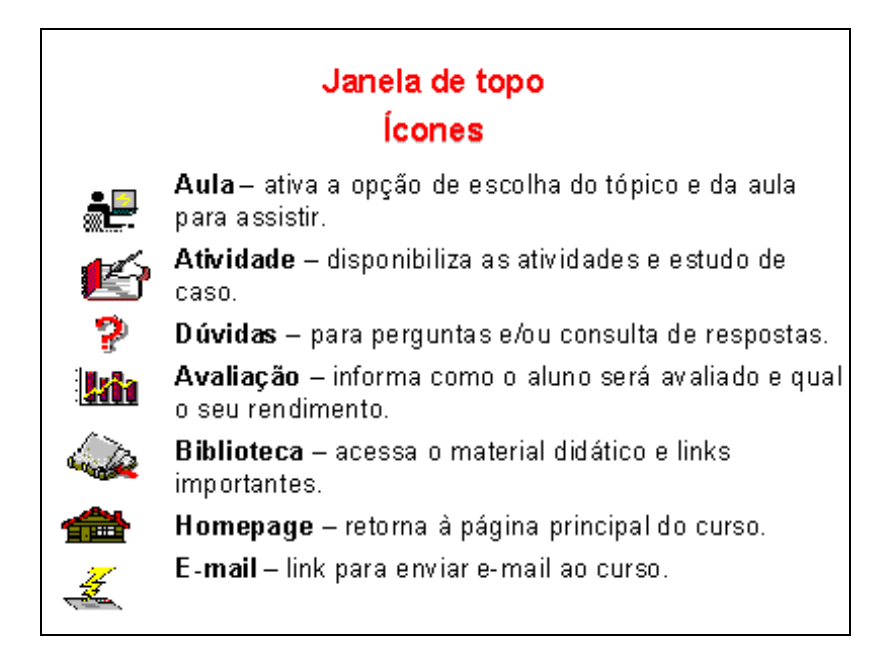

*Figura 5.6 – Ícones de topo do WEB-PCO* 

Na aplicação do instrumento de validação de imagens, teve-se especial cuidado na seleção dos profissionais que as julgaram, por serem potenciais usuários e para evitar maiores distorções e ambigüidades na representação mental das imagens decorrentes, uma vez que usuários de diferentes formações podem ter opiniões diversas sobre uma mesma simbologia, o que dificultaria o tratamento e decisão final das imagens a serem utilizadas, visto que o ambiente atenderia a um público específico da construção civil.

# **5.4 VALIDAÇÃO ERGONÔMICA E PEDAGÓGICA**

Nesta fase, uma profissional de pedagogia e ergonomia, que fazia parte da equipe do curso<sup>1</sup>, aplicou técnicas de validação, visando verificar a garantia dos efeitos da interface sobre os usuários; a facilidade e a eficiência da aprendizagem; o uso e a atitude do usuário em relação ao sistema.

Para a realização desta validação ergonômica utilizaram-se diversas técnicas, aplicadas de forma combinada, dando-se ênfase à verificação da conformidade ergonômica da interface via aplicação de listagem, contendo uma série de perguntas pertinentes às características de usabilidade e de didática do ambiente, ao processo ocorrido durante a concepção, e ao final do projeto do curso.

A última técnica utilizada no ensaio de interação verificou como um usuário em potencial interagiria efetivamente com o ambiente, tanto do ponto de vista dos recursos da interface quanto da navegação nos conteúdos e do resultado na aprendizagem.

## 5.4.1 VALIDAÇÃO ERGONÔMICA

 $\overline{a}$ 

A utilização de preceitos da ergonomia de *software*, no desenvolvimento e implementação do ambiente WEB-PCO, teve por objetivo considerar, ao longo de sua concepção, as

<span id="page-84-1"></span><sup>1</sup> Cassandra Ribeiro de Oliveira e silva, Pedagoga e M. Eng. em ergonomia.

características do usuário e as tarefas de interação que a interface pudesse permitir, de forma a respeitar a utilidade (adequação à tarefa) e a usabilidade (facilidade de uso), para atender os objetivos do curso, que neste caso, enfatizava a navegação *hipertextual*, preenchimento de formulários e uso de ferramentas específicas para o EAD (correio eletrônico, uso de navegadores, *download*).

Por esta razão, conforme descrito no Capítulo 4, utilizou-se uma abordagem analítica (a *priori*) para o projeto da interface, observando recomendações e critérios ergonômicos nas diversas fases de concepção, projeto e implementação.

Por outro lado, realizou-se uma análise empírica (a *posteriori)* da qualidade do ambiente, visando garantir que a interface se comportasse conforme desejado e respondesse às expectativas do usuário.

Nesta fase de validação, dentre as diversas técnicas existentes optou-se pela aplicação de duas: uma diz respeito a verificação da conformidade do ambiente mediante o uso de um *checklist,* abrangendo tanto os aspectos ergonômicos quanto os pedagógicos (Silva, 1998), uma vez que o WEB-PCO é um ambiente de aprendizagem.

A avaliação parcial dos critérios ergonômicos<sup>[2](#page-85-0)</sup> apresentou 82,35% de aspectos positivos desejáveis. Os quesitos que apresentaram baixo rendimento foram: *feedback* imediato (33,3%), flexibilidade (0%) e gestão de erros (0%).

A outra técnica baseou-se na aplicação de ensaios de interação observando como um usuário real, realizando as tarefas reais do sistema interagiria com o ambiente. A análise desta avaliação proporcionou a melhoria do Manual de Instrução do Aluno<sup>[3](#page-85-1)</sup> (Apêndice III). A interatividade aluno/ambiente proporcionou a mudança no uso de cores, ajustes gerais nas telas de visualização das aulas e no formato de apresentação dos estudos de casos, entre outras.

No tocante aos critérios recomendados para o planejamento e elaboração do ambiente, assessoramos os professores e mediadores na preparação do material instrucional, observando-se que:

- texto em caixa baixa é mais legível que TEXTO EM CAIXA ALTA, utilizar as palavras em maiúsculas para situações fortes ou pouco freqüentes;
- para texto utilizar letra tipo serifa (fáceis de leitura como a *Times New Roman* e os seus clones) e para transparência e/ou *slide* o texto deve ser com tipo
	- $\bullet$   $\bullet$   $\bullet$   $\bullet$   $\bullet$   $\bullet$   $\bullet$  (Arial e a Courier, por exemplo);
- palavras familiares aceleram o processo de leitura;
- expressões ou textos curtos alinham-se pela esquerda e o números e cifras, pela direita;
- deve-se no máximo 3 a 4 tamanhos (corpos) de letras e três fontes;
- a leitura de texto com letra escura e fundo claro é mais confortável que a de texto claro com fundo escuro;
- a melhor visibilidade é aquela em que as cores utilizadas são contrastantes;
- o abuso de cores cansa as pessoas. Usar no máximo 5 cores, pois quanto mais aumenta o número, mais diminui a discriminação;
- se o conteúdo é monótono, incluir pequenas áreas pintadas em cores excitantes;
- observar os efeitos psicológico das cores. O uso consistente das cores permite uma aproximação maior com o mundo real percebido pelo usuário;
- distinguir categorias de informação utilizando outros meios, como o uso de diferentes tipos de letras, o agrupamento de informações e a modificação no brilho;
- efeito de piscagem funciona como alarme e é restrito a algumas situações;

 $\overline{a}$ 

<span id="page-85-0"></span><sup>&</sup>lt;sup>2</sup> Utilizou-se do modelo elaborado por Silva (1998) já referenciado no Capítulo 3 - Figura 3.6.

<span id="page-85-1"></span><sup>3</sup> Documento elaborado para explicar ao aluno como navegar no ambiente WEB-PCO.

- no caso de uso de ícones, selecionar aqueles que transmitem a idéia desejada, observando o público alvo:
- homogeneizar as telas/páginas, utilizando os mesmos princípios organizacionais, as mesmas formas, as mesmas cores e a mesma disposição espacial em todo o conjunto;
- para maior consistência e clareza, começar a tela ( página) com títulos ou cabeçalhos que descrevam rapidamente o conteúdo ou propósito da tela. Simplificar ao máximo os títulos;
- usar termos consistentes, específicos, descritivos, distintivos entre si e familiares para o usuário (gírias, expressões instáveis e amenidades sociais, jamais devem ser utilizadas);
- utilizar linha em branco entre parágrafos melhora substancialmente a clareza e legibilidade do texto;
- assegurar, nas tabelas, espaçamento correto entre letras, palavras, colunas e linhas;
- usar inclinação (como o itálico) para criar *ênfase* em ponto específico da informação ou cor contrastante para distinção rápida entre ítens ou palavra que se deseja destacar, mas em textos longos, **o negrito** *bold* é mais adequado que o itálico porque não quebra o ritmo da leitura;
- em textos corridos, usar linhas com no máximo 40 a 60 caracteres, dependendo do corpo da letra, e justificadas à direita e à esquerda.

Com relação aos ensaios de interação, Silva (1998) afirma que é um importante método de avaliação, cujo objetivo é detectar problemas de interação, para ajudar a encontrar erros e reduzir equívocos. Este tipo de avaliação conta com a participação direta de uma amostra de usuários reais, realizando tarefas reais de navegação no curso, buscando de forma empírica verificar a utilizabilidade (adequação à tarefa e, também, à facilidade de uso) das funções numa simulação real de trabalho no ambiente.

O curso WEB-PCO foi avaliado segundo esta técnica, com três alunos potenciais sendo eles voluntários e tendo diferentes níveis de experiência em navegação na rede Internet.

A técnica foi aplicada por um profissional de ergonomia, uma pessoa de apoio no uso de câmera de vídeo e um observador. Os instrumentos de coleta de dados foram as filmagens dos movimentos mão/teclado/expressões faciais e corporais e resultados das tarefas na tela. Juntamente com isso utilizou-se a técnica de verbalização (simultânea), em que o experimentador dizia o que ia fazendo e porque, de forma que expressava oralmente seus raciocínios (suas decisões), que eram gravadas em fita cassete. Essa gravação era posteriormente confrontada e conferida pelo próprio experimentador, complementando-se a técnica de verbalização consecutiva. O observador utilizou-se somente a técnica de papel e lápis para fazer suas anotações.

Em síntese, cada ensaio de interação teve duração média de três horas e meia. Algumas dificuldades ficaram evidenciadas na familiarização inicial do ambiente, ou seja, no reconhecimento das ferramentas (como fazer *download* dos textos da biblioteca, divisão dos tópicos em duas partes, e outros). As anotações do observador evidenciou mais o conteúdo do que propriamente a interface, dada a facilidade do usuário no aprendizado da lógica do ambiente.

O primeiro aluno do ensaio de interação experimentou uma certa insegurança e expectativa quanto a navegação no ambiente, mas aos poucos a prática do uso dos ícones, proporcionou uma automatizada da tarefa. Permitindo ao mesmo, conjugar o uso da interface, conteúdo e forma, num ritmo agradável e seguro.

Constatou-se o efeito esperado da linguagem escolhida, tanto caricatura do professor como das bolhas de informação, ilustrações, exemplos dentro das transparências, que facilitaram a interatividade, trazendo proximidade no contato aluno/professor, aluno/conteúdo. Os resultados da aplicação destas duas formas de validação mostraram exatamente onde fazer ajustes no ambiente, a partir dos dados coletados nestas técnicas. Isso reforça a necessidade de se realizar, desde a concepção de ambientes para aprendizagem até a validação da interface, que estes devem ser fácil de usar e adequados ao objetivo e ao usuário.

#### 5.4.2 VALIDAÇÃO PEDAGÓGICA

A validação pedagógica e ergonômica ocorreu desde a concepção do projeto, em paralelo e integradas entre si. Ainda, como resultado da aplicação do *Checklist* desenvolvido por Silva (1998), por se tratar de um curso oferecido pela Internet considerou-se como material de apoio as páginas que prestavam as informações iniciais e gerais sobre: o conteúdo programático, os objetivos, a autoria, as especificações e configurações exigidas. O percentual de critérios desejáveis ficou em 92,86% ([Figura 5.7\)](#page-87-0).

<span id="page-87-0"></span>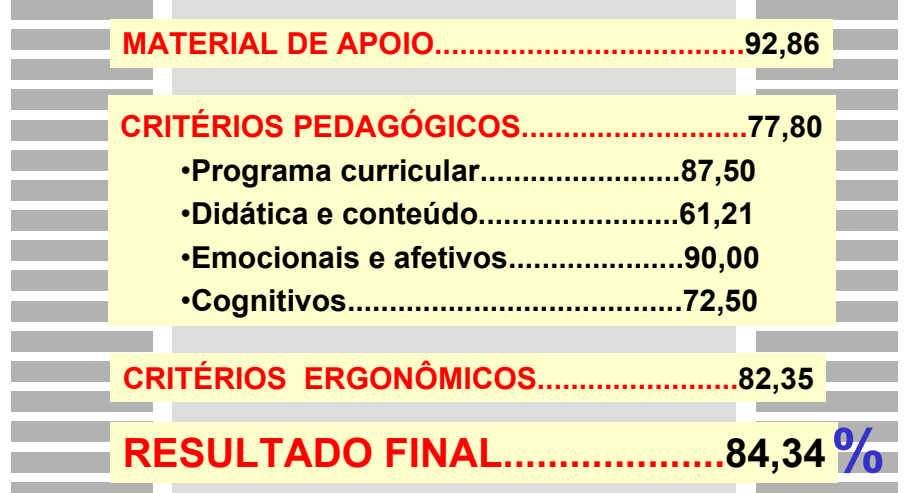

*Figura 5.7 - Resultado da Avaliação Ergonômica e Pedagógica do WEB-PCO* 

O ambiente WEB-PCO, na avaliação dos critérios pedagógicos, foi avaliado tomando-se como base os currículos usuais dos cursos de graduação em engenharia civil, no caso, a ementa do curso da Universidade Estadual de Ponta Grossa - UEPG. A adequação do programa do curso estudado com este, outro referido, no que tange aos critérios desejáveis, atingiu um índice de 87,5%, sendo considerado, portanto, plenamente adequado.

Os pontos em que o ambiente deixou a desejar na parte pedagógica dizem respeito ao *feedback* (25%) e a interatividade (25%), pois o retorno das respostas às questões formuladas pelos alunos seriam feitas em momentos diferentes aos da aprendizagem. A avaliação parcial dos critérios pedagógicos apresentou 77,80% de aspectos desejáveis.

Os professores contaram também com assessoria pedagógica durante o planejamento do material instrucional, dos conteúdos de ensino e dos instrumentos de avaliação. Também receberam orientações e recomendações de como formatar o material para a WEB, observando-se os critérios elaboração deste tipo de apresentação e o tratamento didático da informação em referência.

No caso do WEB-PCO, as recomendações para a elaboração do material instrucional enfatizaram os aspectos relativos ao canal visual, visto que a ênfase do curso é na modalidade *hipertextual.* Citam-se alguns destes critérios à serem observados pelos professores:

- apresentação do conteúdo do programa e descrição dos objetivos e resultados esperados;
- uso de mensagens positivas e construtivas, com sentenças pequenas e simples;
- organização das informações em ítens, módulos, capítulos, tópicos, unidades, seções, providenciando *links* para facilitar a compreensão e navegação;
- $$ apresentação do conteúdo de forma clara e lógica, cuidando para que não tenha equívocos conceituais;
- verificação para que não ocorram erros gramaticais e de pontuação;
- caso os conceitos teóricos estejam separados dos exemplos e exercícios práticos, facilitar o seu acesso por meio de *links* ou ícones, de navegação fácil entre uma parte e outra;
- distribuição equilibrada da carga de informação textual e gráfica, para não cansar o aluno;
- utilização de recursos motivacionais para despertar e manter a atenção do aluno ao longo de sua interação e para fixação de conceitos e habilidades, usando exemplos e situações práticas próximas à sua realidade contextual;
- manutenção ao longo do programa de recursos motivacionais interessantes, recursos que não provoquem a distração do aluno e que também não se tornem cansativas;
- utilização de gráficos, imagens, fotos e desenhos para contribuir na compreensão do conteúdo e auxiliar na construção de modelos mentais;
- apresentação de conteúdo de modo formativo; e utilização de exercícios de aplicação e solução de problemas para provocar a formulação de conceitos aplicáveis à situações reais dos alunos;
- verificação da seqüência de apresentação do conteúdo, mesmo sendo hipertextual, devendo evoluir em grau de complexidade, do mais simples ao mais complexo;
- formatação das respostas dadas aos alunos, a respeito de operações com o programa e exercícios, devem ser encorajadoras e livres de conotações negativas;
- mensagens de aviso e atenção, devem ser neutras e polidas;
- formulação das questões de maneira clara e objetiva, para se evitar a interpretação errônea da questão;
- Na preparação do conteúdo simular o ambiente sala de aula presencial, o máximo que ele permitir, procurando dialogar com o aluno dentro do texto;
- na composição do texto, evitar parágrafos longos e sinuosos.
- verificar a existência de nome ou título a cada seção ou sub-seção do conteúdo, de modo a se evitar um texto muito longo, podendo se tornar monótono e cansativo para leitura;
- uso de legendas em gráficos, figuras;
- no texto, observar se há detalhes confusos ou minúcias irrelevantes. Caso seja necessário, dispor *links* e/ou fontes bibliográficas para que o aluno recorra a eles se quiser;
- observar a existência de situações motivadoras do aprendizado e orientação prática nos exercícios, atividades e estudos de casos;
- evitar o uso de jargões, palavras obscuras ou técnicas demais.

Observou-se que foi satisfatória a aplicação dos requisitos para a elaboração do material e constatou-se a efetividade na forma de apresentação didática dos tópicos. A estrutura didática de apresentação seguiu o seguinte formato: para cada aula o professor oferecia uma atividade e para avaliação do tópico um estudo de caso prático que exigisse do aluno o conhecimento de todo o conteúdo.

## **5.5 VALIDAÇÃO GERAL DO CURSO**

O curso iniciou com 35 alunos. No período de aplicação utilizou-se contadores de acesso as páginas e os mesmos computaram, no total, 404 (quatrocentos e quatro) visitas ao ambiente aula.

Associada a avaliação ergonômica, realizou-se também uma avaliação do curso, aplicado durante a realização de cada tópico e onde os alunos emitiram sua opinião, com o objetivo de saber o nível de satisfação do estudante em relação ao curso, elaborou-se um instrumento para ser respondido pelo aluno ao término de cada tópico. Este documento contém as seguintes categorias de informação: organização do ambiente, tratamento dos conteúdos, estratégicas didáticas e avaliação da aprendizagem.

## 5.5.1 VALIDAÇÃO DO TÓPICO

 $\overline{a}$ 

Para esta validação elaborou-se<sup>[4](#page-89-0)</sup> exclusivamente para esta experiência um documento, chamado de "Formulário de avaliação - Curso de Planejamento e Controle de Obra - WEB-PCO" (Anexo II). Como forma de mensuração das variáveis, utilizou-se uma avaliação numérica, numa escala de 1 a 5, conforme o grau de satisfação do aluno com o curso. O formulário utilizado dispunha, conforme mencionado, de informações referentes à organização do ambiente, tratamento dos conteúdos, estratégias didáticas e avaliação da aprendizagem. Após a análise dos dados coletados, pode-se afirmar que o curso foi considerado muito bom pelos alunos , conforme o quadro abaixo [\(Tabela 5.4\)](#page-90-0).

<span id="page-89-0"></span><sup>4</sup> Elaborado por Cassandra Ribeiro de Oliveira e Silva – Mediadora pedagógica e ergonômica do WEB-PCO<sup>1</sup>

| Tópicos / Módulo            | Planejamento de<br>Canteiro de Obra |           | <b>Produtividade e Perdas</b> |            |
|-----------------------------|-------------------------------------|-----------|-------------------------------|------------|
|                             | <b>Nota</b>                         | Avaliação | <b>Nota</b>                   | Avaliação  |
| Organização do ambiente Web | 3,99                                | Muito Bom | 4,00                          | Muito Bom  |
| Tratamento dos conteúdos    | 4.27                                | Muito Bom | 4,13                          | Muito Bom  |
| Estratégias Didáticas       | 4,38                                | Muito Bom | 4,25                          | Muito Bom  |
| Avaliação da Aprendizagem   | 3,55                                | Muito Bom | 3.44                          | <b>Bom</b> |

<span id="page-90-0"></span>*Tabela 5.4 - Avaliação por tópico do curso WEB-PCO* 

O tópico de organização no ambiente Web foi considerado muito bom nos dois módulos analisados, recebendo destaque os sub-itens facilidade de navegação e variedade dos procedimentos de interação, considerados ótimo. O Gráfico da [Figura 5.8](#page-90-1) ilustra a pontuação dada pelos alunos aos tópicos descritos anteriormente.

No que se refere ao tratamento dos conteúdos, sua pertinência para as necessidades profissionais e sua adequação teórico-prática, com a aplicação no estudo de caso, os alunos consideraram ótimo, enquanto que os demais itens analisados foram considerados muito bom.

<span id="page-90-1"></span>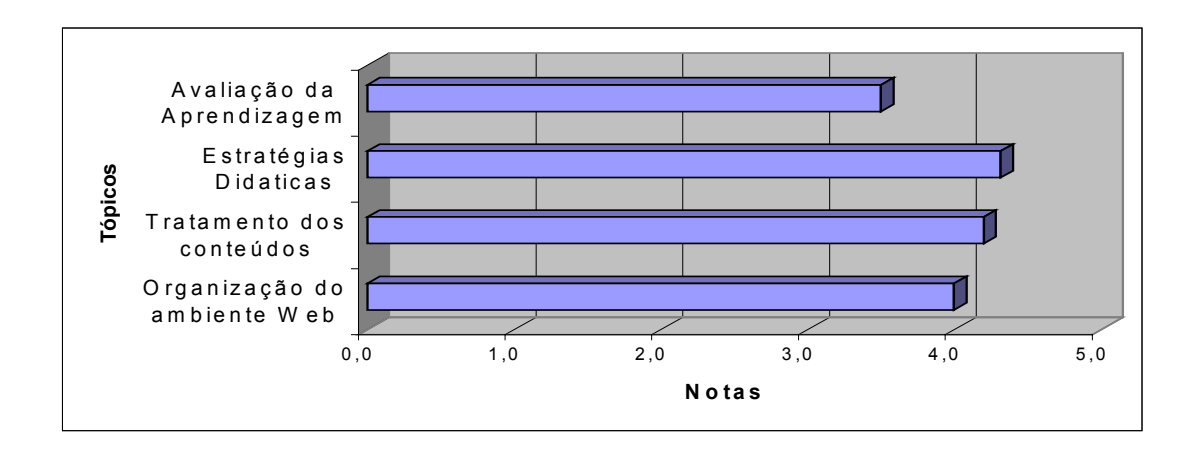

*Figura 5.8 - Avaliação dos Tópicos do curso WEB-PCO* 

As estratégias didáticas, por sua vez, também foram consideradas muito boas de modo geral, destacando-se a objetividade e clareza na apresentação dos conteúdos e a importância dada para o atendimento individualizado e esclarecimento de dúvidas pelos professores que, segundo a opinião dos alunos, foram ótimas.

Por último, a categoria relativa à avaliação da aprendizagem, mostra a necessidade de se rever o tempo destinado à realização das atividades e do estudo de caso. Notou-se que o prazo estabelecido para entrega das atividades não foi cumprido pelo participantes, havendo necessidade de adiar a entrega de todas as tarefas.

Pretendia-se que o aluno fizesse sua própria avaliação, após enviar a atividade ao professor este corrigia, fazendo as observações pertinentes e a retornava ao aluno para que este avaliasse o que acertou. Em seguida, este poderia melhorar, refazendo o trabalho, ou aceitar o conceito sugerido pelo professor. No entanto, por uma série de dificuldades, a avaliação aconteceu na forma tradicional, ou seja, o professor corrigia e dava a nota e o aluno acatava. Sendo que para o Tópico 1 – Planejamento de canteiro de obra – a média dos alunos ficou em 6,7.

#### 5.5.2 VALIDAÇÃO DO CURSO

Optou-se ainda, pela avaliação do curso de forma livre, permitindo que o aluno descrevesse os aspectos positivos e negativos, assim como as limitações e dificuldades encontradas na aprendizagem a distância. A análise destas variáveis foram feitas através do agrupamento de respostas similares.

Entre as limitações do curso WEB-PCO, destaca-se a falta de pressão do professor sobre o aluno, evidenciada pela ausência de contato direto entre os mesmos e a impossibilidade do aluno tirar as dúvidas *on line.* Além disso, foi comentada a necessidade de receber o material impresso apesar do mesmo encontrar-se disponível na Internet para leitura e impressão quando necessitasse.

De uma maneira geral, o principal ponto negativo relacionado ao curso refere-se ao pouco tempo para execução das tarefas e estudo do material, uma vez que a maioria dos alunos são profissionais atuando no mercado, tendo, portanto, outras atividades diárias. Entre os pontos positivos, ressalta-se a vantagem de estudar com ótimos professores sem sair de casa, na hora que se quiser; a atenção dada pelos professores, e a possibilidade de integrar teoria e prática.

As sugestões dos alunos refletem os pontos levantados anteriormente, observando-se a necessidade de aumentar o intervalo entre uma aula e outra. Transcreve-se algumas respostas da fase de seleção, dúvidas, perguntas, respostas e opiniões recebidas por *e-mail* de alunos e professores participantes desta experiência.

*"Fico feliz com a aprovação de minha inscrição para o Curso WEB PCO 99. Informo que em breve estarei confirmando meu novo e-mail, no momento, pelo menos na primeira semana, estarei usando esse mesmo endereço, pois semana que vem estarei lotado no interior do Amazonas e precisarei de uns dias para meu cadastramento em um provedor. Conto com sua compreensão. Atenciosamente."* Wellington Oliveira, Manaus, 11/05/99.

*"Acabei de ler meu e-mail (14/05 - 19:00h) e recebi com muita satisfação sua mensagem. Atendendo à sua solicitação, confirmo meu real interesse e comprometimento social, para que este projeto tenha o maior sucesso e possa atingir seus objetivos. Atenciosamente."* Jean Martins Nunes, Maringá/PR, 14/05/99.

*"Senhores, não fui selecionada para a primeira turma do curso. Gostaria de saber se precisarei me inscrever para tentar entrar na segunda turma. Agradecendo desde já o esclarecimento."*  Cailiny Medeiros Cunha, Fortaleza/CE, 16/05/99.

*"Dúvida do tópico 2: No exercício temos que criar, ou melhor, aumentar a rede para uma rede com 21 eventos bem como arbitrarmos suas respectivas durações ?"* Abner Filho, Fortaleza/CE, 16/06/99.

*"Resposta: Sim, no exercício você tem que aumentar a rede com 7 tarefas, para uma com 21, mas mantendo as durações da rede original, da seguinte forma: 1) Cada tarefa da rede original será "copiada" para mais duas sub-redes, com as mesmas durações; 2) Em cada sub-rede a lógica de precedências será a mesma da rede original; 3) Cada tarefa copiada terá também como a precedente a sua "irmã" na sub-rede anterior; Exemplo: Sejam as tarefas 1-2, chamada de 1, e 2-* *3, chamada de 2. A tarefa 1 precede a 2 na rede original. Estas serão transformadas em tarefas 1a, 1b e 1c, com a mesma duração da tarefa 1, e 2a, 2b e 2c, com a mesma duração da tarefa 2. A tarefa 1a precede a 2a, a 1b precede a 2b e a 1c precede a 2c. A tarefa 1a precede a 1b, que precede a 1c. E a tarefa 2a, precede a 2b, que precede a 2c. Ok?"* Ricardo Mendes Júnior, CESEC/UFPR/WEB-PCO, 18/06/99.

*"Caros amigos do curso PCO99, (...) Não consegui acessar os arquivos referentes ao estudo de caso. Apesar dos mesmos estarem grifados acredito que estarão disponíveis apenas depois de parte das tarefas concluídas. (...) Estou gostando muito do curso e da qualidade das exposições. O material desta primeira aula é muito desafiador e importante para a melhoria do nosso setor. (...)"*  Sheyla Serra, São Carlos/SP,17/05/99.

Ocorreram alguns problemas de ordem técnica que levaram à prorrogar o curso, previsto para 3 semanas, por mais de uma semana. O último tópico estava reduzido a um terço dos alunos iniciantes, apesar da sobrecarga de atividade dos tópicos anteriores. Ressalte-se que o curso foi disponibilizado gratuitamente na rede Internet.

De todos os dados levantados nas avaliações (ergonômica, pedagógica, de tópico e de curso), conclui-se que este ambiente na Internet mostrou-se um efetivo meio de ensinoaprendizagem, com interface de boa conformidade (em relação aos critérios ergonômicos), de fácil utilização e atendendo às expectativas e necessidades dos usuários.

Para finalizar, sobre a forma de interação no curso, apresenta-se o parecer de alguns participantes:

*"Primeiramente, eu gostaria de parabenizá-la pelo excelente trabalho! Realmente o ensino a distância é um idéia genial que deve expandir-se! Sobre o curso, eu estou ADORANDO! (...) estou fazendo o máximo para estudar, responder as atividades propostas e participar de uma forma geral. Quanto ao conteúdo das aulas, são bem elaborados e atuais. Boa parte deste, eu havia estudado na universidade, mas de forma bem superficial. Os assuntos são bastante aplicáveis no dia-a-dia do trabalho de engenharia.(...) A equipe de professores e mediadores é muito dedicada e tem boas formas de explanar o conteúdo. A dificuldade que eu sinto no ensino a distância é que quando surgem dúvidas sobre o conteúdo ou atividades estas levam um maior tempo para serem esclarecidas, o que pode atrasar entrega de trabalhos e até não serem esclarecidas exatamente da forma que o aluno espera, por motivo óbvio da diferença entre a clareza e objetividade entre a escrita e oratória, restando às vezes ainda alguns questionamentos.(...)* Raquel França, Fortaleza/CE, 15/06/99.

*Caros colegas, (...) Mais uma vez, continuo gostando muito do curso... Acho que o mesmo trouxe a tona discussões e instrumentos fundamentais para um bom gerenciamento de uma obra. O engenheiro deve ser capacitado para poder intervir na execução, usando do seu raciocínio lógico e de ferramentas, tais como as tão bem colocadas no curso, que o auxilie nesta difícil tarefa, antecipando soluções e sistematizando procedimentos. O curso foi muito bem montado e os temas concatenados entre si. (...) Novamente, parabéns pelo curso e pela iniciativa brilhante deste trabalho em equipe. Um abraço,* Sheyla Serra, São Carlos, 24/06/99.

## **CAPÍTULO 6**

# **CONCLUSÕES E RECOMENDAÇÕES PARA TRABALHOS FUTUROS**

#### **6.1 CONCLUSÕES**

Este trabalho descreve como foi realizada a concepção, projeto e execução de um curso de educação continuada para o setor da construção civil, na modalidade de ensino a distância, com o suporte da tecnologia de Internet, em Planejamento e Controle de Obra, denominado WEB-PCO.

Inicialmente levantaram-se os meios eletrônicos e computacionais já utilizados em ensino a distância (Capítulo 2) e, posteriormente, elaborou-se a proposta do curso e do ambiente de veiculação, optando-se por utilizar como meio de transmissão a Internet (Capítulo 3).

O projeto comunicacional exigiu conhecimentos de informática e do conteúdo do curso. Também foi preciso buscar, na ergonomia, uma abordagem de concepção da interface homem-computador e, na pedagogia, as bases didáticas para o desenvolvimento do seu desenho instrucional . Estes dois enfoques estão de forma integrada presentes em todo o curso (Capítulo 4).

Ainda no Capítulo 4, procurou-se atingir o propósito inicial de desenvolver um ambiente de aprendizagem que fosse organizado de forma clara e de fácil uso das ferramentas, de modo que a interface das páginas estivesse adequada ao usuário, considerando-se o meio de difusão do conhecimento e as estratégias didático-pedagógicas implementadas.

Privilegiou-se a forma de apresentação e o tratamento do conteúdo, de modo que o usuário precisasse conhecer o mínimo da lógica de interatividade do ambiente, sendo ela no máximo intuitiva. Para alcançar este propósito, fez-se o planejamento da concepção, a implementação e a validação do ambiente, aplicando-se conhecimentos de ergonomia e da pedagogia, além das competências de caráter multidisciplinar necessárias à sua finalização e utilização.

Após a elaboração e aplicação, realizou-se a validação ergonômica e pedagógica do ambiente (Capítulo 5), concluindo-se que além de ser válido do ponto de vista acadêmico, é da máxima importância para o contexto educacional, econômico e social, devido à carência de cursos aos profissionais a que se destina.

Desta forma, os objetivos propostos foram alcançados, na medida em que, o curso obteve 84,34% de aprovação na validação ergonômica e pedagógica; e o ambiente concebido apresenta-se, portanto, como uma solução adequada para cursos de graduação e, muito provavelmente, para cursos de pós-graduação. E acrescente-se ainda que ele se utiliza de novas tecnologias (Internet) para atender a um público bastante disperso no território nacional, conforme se verifica pelos estados e cidades de origem das solicitações de inscrição no projeto piloto.

Os objetivos foram atingidos em toda sua extensão, desde a concepção, realização, controle e acompanhamento até a avaliação final, realizando-se assim o que se havia proposto.

Com relação ao curso propriamente dito, fatores específicos da avaliação revelaram que a utilização de transparências, como recurso de ensino mais favorável ao modelo de curso proposto, e auxiliadas por informações complementares (fotos, desenhos, situações práticas etc.), manteve o curso centrado no conteúdo e no modelo de aula tradicional conhecido pelo aluno, desviando a atenção do meio eletrônico e da mídia utilizada.

Assim como a utilização das bolhas de diálogo e caricaturas dos professores diminui a sensação de distância na relação professor/aluno, esta experiência proporcionou aos alunos e professores a troca de informações na forma de comunicação aberta, de participação interpessoal e de grupo efetivamente. A internet não modifica só o processo de ensinar e aprender, mas também a mudança de atitude básica pessoal e instituicional diante da profissão, da vida, de si mesmo e do mundo.

Na opinião dos participantes foi ótima a escolha dos temas e muito boa a formatação dada ao conteúdo, assim como a pertinência do mesmo com suas necessidades profissionais. Destacando-se, a objetividade, a clareza na apresentação dos conteúdos e a importância dada ao atendimento individualizado no esclarecimento de dúvidas pelos professores que, segundo a opinião dos alunos, tiveram excelente atuação.

Um ponto negativo na avaliação do curso por parte dos alunos foi o curto prazo estabelecido para entrega das atividades, não atendendo a expectativa proposta inicialmente, provocando atraso na entrega das atividades e estudos de casos em todos os tópicos.

Constatou-se que não há a necessidade de se instalar muitos recursos informáticos para desenvolver ensino a distância na internet, mas do que isso, é preciso, inicialmente,

"alfabetizar" os interessados na tecnologia em questão. Tanto os futuros alunos como os professores continuam inseguros e resistentes a tais recursos, temendo que se venha a alienar ou massificar a educação. Infelizmente, o professor ainda não se sente como agente deste riquíssimo instrumento e não vislumbrou as grandes potencialidades educativas dos meios de comunicação hipermediática.

Durante o desenvolvimento e aplicação do curso, algumas limitações foram expressivas no processo. Dentre elas, destaca-se a necessidade que teve a projetista de desenvolver algumas habilidades, tais como: conhecimentos informática, linguagem para Internet, pedagogia, ergonomia, pesquisa de mercado e ferramentas para controle de acessos, uso de lista de discussão, fórum, chat e etc.

O fator tempo inviabilizou a pretensão de se utilizar o método de auto-avaliação pelo aluno, já explicado no Capítulo 5. Da mesma forma não se concluiu a análise de diversas outras variáveis encontradas no curso WEB-PCO, tais como: tempo de exposição de aula na WEB, tempo de estudo do aluno para realizar tarefas, análise do aprendizado do aluno em todos os tópicos, comparação dos modelos de atividades colocados pelos professores, interesse e motivação dos alunos e professores no curso.

## **6.2 RECOMENDAÇÕES PARA TRABALHOS FUTUROS**

O desenvolvimento do WEB-PCO revelou que mais que a formatação de um curso utilizando as novas tecnologias da informação, concepção ergonômica e tratamento didático dos conteúdos adaptados à nova mídia, há muito que se evoluir em conceitos, posturas e estratégias.

Experiências em EAD são ainda isoladas e insipientes. No entanto, a rapidez com que a tecnologia da informação e comunicação evolue tem despertado inúmeros estudos e pesquisas nesta área, muitos fatores necessitam ser conhecidos e/ou aprofundados, dentre eles, os relativos a este trabalho, referem-se a:

- $\sim$ Comparar a relação entre a carga horária no ensino presencial e a distância.
- Aplicar outro curso no mesmo ambiente para usuários diferentes.
- Fazer um estudo para ampliar os recursos do ambiente colocando som, vídeo, bate-papo, lista de discussão, etc.
- Pesquisar junto ao usuário da construção civil nacional a aceitação deste tipo de curso na **WEB**.
- Traçar o perfil do usuário potencial, identificando seu nível de conhecimento tecnológico, suas necessidades básicas e objetivos almejados.
- Montar cursos presenciais e adaptá-los para serem dados a distância, comparado o grau de interesse, motivação e o rendimento real dos participantes.
- Desenvolvimento e validação de uma ferramenta para automatizar o controle de notas e atividades do ambiente.

#### **REFERÊNCIA BIBLIOGRAFICA**

- Andrade, A. A. M. *Novas tecnologias?*In: TECNOLOGIA EDUCACIONAL. v. 22, 1993, São Paulo. p. 20-22.
- Avancini, M.*Novas tecnologias nas escolas colocam professores em xeque.* In: FOLHA DE SÃO PAULO, 02/07/1998.
- Barcia, R. *et alli*. *Pós-Graduação à distância: a construção de um modelo brasileiro.* In: ESTUDOS: REVISTA DA ASSOCIAÇÃO BRASILEIRA DE MANTENEDORAS DE ENSINO SUPERIOR. Brasília: Ano 16, n. 23, p. 51-70, nov., 1998.
- BLOOM, B. S.; HASTINGS, J. T.; MADAUS, G.F. *Manual da avaliação formativa e somativa do aprendizado escolar.* São Paulo, Pioneira, 1983.
- Bolzan, A. *Oportunidades multiplicadas: Rede Interativa de Educação Tecnológica é*  lançada. In: BOLETIM FUNDAÇÃO VANZOLINI . São Paulo. Ano VI - nº 28. p. 15. Mar/Abr. 1997.
- BRINGHENTI, I. *O ensino na Escola Politécnica da USP: fundamentos para o ensino de engenharia.* São Paulo, EPUSP, 1993.
- BRINGHENTI, I. *Perfil do Ex-aluno da Escola Politécnica da USP: pesquisa visando o aprimoramento curricular*. São Paulo, EPUSP, 1995, p.97-98.
- CARVALHO, A. V. *Manual de gerência de treinamento*. Management Center do Brasil, São Paulo, 1985.
- Costa Neto, P. L. O**.** *Desterritorialização do saber.* In: BOLETIM FUNDAÇÃO VANZOLINI. São Paulo. Ano IV - nº 18. p. 10-11. Jul./Ago. 1995.
- De Oliveira, R. & Freitas, M.C.D. *O Cadastro Técnico Multifinalitário e a Educação à Distância na Formação de Técnicos de Nível Médio.* In: CONGRESSO BRASILEIRO DE CADASTRO TÉCNICO MULTIFINALITÁRIO - COBRAC. Anais em CD-ROM. Florianópolis, 1998b.
- De Oliveira, R. *Mestrado à distância: desafios para a engenharia civil.* In: CONGRESSO BRASILEIRO DE ENSINO EM ENGENHARIA – COBENGE-98. Anais em CD-ROM. São Paulo, 1998a.
- Fernandes, F.C.F; Pinto, L.C.G. *Uma análise do mercado de trabalho para engenheiros e outros profissionais.* In: REVISTA DE ENSINO DE ENGENHARIA – ABENGE, Brasília, n. 19, p. 47-61, Julho de 1998.
- Flemming, D. M. *A matemática no curso de engenharia civil uma reflexão.* In: CONGRESSO TÉCNICO-CIENTÍFICO DE ENGENHARIA CIVIL. FLORIANÓPOLIS. Anais 1996, vol. 1, p. 01-07.
- Fonseca Júnior, F. M. *Educação à distância na extensão da PUC-SP.* In: TECNOLOGIAS DA INFORMAÇÃO E COMUNICAÇÃO EM EDUCAÇÃO À DISTÂNCIA - LDB. Rio de Janeiro, p. 31-33, 1997.
- Freitas, M.C.D., *et alli, O perfil do profissional envolvido com ensino à distância: um estudo de caso*. In: CONGRESSO BRASILEIRO DE ENSINO EM ENGENHARIA COBENGE-98. Anais em CD-ROM. São Paulo, 1998a.
- Galvão, J. *Ensino à distância via Internet.* In: JORNAL O POVO, Fortaleza. 10/08/1998. p. 1F.
- GALVIS, A.H. *Ingeniería de Software Educativo*. Ediciones Uniandes, Santa Fé de Bogotá, 1992.
- GONDIM, G**.** *et alli. Formação continuada para professores.* Fortaleza: SECITEC, 1996.
- GRANGEIRO, L.H.F. CAVALCANTE, J.B.L. *Caderno conversando com a educação continuada e à distância.* NECAD, Fortaleza. 1997.
- Habert, A. *Desterritorialização do saber.* In: BOLETIM FUNDAÇÃO VANZOLINI . São Paulo. Ano IV - No. 18. p. 10-11, Jul./Ago. 1995.
- Habert, A. *Unindo o país.* In: BOLETIM FUNDAÇÃO VANZOLINI . São Paulo. Ano V no 21, p. 12-13, Jan./Fev. 1996.
- HAMMOUCHE, Hamid. *De la modélisation des tâches à la spécification d'interfaces*  utilisateur. Rapport de Recherche n<sup>o</sup> 1959 – INRIA, Jul./1993.
- Hindle, J. A *Internet como paradigma: fenômeno e paradoxo.* In: INSTITUTE FOR INFORMATION STUDIES, 1996.
- Jackson, M. *Tecnologia operador humano e sociedade: Contribuições potenciais da*

*ergonomia para o ensino de engenharia e sua prática*. In: COBENGE – CONGRESSO

BRASILEIRO PARA O ENSINO DE ENGENHARIA. Recife. Anais 1995. p.593-607.

- Landim, C. M. *Um salto para o futuro***.** In: INFORME CPEAD. Rio de Janeiro, Ano 1 n<sup>o</sup> 1, p.10, Mar./1993.
- LDB Leis de Diretrizes e Bases da Educação Nacional. LEI N<sup>O</sup>. 9.394, de 20 de dezembro de 1996. D.O. U. de 23 de dezembro de 1996.
- MATTAR, F. N. *Pesquisa de marketing.* Edição compacta. São Paulo: Atlas, 1996.
- MATTOZO, V. DARELA, E. BORGES, I. MACHADO, M. DA SILVA, T. ROSA, R. C. *Seminário sobre Multimídia*. URL: http://www.eps.ufsc.br/disc/3701, UFSC, 1998.
- Meneguette, A. *O uso de portfólios eletrônicos no processo ensino-aprendizagem-avaliação em SIG.* In: GIS BRASIL 98, CD-ROM, Curitiba: Sagres Editora, 1998.
- MINISTÉRIO DA EDUCAÇÃO CULTURA E DO DESPORTO. *Portaria No. 301 de 07 de abril de* 1998.
- MINISTÉRIO DA EDUCAÇÃO CULTURA E DO DESPORTO. *Programa Nacional de Informática na Educação – PROINFO.* 1997.
- Mutti, C. Do N.; Heineck, L. F. M. *Elaboração de Material Didático para Treinamento de Mão de obra na Construção*. In: ENCONTRO NACIONAL DE ENGENHARIA DE PRODUÇÃO - ENEGEP **,** Gramado/RS, 1997.
- Novaes, A. G. *Ensino à Distância na engenharia: contornos e perspectivas*. In: GESTÃO

&PRODUÇÃO*,* v. 1, no . 3,p. 250-271, dez./ 1994.

- Nunes, I. B. *Noções de educação à distância.* In: REVISTA EDUCAÇÃO À DISTÂNCIA. Brasília. URL: [http://www.ibase.org.br/~ined/ivonio1.html](http://www.ibase.org.br/~ined/inonio1.html) (acessado em 04/02/1998).
- Nunes, I. B. *Pequena Introdução à Educação a Distância.* In: REVISTA EDUCAÇÃO À DISTÂNCIA. Nº. 1, Brasília, 1992.

Philips, J. ; Carneiro, A. ; Mendonça, F. J. B.; Silva, T.; Romão, V. C.l; Portugal, J. L. *Experimento de uma sala de aula virtual de topografia na plataforma da Internet.* In: VII CONGRESSO NACIONAL DE ENGENHARIA DE AGRIMENSURA (FENEA)**.** Salvador. 1996.

- PIOVESAN, A. *et alli. O vídeo na escola pública municipal da cidade se São Paulo: diagnóstico da utilização do vídeo no processo de ensino-aprendizagem.* São Paulo, Out. 1992, apresentado na 15<sup>ª</sup> Reunião Intercom, mimeo.
- PRÉGENT, Richard. In: DEMERS, Marie-Josée *et alli*. *Video Conference et Formation***.** Guide Pratique. Montreal: Editions de L'École Politechnique de Montreal, 1996.
- Rabello, S. *Educação: aprenda mais essa.* In: TÉCHNE. PINI. São Paulo, Ano 5, nº 29, Jul./Ago. 1997, p.38-39.
- SAITO, N. *The software engineering environment. Japanese perspectives in software engineering.* Y. Matsumoto & Y. Ohno, 1989.
- Sales, R. *EAD/meios de comunicação Rádio MEC.* In: TECNOLOGIAS DA INFORMAÇÃO E COMUNICAÇÃO EM EDUCAÇÃO À DISTÂNCIA - LDB. Rio de Janeiro, 1997.
- Scapin, D.L. *Mad: Une méthode analytique de description des taches*. In: COLLOQUE SUR ENGENIÉRIE DES INTERFACES HOMEM-MACHINE. Sophia – Antipolis. France-Inria, 1989.
- SECITECE Secretaria de Ciência e Tecnologia do Estado do Ceará. *Educação à distância : via televisão e RNP.* In: PROJETO DE EDUCAÇÃO À DISTÂNCIA. Fortaleza, Fev. 1996(a).
- SECITECE. *Infovias do desenvolvimento: tecnologias da informação* **.** In: PROJETO DE INFOVIAS DO DESENVOLVIMENTO/EDUCAÇÃO À DISTÂNCIA. Fortaleza, Mar./1996(b).
- SILVA, C.R.O. *Bases Pedagógicas e Ergonômicas para Concepção e Avaliação de Produtos Educacionais Informatizados* Florianópolis, 1998. (Dissertação de Mestrado em Engenharia de Produção - Programa de Pós-Graduação em Engenharia de Produção UFSC).
- Silva, C.V.P.T. *O programa de qualidade do Banco Nacional tem como base a simplicidade*. In: ENFOQUE,  $n^{\circ}$ 9, Rio de janeiro, Mai./1993, p.15.
- Silva, F. E. *Integração de atividades agrícolas e educativas.* In: JORNAL DIÁRIO DO NORDESTE, Fortaleza, 9 Fev./1998. p. 4. (a).
- SOUZA, M. V. *As vozes do Silencio: o movimento pela democratização da comunicação no Brasil;* Florianópolis: Dialogo, 1996.
- THIOLLENT, M. *Metodologia da Pesquisa-ação*. São Paulo: Cortez: Autores Associados, 1985.
- Todorov, J.C. *A importância da educação à distância.* In: REVISTA EDUCAÇÃO À DISTÂNCIA. Brasília. nº 4-5. Abril/1994. URL:

http://www.ibase.org.br/~ined/todorov.html (acessado em 04/02/1998).

- Tramonte, C. *Novos desafios comunicativos: A informática na democratização do ensino de línguas estrangeiras.* In: NOVAS TECNOLOGIAS EM COMUNICAÇÃO: CULTURA E DEMOCRACIA. Florianópolis. Ano 2 - nº 1. p. 42-45. 1998.
- Wenzel, M.L. *Dificuldades e limitações da educação à distância.* In: INFORME CPEAD . Rio de Janeiro. Ano 1 - nº 4. p. 1-3. Jul./Ago./Set. 1994.

#### **BIBLIOGRAFIA**

- Fonseca Júnior, F. M. *Educação à distância na extensão da PUC-SP.* In: TECNOLOGIAS DA INFORMAÇÃO E COMUNICAÇÃO EM EDUCAÇÃO À DISTÂNCIA - LDB. Rio de Janeiro, p. 31-33, 1997.
- Fusari, M.F.R. *Tecnologias de comunicação na escola e elos com a melhoria das relações sociais: perspectivas para a formação de professores mais criativos na realização desse compromisso.* In TECNOLOGIA EDUCACIONAL. v. 22, 1993, São Paulo. p.23-27.
- Heineck, L. F. M.; Brandão, D. Q. *A área de gerenciamento na construção civil: importância, caracterização e perspectivas para a pesquisa e o ensino de pósgraduação na UFSC.* In: CONGRESSO TÉCNICO-CIENTÍFICO DE ENGENHARIA CIVIL. Florianópolis. Anais 1996, vol. 1, p. 24-35.
- KOSKELA, L. *Application of the New Production Philosophy to construction*, 1992. Tradução Lopez, Maurício et alli, Florianópolis/SC, 1995.
- LIBÂNEO, J. C. *Democratização da escola pública***.** São Paulo: Edições Loyola, 1987.
- LITTO, F. M. *Um modelo para prioridades educacionais numa sociedade de informação*. Pátio, Ano I, n.3, p.15-21, Nov.97/Jan.98.
- Mehedff, N.A. *Educação a distancia, alternativa para elevação da escolaridade e das competências básicas do trabalhador*. In: THE FIFTH ANGLO-BRAZILIAN SEMINAR ON DISTANCE EDUCATION IN BRAZIL. INSTITUTE OF EDUCATION, Londres, Nov./1997 .
- Passos, C. O.; Melo, D. P. D. *Os recursos audiovisuais e a teoria prática***.** In: TECNOLOGIA EDUCACIONAL - ASSOCIAÇÃO BRASILEIRA DE TECNOLOGIA EDUCACIONAL. Ano XXII, n°104, p 8 - 17, Jan./Fev. 1992.
- PEREIRA, L. T. V.; BAZZO, W. A. *Ensino de engenharia: na busca do seu aprimoramento.* Florianópolis: Ed. da UFSC, 1997.
- REIS, A. M. V. *Ensino a distância. Megatendência atual. Abolindo preconceito.* Editora Imobiliária, São Paulo, 120p., 1996.
- RODRIGUES, R. *Modelo de Avaliação para Cursos no Ensino a Distância: estrutura, aplicação e avaliação.* Florianópolis, 1998. (Dissertação de Mestrado em Engenharia de Produção - Programa de Pós-Graduação em Engenharia de Produção UFSC).
- SOARES, I. O. **Nova L.D.B. integra a comunicação ao sistema nacional de ensino.** In: Tecnologia educacional. Rio de Janeiro, 23(122):36, maio/jun. 1993.
- SOUZA, M. V. **As vozes do silêncio: O movimento pela democratização da comunicação no Brasil**. Florianópolis: Dialogo, 1996.

SOUZA, P. C. *Sistema de Autoria para construção de "Adventures" Educacionais em Realidade Virtual.* Florianópolis, 1997. (Dissertação de Mestrado em Engenharia de Produção - Programa de Pós-Graduação em Engenharia de Produção UFSC).

**ANEXOS** 

# **ANEXO I**

# **MODELO HIERÁRQUICO DE TAREFAS - MAD**

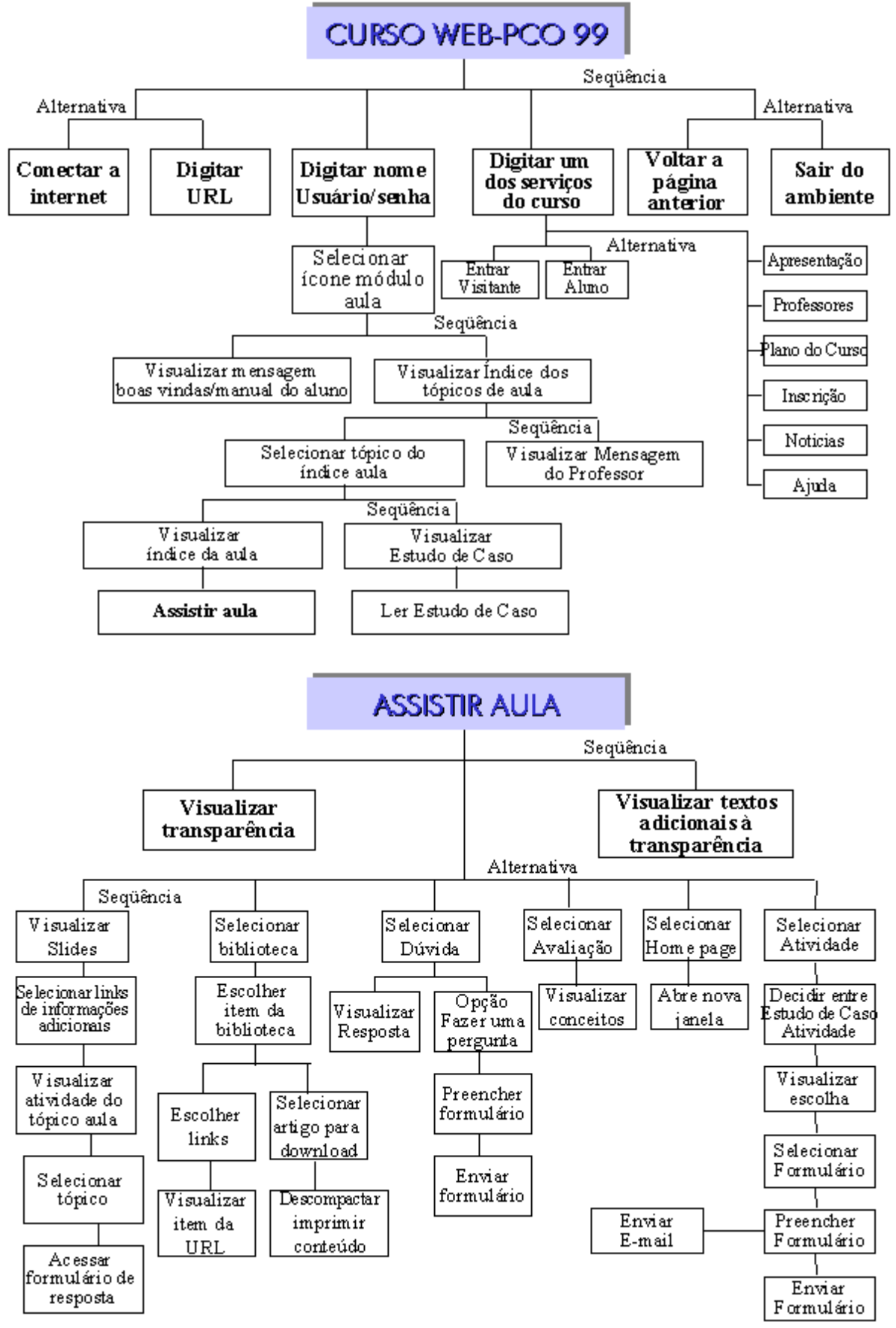

**MODELO HIERARQUICO DE TAREFAS - MAD** 

**ANEXO II**

## **FORMULÁRIO DE AVALI AÇÃO DO CURSO WEB-PCO DE PLANEJ AMENTO E CONTROLE DE OBRA**

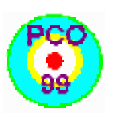

# **FORM ULÁRIO DE AV ALI AÇÃO CURSO DE PLANEJAMENTO E CONTROLE DE OBRA WEB 99**

Tópico : Professor(a) :

A avaliação do tópico é importante para a verificação do nível de satisfação do aluno, revertendo-se para o aprimoramento das disciplinas e do curso como um todo. Solicitamos sua avaliação, marcando com um X a resposta adequada a cada ítem.

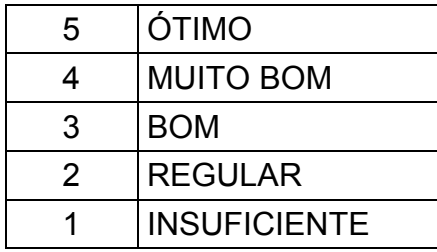

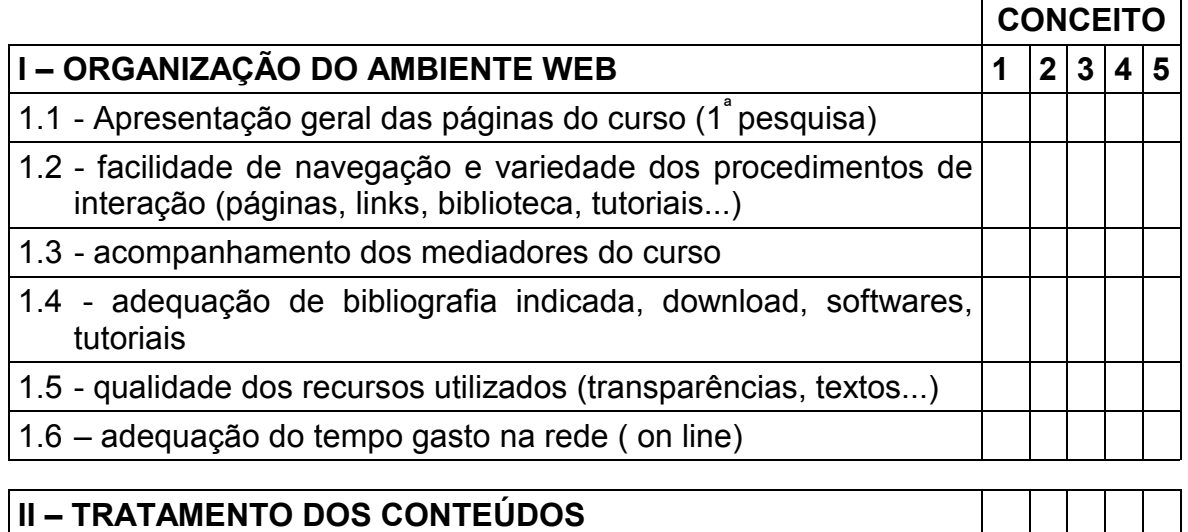

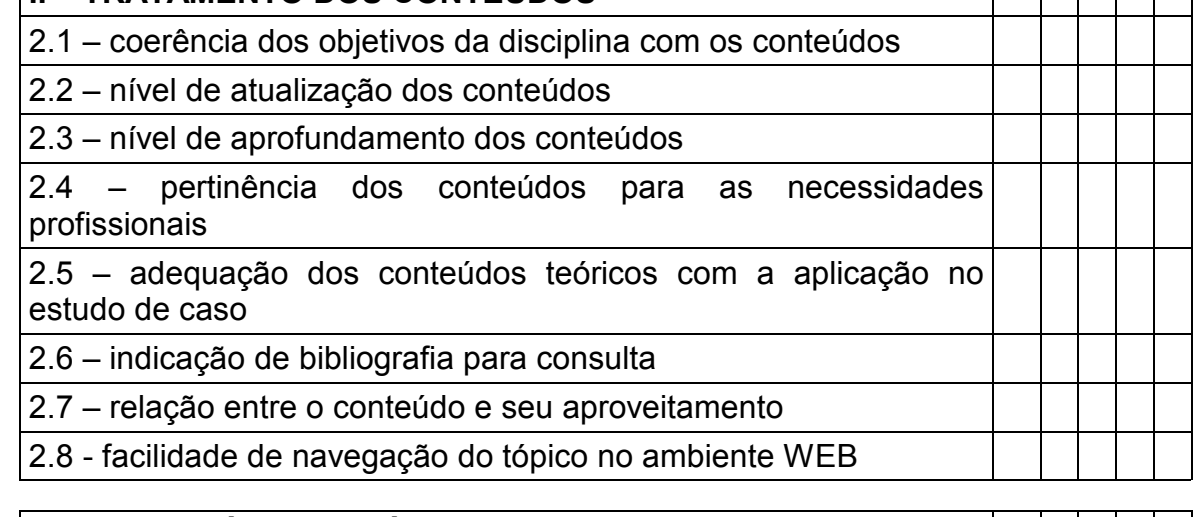

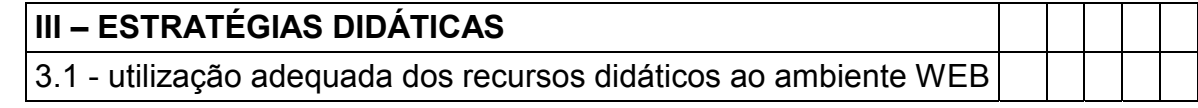

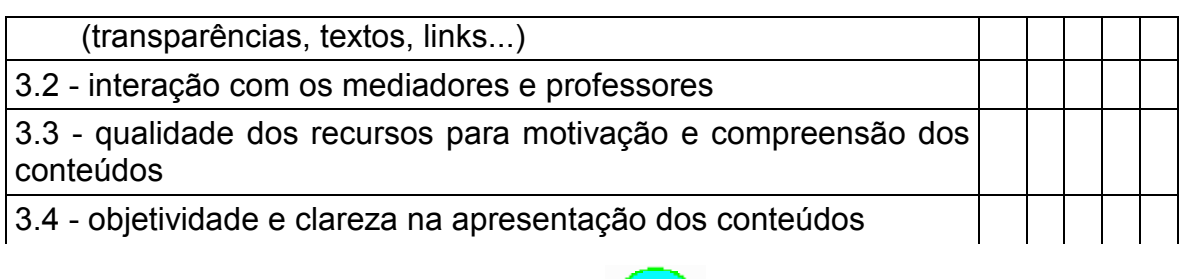

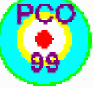

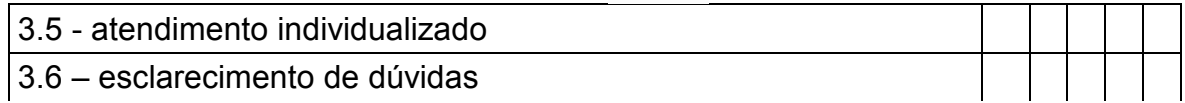

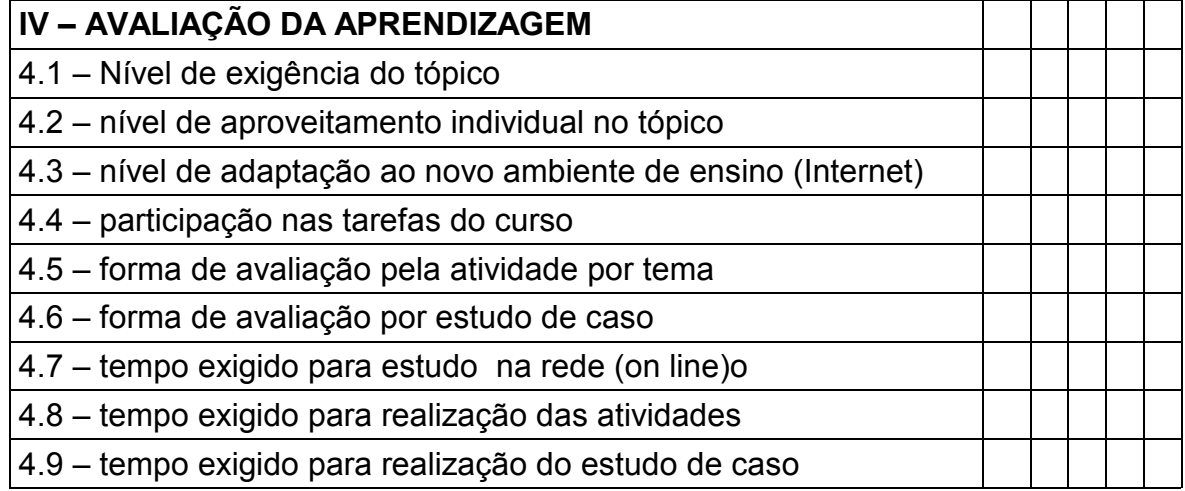

**V – Indique e comente as limitações e as dificuldades que você encontrou na aprendizagem à distância.** 

### **VI – Faça sua crítica e dê sugestões para melhorar o tópico e o curso**
Pontos Positivos:

Pontos Negativos:

Melhorar:

Não se preocupe não existe como identificar o autor das informações. Obrigada!

**APÊNDI CES** 

# **APÊNDI CE I**

# **VAL I D AÇÃO DE Í CONES**

#### **O que representa para você cada um destes ícones?**

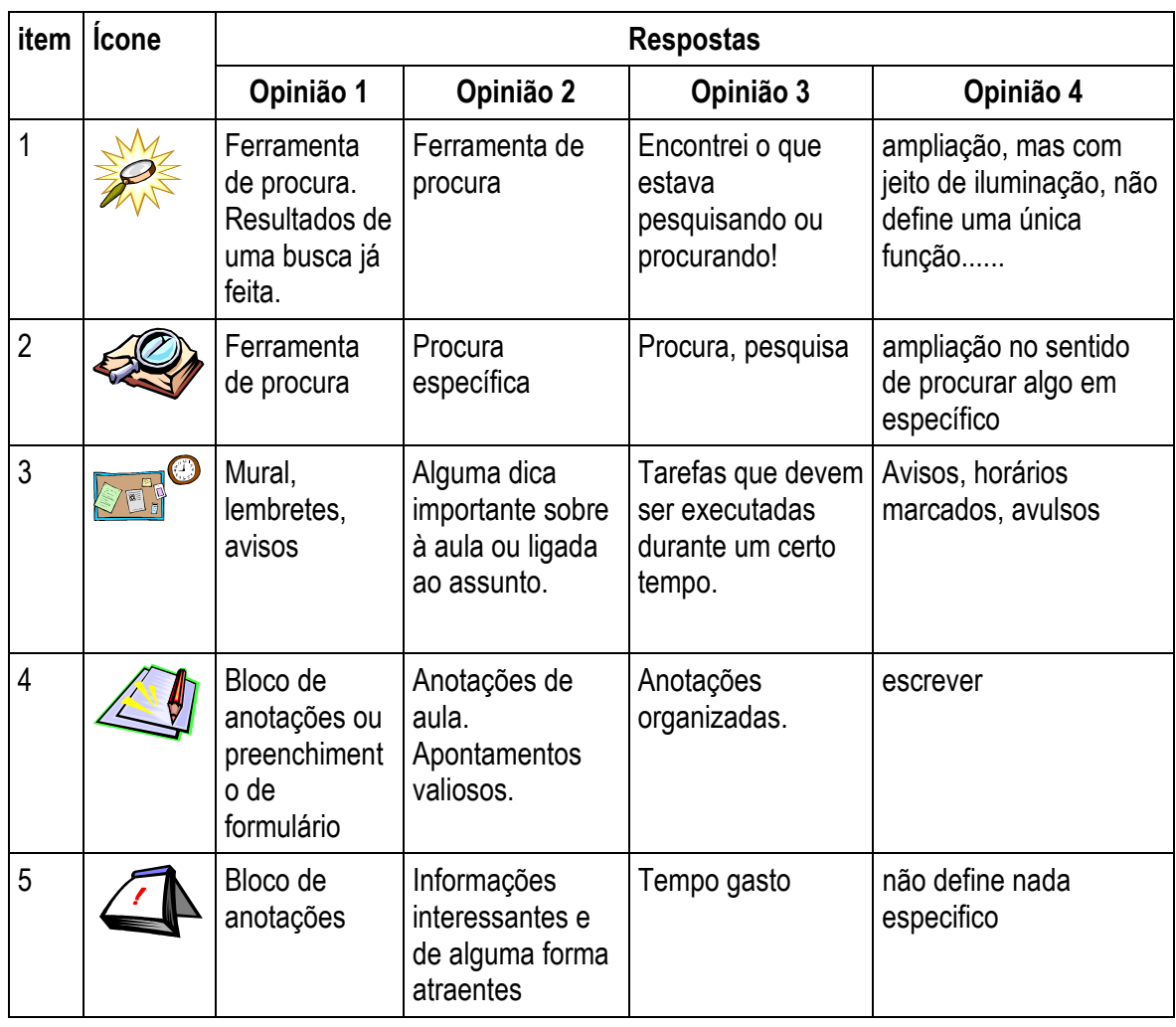

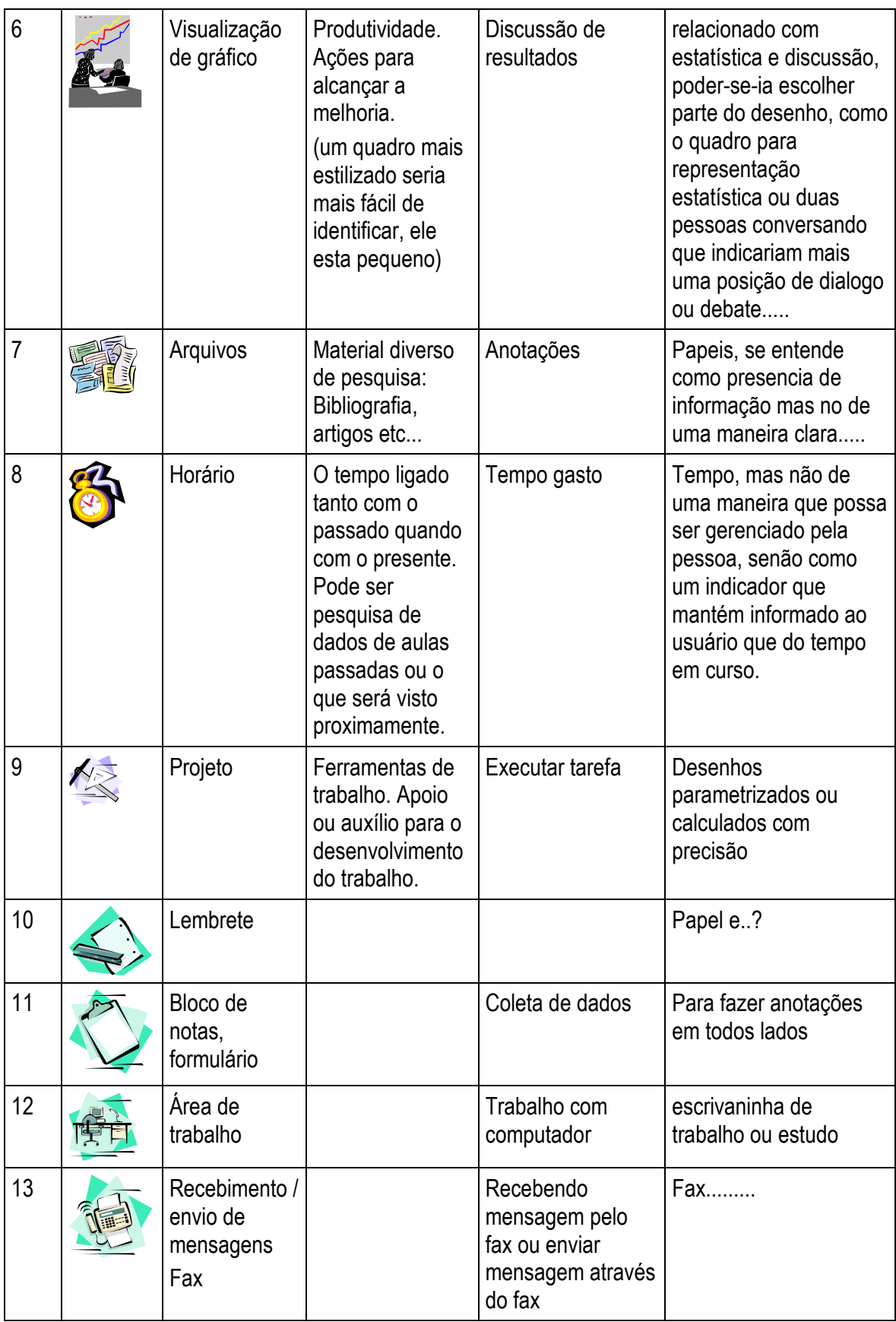

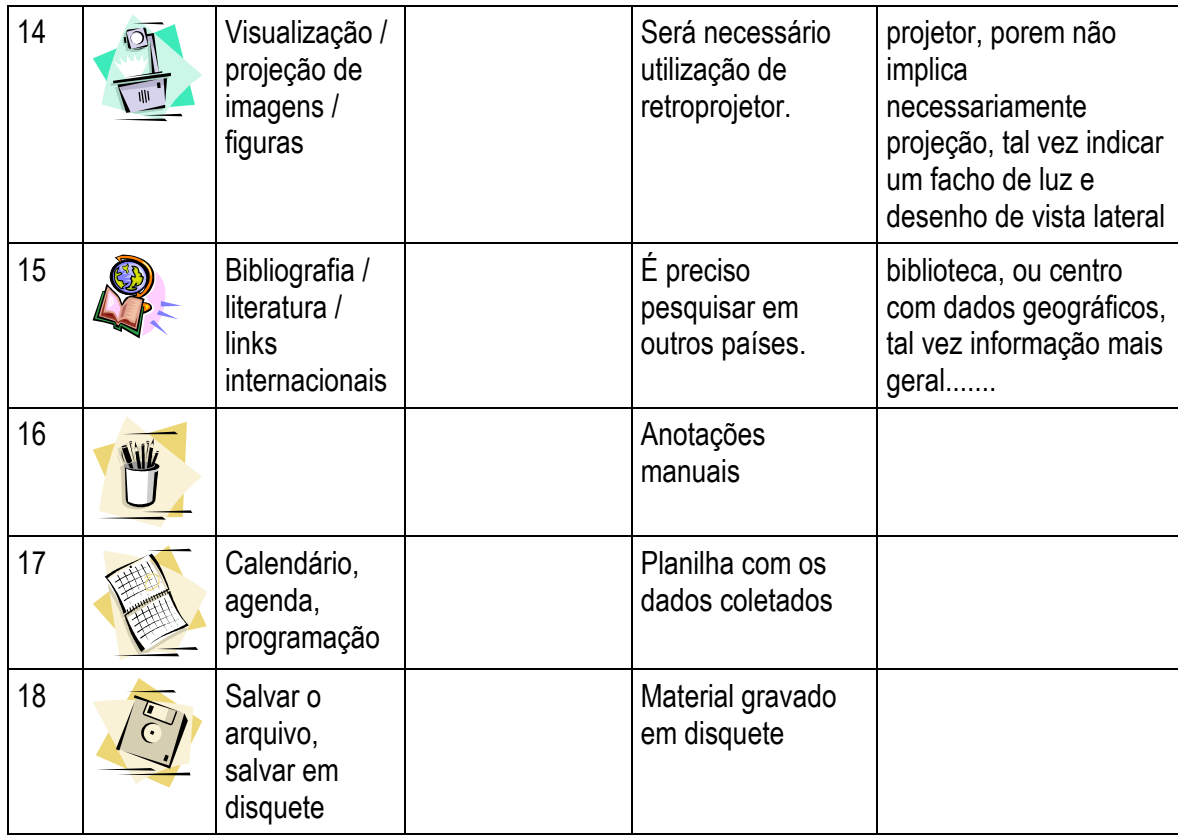

**APÊNDI CE II**

# **ORIENTAÇÕES DO AMBIENTE WEB-PCO**

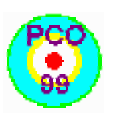

### **ORIENTAÇÕES DO AMBIENTE WEB-PCO**

Caro Professor, nossa idéia é facilitar a vida do aluno, para tanto o aluno deverá acessar a internet, digitar o endereço da *Homepage* e na opção entrar, digita o nome e senha. O ambiente lhe permitirá uma navegação na aula, livre do uso dos ícones do *browser.* Este fato é muito importante para os alunos iniciantes no uso da internet e, de modo particular, que exerce outras atividade durante o dia.

O ambiente de aprendizagem é formado pelos seguintes atores e suas competências: tutor, interface do curso, aluno, professor e mediador.

**Tutor:** gerenciar todo o ambiente e buscar as soluções para as dificuldades do atores. Mantendo a equipe informada de modificações e atualizações durante a realização do curso, bem como os resultados parciais e final. Manter atualizada a *Homepage*.

**Interface:** dispor dos espaços de navegação de fácil uso para professores e alunos de modo que estes possam controlar suas interações de forma amigável.

**Aluno** : assistir as aulas, responder as atividades e estudo de caso e demais solicitações, enviando-as nas datas determinadas.

**Professor:** elaborar e dispor o material didático, com atividades e estudo de caso e suas respostas, bem como responder as perguntas especificas do seu conteúdo para o aluno.

**Mediador:** gerenciar a troca de informações entre o aluno/professor, aluno/tutor, aluno/interface; atender as solicitações do aluno no que for pertinente ao andamento do curso; responder as perguntas, questões, sugestões e críticas do seu grupo de mediação e encaminhar ao professor questões especificas; manter o tutor informado de todas as interações com o aluno, das dúvidas ao envio das atividade; preencher a planilha de resultados das atividades e dos estudos de caso e contribuir com o professor dos módulos facilitando o aprendizado do aluno.

O *e-mail* será o principal instrumento de comunicação entre a equipe e os alunos. Para tanto dispomos de 4 *e-mails* diferentes que serão utilizados da seguinte forma:

- 1) [pco@cesec.ufpr.br](mailto:pco@cesec.ufpr.br) (tutor) utilizado na *homepage* oficial e quando do inicio do curso será direcionado para os visitantes ocasionais.
- 2) [pcoforum@cesec.ufpr.br](mailto:Pcoforum@cesec.ufpr.br)  (específico aos professores) este *e-mail* será usado para troca de informações e discussões entre os professores do WEB-PCO. Deve ser usado para enviar uma mensagem para todos os professores do WEB-PCO.

Respondendo ao remetente:

Para responder uma mensagem recebida pelo *pcoforum* para o remetente da mensagem, basta usar o Responder (*Reply)* do seu programa de *e-mail*.

Respondendo a todos

Porém para responder a todos os professores, após clicar em Responder (*Reply*) a mensagem, mude o destinatário da mensagem para pcoforum@cesec.ufpr.br, e então escreva e envie a sua mensagem resposta

Em caso de duvidas, escreva para o *pcoforum* (assim todos poderão partilhar de sua dúvida).

3) [pcoduvid@cesec.ufpr.br](mailto:pcoduvid@cesec.ufpr.br) - dúvidas - (remete aos professores) presente no ambiente de estudo e através dele os alunos escreverão para os professores.

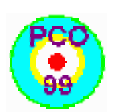

O mediador ao receber um *mail* e identificar e for redirecionar do "pcoduvid" deverá:

- i) verificar se o remetente é seu orientando. Se negativo, arquivar ou apagar. Se positivo, buscar fazer a mediação solicitada pelo aluno;
- ii) em primeira instância deverá o mediador responder diretamente para o aluno;
- iii) se perceber que esta dúvida é geral, então utilizar o e-mail direcionado a todos os alunos.
- 4) [pcorespo@cesec.ufpr.br](mailto:Pcorespo@cesec.ufpr.br) respostas (remete a todos os alunos) envia uma resposta para todos os alunos do curso.

#### **Atenção:**

Evitem o uso excessivo deste instrumento, isto poderá superlotar a área do aluno.

Manteremos no WEB-PCO uma página referente a F.A.Q.(perguntas mais freqüentes) e repetitivas.

Acompanhamento individualizado do aluno pelo mediador

O aluno tem um prazo estipulado na agenda do curso para entregar suas atividades. 1) Cabe ao mediador observar e acompanhar esta data. Caso o aluno não entregue no dia deverá encaminhar o seguinte modelo (sugestão):

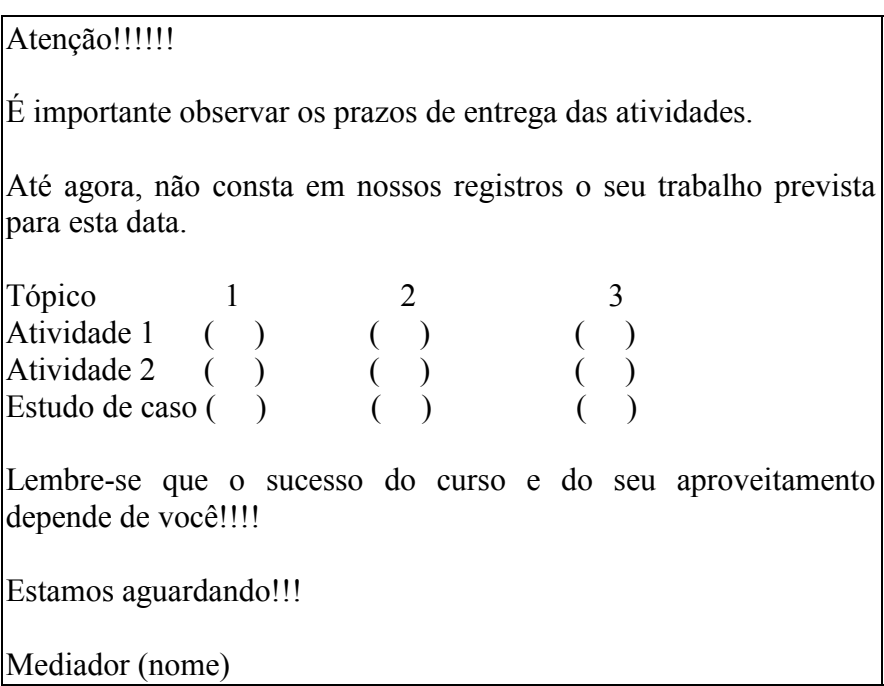

2) Corrigir as atividades tomando por base a resposta padrão do disponibilizada pelo professor referente ao tópico (será enviada pelo tutor na data).

3) Anotar na Planilha de Acompanhamento de Atividades a data de entrega das atividades pelo aluno e o conceito dado.

4) Caberá ao professor do tópico a decisão de liberar também o estudo de caso para ser corrigido pelos mediadores.

Cada mediador é responsável por 6 alunos e um bolsista (aluno da graduação). Aceitamos sugestões para melhorar as orientações.

A coordenação

**APÊ NDI CE III** 

# **MANUAL DE I NSTRUÇÃO DO ALUNO**

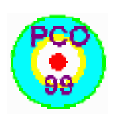

## **Manual de Instrução do Aluno**

Caro(a) Aluno(a),

Estamos felizes por contar com você nesta experiência de educação continuada a distância. Nosso sucesso dependerá do seu interesse e motivação. Ao desenvolver este ambiente de aprendizagem temos o propósito de democratizar o conhecimento, disponibilizando informação atualizada para todos os colegas distribuídos no país.

**A equipe** 

# **Instruções para navegação no ambiente WEB-PCO 99**

Aqui você vai encontrar algumas informações úteis para uma boa interação no ambiente.

A estrutura de desenvolvimento deste curso consistirá de três tópicos, cada um com duas aulas. Os textos básicos e complementares estarão disponibilizados na biblioteca para que você faça download e impressão, para estudos posteriores. A avaliação dos tópicos será feita por meio de 2 atividades (uma por aula) e um estudo de caso (problema prático).

Ao iniciar cada tópico o professor apresentará na sua mensagem os objetivos do tópico, seguido dos subtópicos e um estudo de caso (problema) que deverá ser solucionado por você, ao final das duas aulas. Analise este caso atentamente e, em seguida, assista à aula apresentada por meio de transparências, com gráficos, desenhos, fotos e exemplos. Por fim, responda as atividades da aula e envie-as na data certa.

Este ambiente dispõe de três janelas com as ferramentas necessárias à navegação, bem como a explicação de como

movimentar-se dentro de cada uma, para melhor aproveitamento de seu estudo e aprendizagem.

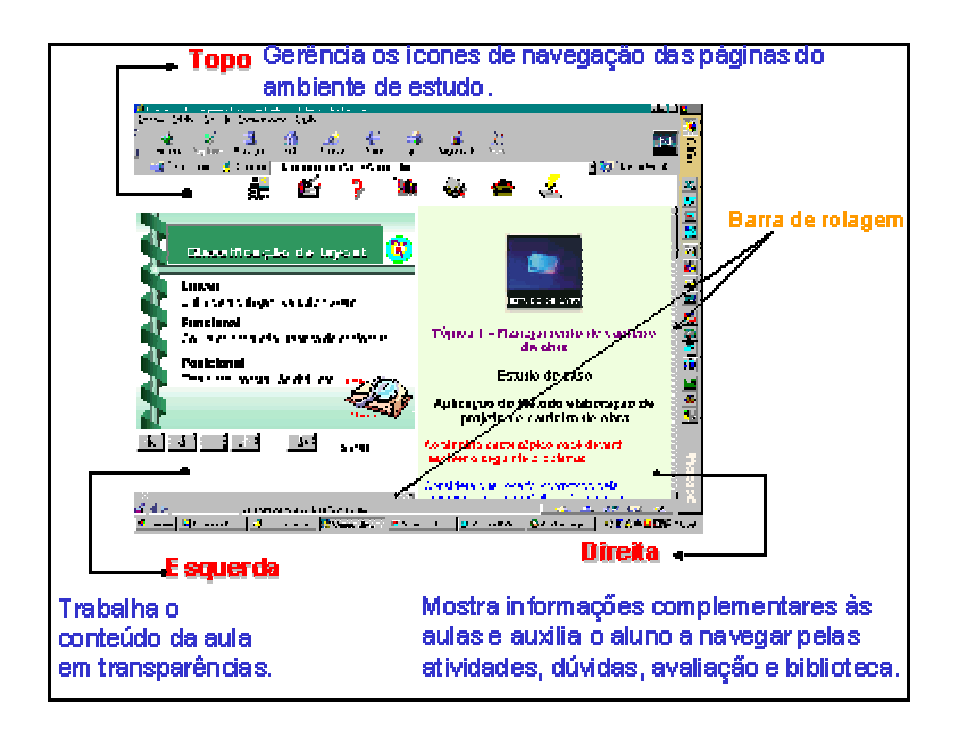

Em alguns casos, haverá necessidade de fazer uma movimentação das janelas e utilizar a barra de rolagem vertical e horizontal.

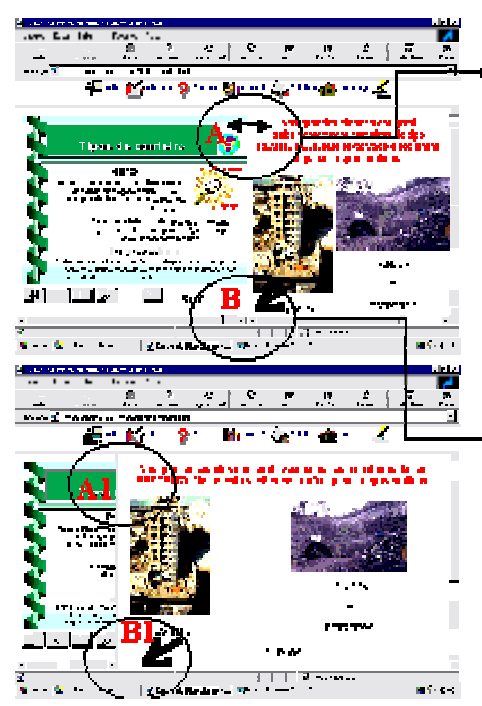

## Movimentação das janelas

A e A1 - Encoste o mouse na divisão entre as janelas. quando a seta assumir a forma ilustrada clique e arraste para o lado que deseja maximizar.

#### Barra de rolagem

Be B1 - Proporciona a personalização das janelas, facilitando a navegação nas páginas complementares.

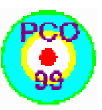

#### Janela de topo **Ícones**

Aula - ativa a opção de escolha do tópico e da aula para assistir.

Atividade - disponibiliza as atividades e estudo de caso.

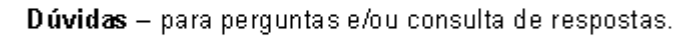

Avaliação - informa como o aluno será avaliado e qual o seu rendimento.

Biblioteca - acessa o material didático e links importantes.

Homepage - retorna à página principal do curso.

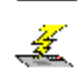

n.

**Lata** 

E-mail - link para enviar e-mail ao curso.

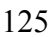

#### Janela da Esquerda Navegação nas transparências

Para navegar o aluno vai encontrar ícones de mudança de para inicio, retorno, frente, final e índice.

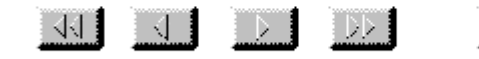

Quando estiver assistindo aula e você encontrar os ícones abaixo, clique nele pois o mesmo lhe permitirá acessar páginas com informações complementares produzidas pelo professor para auxiliar na explicação da transparência em amostra.

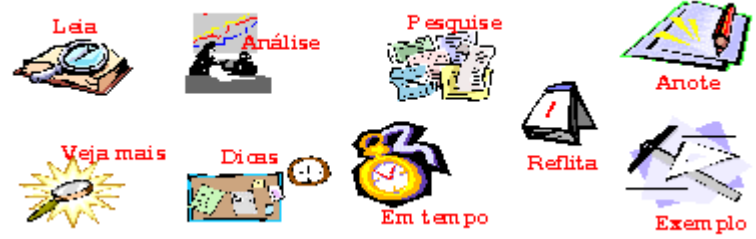

Florianópolis, 15 de Maio de 1999.

③1

A coordenação

"Respeite os direitos de autoria deste material, quando utilizar referencie a fonte."